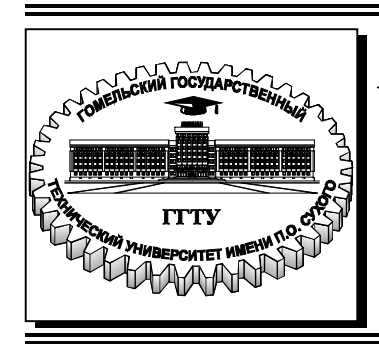

 **Министерство образования Республики Беларусь**

**Учреждение образования «Гомельский государственный технический университет имени П. О. Сухого»** 

**Кафедра «Промышленная электроника»** 

## **Ю. Е. Котова, В. А. Хананов**

# **ТЕОРИЯ АВТОМАТИЧЕСКОГО УПРАВЛЕНИЯ**

### **ПРАКТИКУМ**

**для студентов специальности 1-53 01 07 «Информационные технологии и управление в технических системах» дневной формы обучения**

**Гомель 2022**

УДК 681.5.01(075.8) ББК 32.965-01я73 К73

> *Рекомендовано научно-методическим советом факультета автоматизированных и информационных систем ГГТУ им. П. О. Сухого* (*протокол № 10 от 25.06.2021 г.*)

Рецензент: доц. каф. «Автоматизированный электропривод» ГГТУ им. П. О. Сухого канд. техн. наук, доц. *В. В. Брель*

#### **Котова, Ю. Е.**

К73

Теория автоматического управления : практикум для студентов специальности 1-53 01 07 «Информационные технологии и управление в технических системах» днев. формы обучения / Ю. Е. Котова, В. А. Хананов. – Гомель : ГГТУ им. П. О. Сухого, 2022. – 95 с. – Систем. требования: PC не ниже Intel Celeron 300 МГц ; 32 Mb RAM ; свободное место на HDD 16 Mb ; Windows 98 и выше ; Adobe Acrobat Reader. – Режим доступа: https://elib.gstu.by. – Загл. с титул. экрана.

Предназначен для получения и закрепления знаний, требуемых в рамках учебной программы по предмету «Теория автоматического управления».

Для студентов специальности 1-53 01 07 «Информационные технологии и управление в технических системах» дневной формы обучения.

> **УДК 681.5.01(075.8) ББК 32.965-01я73**

© Учреждение образования «Гомельский государственный технический университет имени П. О. Сухого», 2022

#### **ВВЕДЕНИЕ**

Данное пособие посвящено анализу линейных непрерывных систем управления и предназначено для подготовки студентов дневной формы обучения по специальности «Информационные технологии и управление в технических системах» в рамках учебной программы по предмету «Теория автоматического управления». Структурно пособие разбито на девять разделов, каждый из которых представляет собой отдельное занятие с необходимыми теоретическими сведениями, примерами решения задач и заданиями для самостоятельного решения. Прежде, чем приступить к решению задач, настоятельно рекомендуется изучить теоретическую часть занятия для понимания принципов, и разобрать примеры решения. Также, для быстрого усвоения материала пособия рекомендуется повторить материал и обладать достаточной компетенцией по таким предметам, как «Высшая математика», «Специальные математические методы и функции», «Теория электрических цепей».

Стоит отметить, что пособие содержит достаточный, но не исчерпывающий уровень материала для подготовки. Поэтому рекомендуется для более углубленной проработки материала обратиться к использованным при составлении пособия источникам.

### **МАТЕМАТИЧЕСКОЕ ОПИСАНИЕ ЛИНЕЙНЫХ НЕПРЕРЫВНЫХ САУ**

#### ПРАКТИЧЕСКОЕ ЗАНЯТИЕ №1

### **НАХОЖДЕНИЕ ПЕРЕДАТОЧНОЙ ФУНКЦИИ** *RLC***-ЦЕПЕЙ**

Теоретические сведения.

Целью рассмотрения систем автоматического управления САУ может быть решение одной из двух задач: задачи анализа или задачи синтеза. Но в любом случае порядок исследования САУ включает в себя следующие этапы: математическое описание, исследование установившихся режимов, исследование переходных режимов.

Рассмотрим общий случай, при котором в замкнутой системе можно выделить объект управления ОУ и управляющее устройство УУ, как показано на рис.1.1.

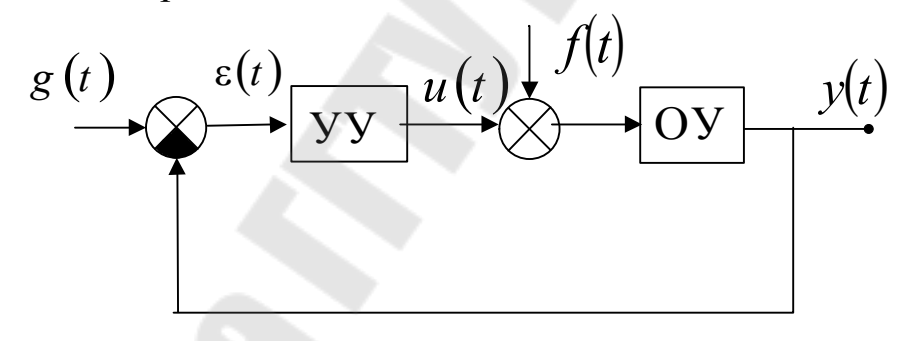

Рис.1.1. Пример замкнутой системы управления

Каждая система автоматического управления может быть разбита на составляющие элементы (звенья), которые выполняют определённую функцию – усилитель, интегратор, дифференциатор и т.д., каждое из этих звеньев описывается своим дифференциальным уравнением.Общее уравнение САУ получается из системы уравнений объекта и управляющего устройства.

Состояние объекта характеризуется выходной величиной  $v(t)$ , регулирующим воздействием  $u(t)$  и возмущением  $f(t)$ . Тогда выходная величина может быть представлена, функцией в виде:

 $y(t) = \varphi(g, g', g'', \ldots; f, f', f'', \ldots; y', y'', \ldots)$  (1.1)

Состояние управляющего устройства характеризуется регулирующим воздействием  $u(t)$ и входным воздействием  $\varepsilon(t)$ , определяемым как разница задающего воздействия  $g(t)$  и выходной Процессы в УУ будут описываться двумя  $v(t)$ . величины уравнениями:

$$
y(t) = F(\varepsilon, \varepsilon', \varepsilon'', \dots; y'y'', \dots), \tag{1.2}
$$

$$
\varepsilon(t) = g(t) - y(t). \tag{1.3}
$$

Уравнения (1.1 -1.3) полностью описывают процессы в САУ. Если в этих уравнениях исключить переменные  $y(t)$ и  $\varepsilon(t)$ , то мы получим дифференциальное уравнение САУ:

$$
y(t) = \psi(g, g', g'', \dots; f, f', f'', \dots; y', y'', \dots). \tag{1.4}
$$

Уравнение (1.4) описывает состояние системы во времени, определяет переходные процессы и обычно называется уравнением динамики.

Однако в форме дифференциальных уравнений математическое теории автоматического управления обычно описание  $\mathbf{B}$ He применяется вследствие сложности решения таких уравнений.

Исследование САУ существенно упрощается при использовании прикладных математических методов операционного исчисления.

Отношение изображения выходной величины элемента (или системы) к изображению его входной величины при нулевых начальных условиях называется передаточной функцией элемента (или системы).

Передаточная функция  $W(p)$  является дробно-рациональной функцией комплексной переменной р находится при нулевых начальных условиях:

$$
W(p) = \frac{B(p)}{A(p)},
$$

где  $A(p) = a_n p^n + a_{n-1} p^{n-1} + ... + a_1 p^1 + a_0$  - полином степени *n*,  $B(p) = b_m p^m + b_{m-1} p^{m-1} + ... + b_1 p^1 + b_0$  - полином степени *m*.

Из определения передаточной функции следует, что:

$$
Y(p) = X(p)W(p).
$$

Передаточная функция основной формой является математического описания объектов в теории автоматического управления и так как она полностью определяет динамические свойства объекта, то первоначальная задача расчёта САУ сводится к определению передаточной функции.

Рассмотрим примеры по определению передаточной функций некоторых простейших схем, характерных для электроники.

Пример 1.1. Найти передаточную функцию звена, приведенного на рис.1.3 (входная величина звена напряжение  $U_{\text{ax}}$ , выходная величина – ток в схеме  $i$ ):

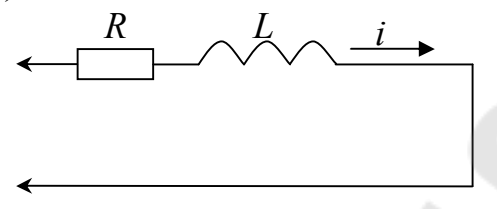

Рис. 1.3. Звено, входной величиной которого является напряжение, а выходной - ток

Запишем закон Ома для участка цепи в дифференциальной  $\phi$ орме:

$$
U_{\text{bx}}(t) = R \cdot i(t) + L \frac{di(t)}{dt}.
$$

Найдём изображение Лапласа данного дифференциального уравнения:

$$
U_{\rm BX}(p) = RI(p) + pLI(p).
$$

Найдём передаточную функцию - отношение выходной величины (ток  $I(p)$ ) к входной величине (напряжение  $U_{\text{ex}}(p)$ ):

$$
W(p) = \frac{I(p)}{U(p)} = \frac{1}{Lp + R} = \frac{1/R}{\frac{L}{R}p + 1} = \frac{k}{pT + 1},
$$

где  $k = \frac{1}{R}$  – коэффициент передачи звена,  $T = L/R$  – постоянная времени.

Пример 1.2. Вывести передаточную функцию схемы на рис.1.3, считая входной величиной напряжение  $u_1$ , а выходной –  $u_2$ .

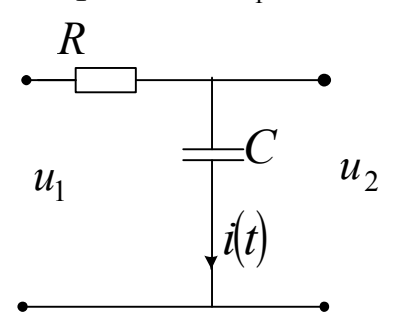

#### Рис.1.4.  $RC$ -цепь

При решении данной задачи и далее считаем, что звено не нагружено на последующие каскады, и сопротивление источника бесконечности. входного напряжения равно Тогда падение напряжения в цепи:

$$
U_{\text{B}x} = IR + U_C.
$$

Искомое выходное напряжение напряжение  ${cctb}$ на конденсаторе:

$$
U_{\rm BLX} = U_C
$$

Напряжение на конденсаторе определяется как:

$$
U_C = \frac{1}{C} \int_0^L I dt
$$

Дифференцируя данное уравнение, найдём ток в цепи  $\Gamma$ :

$$
I=C\frac{dU_C}{dt}.
$$

Подставляя найденные соотношения в падение напряжения в цепи, получаем дифференциальное уравнение для нахождения передаточной функции:

$$
U_{\text{bx}} = RC \frac{dU_{\text{bblX}}}{dt} + U_{\text{bblX}}.
$$

данное уравнение прямому преобразованию Подвергнем Лапласа:

$$
U_{\text{BUX}}(p) = L[U_{\text{BUX}}(t)]; \quad U_{\text{BX}}(p) = L[U_{\text{BX}}(t)].
$$

В операторной форме уравнение запишется как:

$$
U_{\text{BX}}(p) = R C p U_{\text{BLIX}}(p) + U_{\text{BLIX}}(p).
$$

Группируя подобные члены и выполняя преобразования уравнения, приведём его к виду:

$$
\frac{U_{\text{BBX}}(p)}{U_{\text{BX}}(p)} = \frac{1}{pRC+1}.
$$

Выражение в левой части уравнения есть определение передаточной функции. Обозначим:  $RC = T -$  постоянная времени цепи, тогда окончательно можно записать:

$$
W(p) = \frac{U_{\text{BUX}}(p)}{U_{\text{BX}}(p)} = \frac{1}{pT + 1}
$$

Стоит отметить, что передаточные функции принято записывать в такой форме, чтобы свободные члены полиномов от р равнялись бы елинице.

**Пример 1.3.** Найти передаточную функцию  $W(p) = \frac{U_{\text{BLX}}(p)}{U_{\text{av}}(p)}$ 

цепи, изображенной на рисунке 1.5. Пусть  $L_1 = 10^{-1} \text{FH}$ ;  $L_2 = 10^{-2} \text{FH}$ ;  $R_1 = 3.10^3 \text{OM}$ ;  $R_2 = 3.10^4 \text{OM}$ ;  $R_3 = 10^3 \text{OM}; C_1 = 10^{-10} \text{ }\Phi.$ 

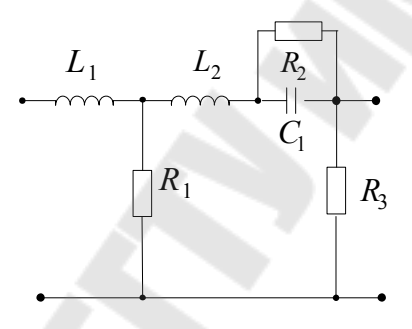

Рис.1.5.  $LRC$ -цепь

Разбиваем схему на два звена (рис.1.6).

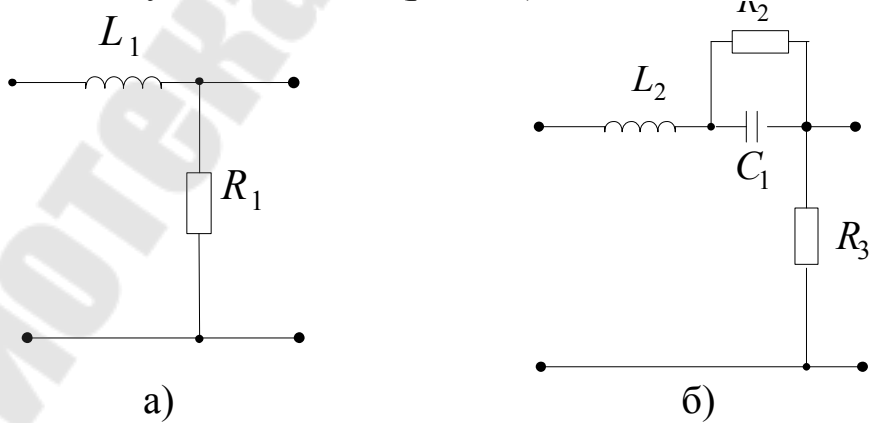

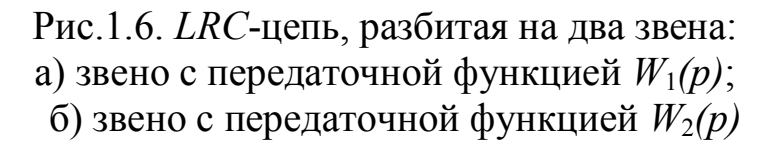

Находим передаточную функцию  $W_1(p)$  и передаточную функцию второго звена  $W_2(p)$  с учетом внутреннего сопротивления первого звена методом эквивалентного генератора (рис.1.7).

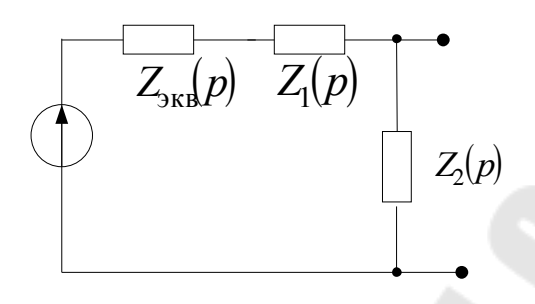

Рис.1.7. Схема второго звена исходной цепи, представленная в необходимом для определения передаточной функции виде, методом эквивалентного генератора с учетом внутреннего сопротивления первого звена

В цепи, представленной на рис. 1.7. определим сопротивления:

$$
Z_{\text{3KB}}(p) = \frac{L_1 p R_1}{L_1 p + R_1}; \quad Z_1(p) = \frac{R_2 \frac{1}{C_1 p}}{R_2 + \frac{1}{C_1 p}} + L_2 = \frac{R_2 + (R_2 C_1 p + 1)L_2 p}{R_2 + \frac{1}{C_1 p}};
$$

 $Z_2(p) = R_3$ .

Передаточную функцию  $W(p)$  для исходной схемы будем искать в виде произведения передаточных функций отдельных звеньев:

$$
W(p) = W_1(p) \cdot W_2(p),
$$
  
 
$$
W_1(p) = \frac{R_1}{R_1 + L_1 p}, \text{ a } W_2'(p) = \frac{Z_2(p)}{Z_{AEB}(p) + Z_1(p) + Z_2(p)}.
$$

Получаем:

 $W(p) = \frac{R_1R_3(R_2C_1p+1)}{L_1R_2C_1L_2p^3 + (L_1L_2 + R_1R_2C_1L_2 + R_3R_2C_1L_1)p^2 + (L_1R_2 + L_2R_1 + L_1R_1 + R_1R_2R_3C_1 + L_1R_3)p + R_1R_2 + R_1R_3}$ 

\n B nonyehinoe выражение подставляем численные значения и\n 
$$
0.03(3 \cdot 10^6 p + 1)
$$
\n

\n\n Inonymaem: 
$$
W(p) = \frac{0.03(3 \cdot 10^6 p + 1)}{0.03 \cdot 10^{15} p^3 + 2.46 \cdot 10^{11} p^2 + 0.37 \cdot 10^4 p + 1}
$$
\n

#### **ЗАДАНИЕ НА ПРАКТИЧЕСКОЕ ЗАНЯТИЕ 1**

Найти передаточную функцию цепи, изображенной на рисунке в таблице 1.1 согласно своему варианту.

Номера вариантов расчетных схем выбираются из таблицы 1.1 по следующему принципу:

а) номер варианта равен численному номеру студента по журналу группы;

б) номер варианта равен (*N*+3), где *N* – номер студента по журналу группы;

в) номер варианта равен (32-*N*), где *N* – номер студента по журналу группы;

Номиналы элементов цепи выбираются из таблицы 1.2.

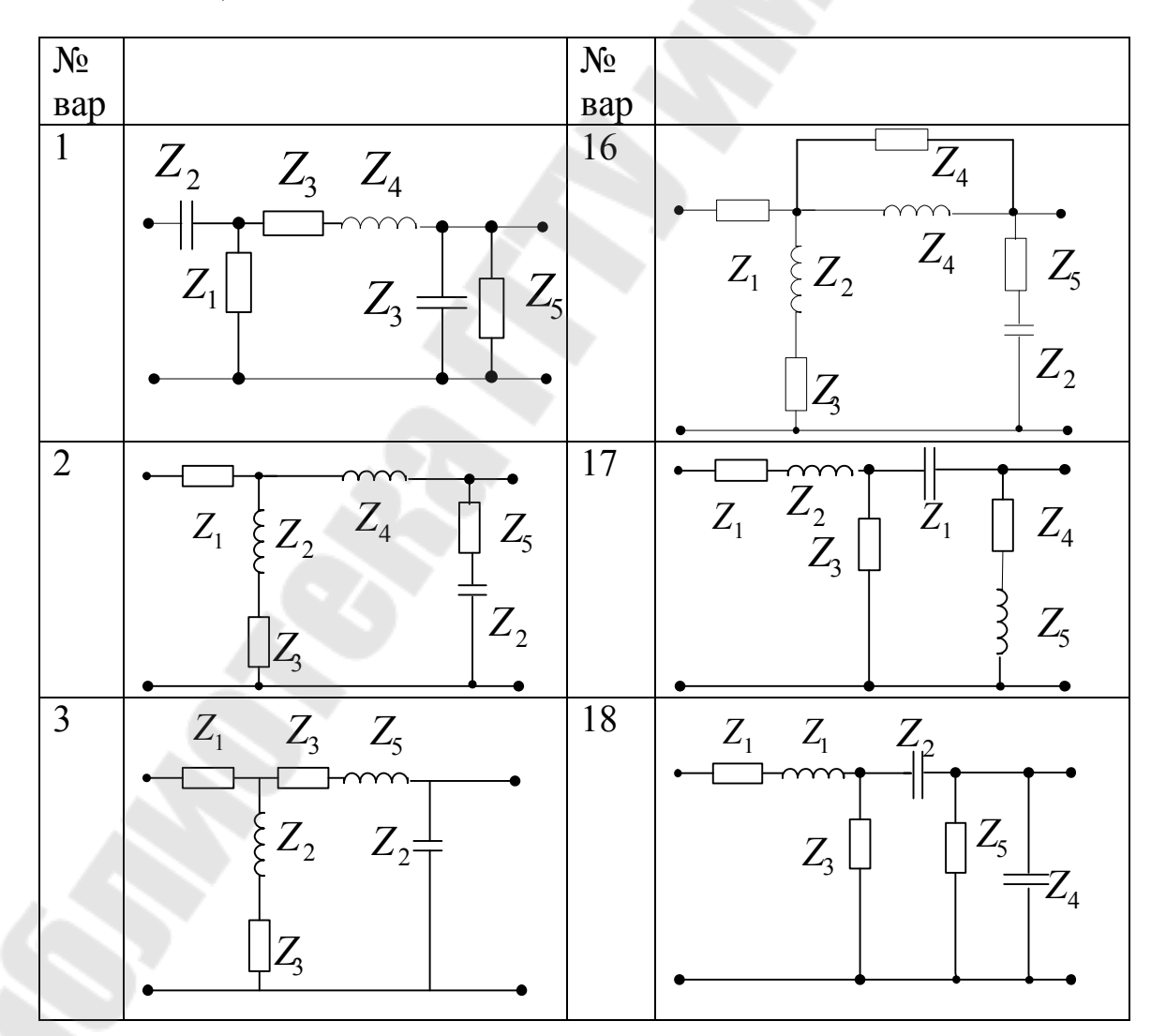

Таблица1.1.

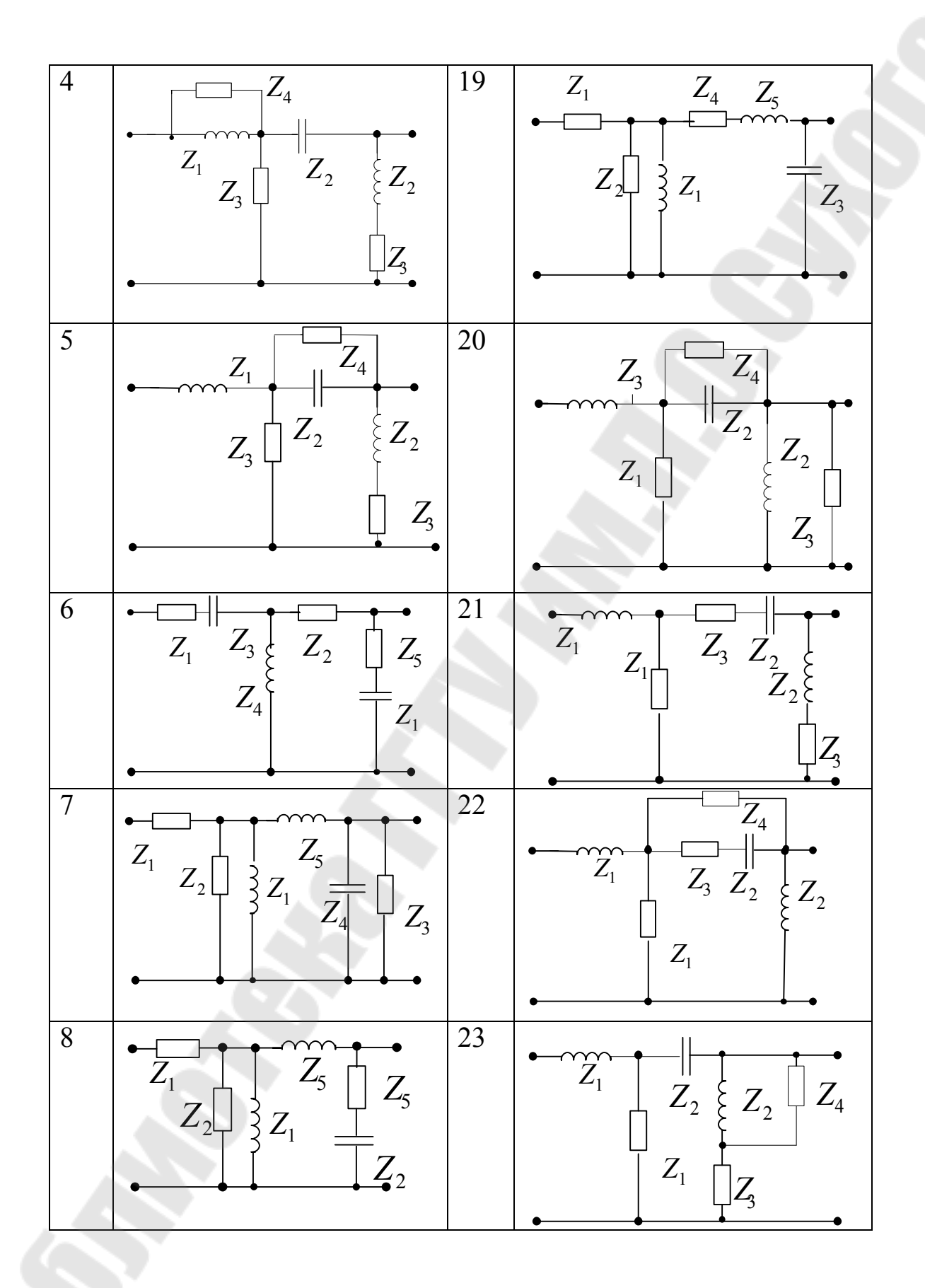

11

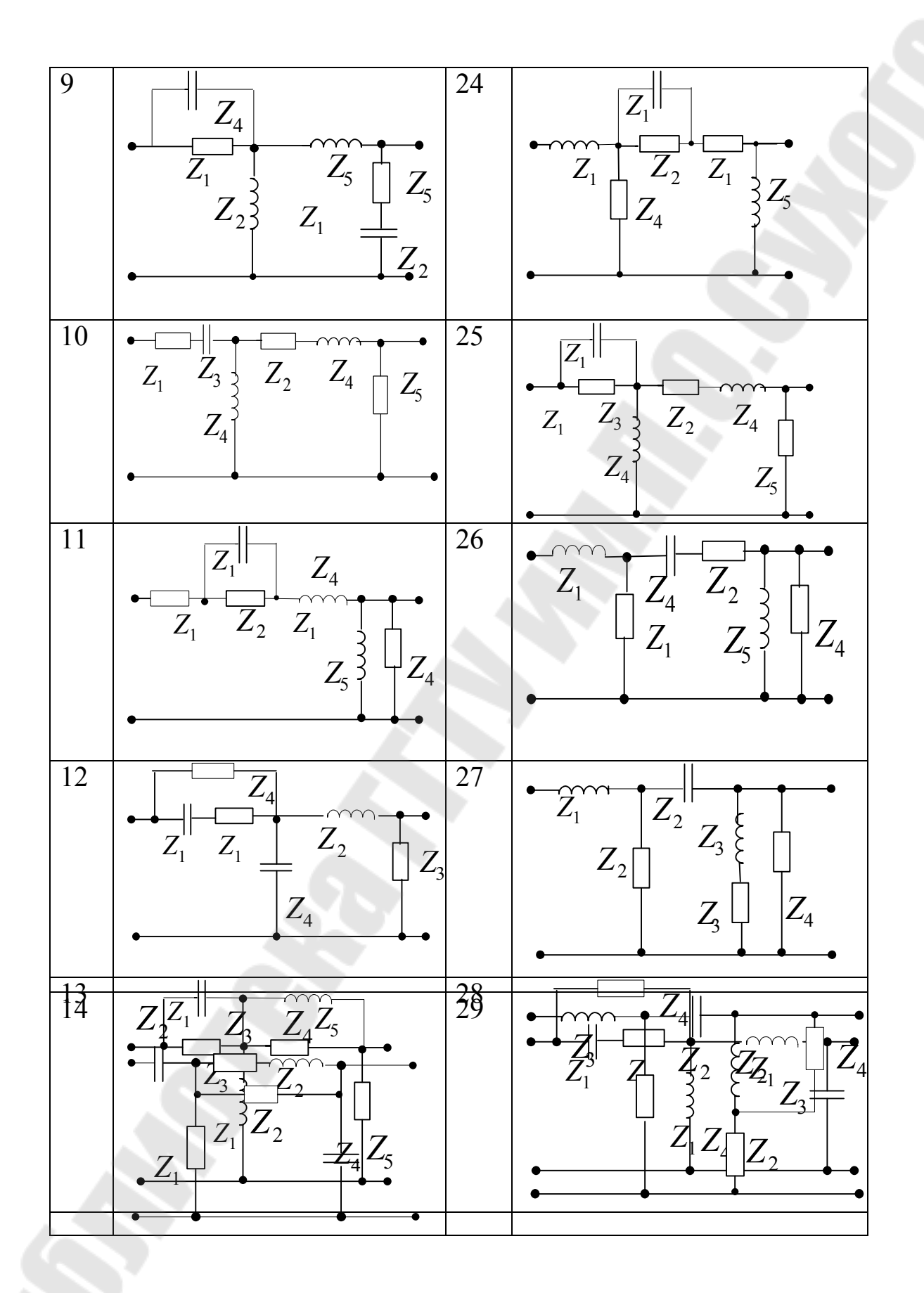

12

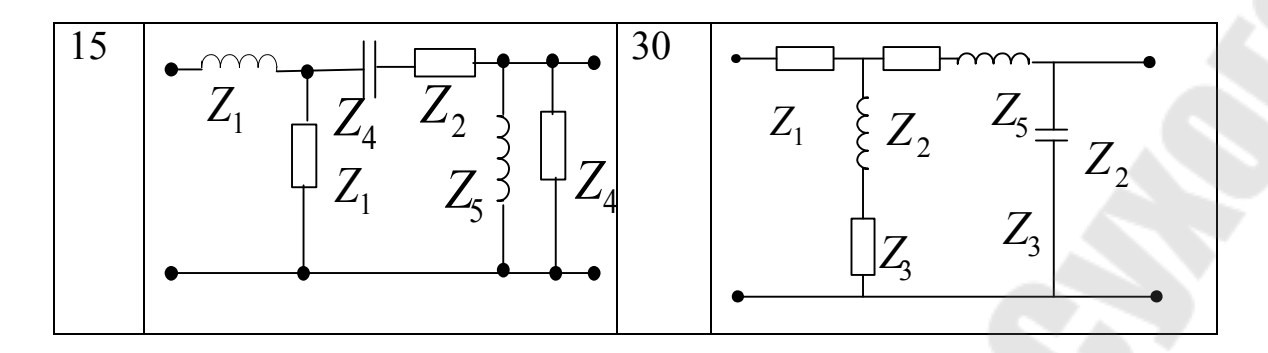

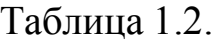

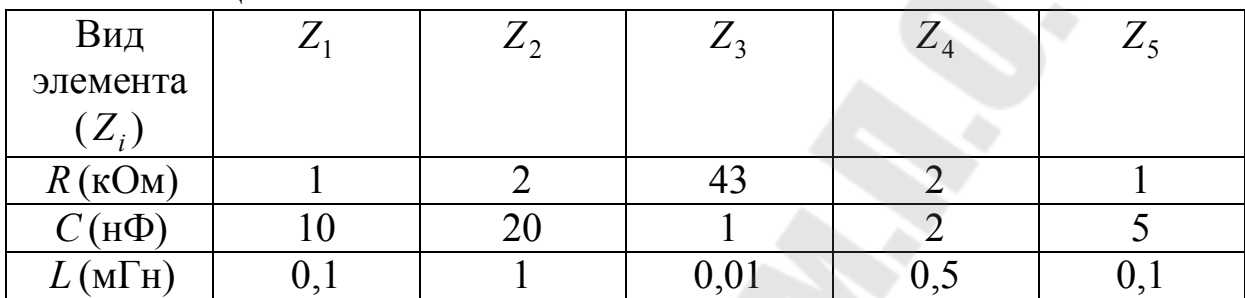

### ПРАКТИЧЕСКОЕ ЗАНЯТИЕ № 2

### ПРЕОБРАЗОВАНИЕ НЕЛИНЕЙНЫХ ФУНКЦИЙ К ЛИНЕЙНОМУ ВИДУ В ОКРЕСТНОСТЯХ НОМИНАЛЬНЫХ **РЕЖИМОВ**

Теоретические сведения

Полавляющее большинство реальных элементов имеют И, нелинейные характеристики следовательно, описываются нелинейными дифференциальными уравнениями. Однако, многие нелинейные элементы можно линеаризовать, то есть заменить нелинейные уравнения элемента приближенными линейными. Это позволяет для анализа и синтеза систем управления использовать методы теории линейных систем, которые наиболее просты и хорошо разработаны. Процесс преобразования нелинейных уравнений в линейные называют линеаризацией.

В общем, линеаризация - процесс приведения криволинейных статических характеристик звеньев, используемых процессе  $\, {\bf B}$ управления, к прямолинейным характеристикам.

Самым распространенным методом, используемым в процессе линеаризации, является метод малых отклонений, который допускает, что отклонения входных и выходных параметров системы в процессе управления от их установившихся значений достаточно малы. В основе метода линеаризации лежит разложение в ряд Тейлора, которое позволяет разложить нелинейную функцию нескольких переменных по степеням малых отклонений этих переменных в окрестностях значений. соответствующих заданному установившемуся режиму.

Геометрическая трактовка линеаризации. Изобразим графически нелинейную зависимость  $y(t) = f[x(t)]$  (рис. 2.1).

Текущие значения координат у и х запишем как  $y(t) = y_0 + \Delta y(t)$ и  $x(t) = x_0 + \Delta x(t)$ , где

 $y_0, x_0$  – установившиеся значения,

 $\Delta y$ ,  $\Delta x$  – их отклонения от установившихся значений.

с координатами  $(x_0, y_0)$ , определяемой В рабочей точке установившимися значениями, заменим участок кривой касательной и получим прямую, описываемую линейным уравнением вида  $y = y_{\text{H}} + kx$ , где

 $v_{\text{H}}$  – постоянная величина;

 $k = \left(\frac{dy}{dx}\right)$  – коэффициент, определяемый наклоном касательной

к кривой в рабочей точке  $(x_0, y_0)$ .

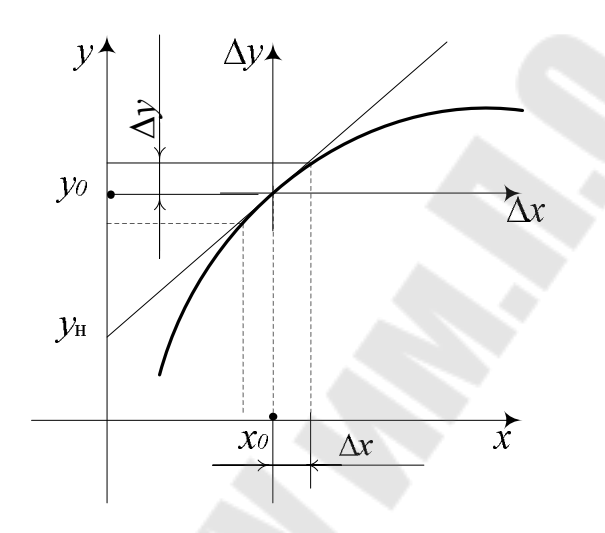

Рис. 2.1. Геометрическая интерпретация линеаризации

Для исключения из уравнения величины  $y_{\text{H}}$  перенесем начало координат в рабочую точку. Тогда получим линейное уравнение, связывающее между собой отклонения переменных величин от своих установившихся значений, вида  $\Delta y(t) = k \Delta x(t)$ .

Таким образом, линеаризация уравнения геометрически может трактоваться как замена первоначальной кривой на касательную к ней прямую в точке установившегося режима. Очевидно, что эта замена тем точнее, чем меньше величины отклонений координат элемента от своих установившихся значений в исследуемом динамическом процессе.

Модель статики в этом случае принимает вид:

Уравнение (2.1) называется уравнением в отклонениях или линеаризованной моделью звена в статике. Постоянная к называется коэффициентом усиления ИЛИ коэффициентом передачи. Коэффициент усиления численно равен тангенсу угла наклона

касательной к статической характеристике в точке номинального режима. В формуле (2.1) и далее нижний индекс «0» означает, что значение функции вычисляется в точке установившегося режима (в TOЧКе  $x = x_0$ ).

Если уравнение статики задано аналитически в виде  $y = F(x)$ , то, переходя к отклонениям и используя формулу приращений, получим  $\Delta y = \frac{dF}{dx}\left|\Delta x = k\Delta x$ , где.  $k = \frac{dF}{dx}\right|_0 = \frac{dy}{dx}|_0$ 

Аналогичным образом решается задача линеаризации в случае двух входных сигналов *x* и *f*, т.е.  $y = F(x, f)$ .

Переходя к отклонениям:  $x = x_0 + \Delta x$ ,  $f = f_0 + \Delta f$ ,  $y = y_0 + \Delta y$ , используя формулу приращений  $\Delta y = \frac{dF}{dx}\left|\Delta x + \frac{dF}{df}\right|_0 \Delta f$ , получим

линеаризованную модель в отклонениях:

$$
\Delta y = k_1 \Delta x + k_2 \Delta f ,
$$

 $k_1, k_2$  – коэффициенты усиления по первому и второму входу гле соответственно.

В общем случае при составлении уравнения динамики элемента системы (см. рис. 2.2), имеющего входную величину *х*, выходную – *у* и внешнее воздействие f, получается динамическое уравнение произвольного нелинейного вида

$$
F(y'', y', y) = G(x', x, f)
$$
 (2.2)

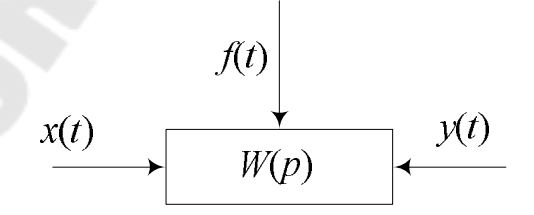

Рис. 2.2. Элемент автоматической системы

Допустим, что установившиеся значения переменных  $y$ ,  $x$  и  $f$ являются постоянными величинами  $y_0$ ,  $x_0$ ,  $f_0$ , характеризующими установившийся режим и определяющими рабочую точку элемента.

Тогда для текущих координат можно записать

$$
y(t) = y_0 + \Delta y(t)
$$
  
\n
$$
x(t) = x_0 + \Delta x(t),
$$
  
\n
$$
f(t) = f_0 + \Delta f(t)
$$

где  $\Delta y$ ,  $\Delta x$ ,  $\Delta f$  – отклонения y, x, f от своих установившихся значений.

Из (2.2) получается уравнение статики в виде:

$$
F(y_0) = G[x_0, f_0]
$$
 (2.3)

Для линеаризации уравнения (2.2) последнее раскладывают в ряд Тейлора по степеням отклонений всех координат элемента от своих установившихся значений. Тогда уравнение (2.2) примет вид

$$
F(y_0) + \left(\frac{\partial F}{\partial y''}\right)_0 \Delta y'' + \left(\frac{\partial F}{\partial y'}\right)_0 \Delta y' + \left(\frac{\partial F}{\partial y}\right)_0 \Delta y =
$$
  
=  $G(x_0, f_0) + \left(\frac{\partial G}{\partial x'}\right)_0 \Delta x' + \left(\frac{\partial G}{\partial x}\right)_0 \Delta x + \left(\frac{\partial G}{\partial f}\right)_0 \Delta f + ...$  (2.4)

 $+$  (члены высшего порядка малости)

Вычитая из последнего уравнения (2.4) уравнение статики (2.3) и отбросив все последующие члены разложения как малые высшего порядка, придем к линейному уравнению динамики элемента:

$$
\left(\frac{\partial F}{\partial y''}\right)_0 \Delta y'' + \left(\frac{\partial F}{\partial y'}\right)_0 \Delta y' + \left(\frac{\partial F}{\partial y}\right)_0 \Delta y = \left(\frac{\partial G}{\partial x'}\right)_0 \Delta x' + \left(\frac{\partial G}{\partial x}\right)_0 \Delta x + \left(\frac{\partial G}{\partial f}\right)(2.5)
$$

Здесь нижний индекс «0» обозначает, что значения частных производных должны быть определены в точке установившегося режима элемента.

Это дифференциальное уравнение, так же как и (2.2), описывает тот же динамический процесс в том же элементе автоматической системы. Сравнивая (2.2) и (2.5) получим:

уравнение  $(2.2)$  – точное, а уравнение  $(2.5)$  – приближенное, т.к. в процессе его получения были отброшены малые высшего порядка;

уравнение (2.2) записано относительно переменных величин элемента, а уравнение (2.5) – относительно отклонений переменных от своих установившихся значений;

уравнение  $(2.2)$  – нелинейное, уравнение  $(2.5)$  – линейное относительно отклонений, коэффициенты которого определяются рабочей точкой элемента, то есть его установившимися значениями; при смене рабочей точки эти коэффициенты изменяются.

Таким образом, цель получения линейного дифференциального уравнения взамен прежнего нелинейного достигнута. Уравнение (2.5) называется дифференциальным уравнением элемента в отклонениях.

Пример 2.1. Требуется линеаризовать уравнение статики (см. рис.2.3.a) в виде  $y = 0.5x + x^3$  в окрестностях системы номинального режима при  $x_0 = 2$ .

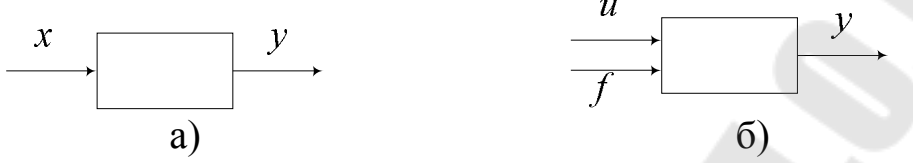

Рис.2.3. Система а) с одной входной переменной; б) с двумя входными переменными

Так как уравнение статики задано аналитически в виде  $y = F(x)$ , то, переходя к отклонениям и используя формулу приращений, получим  $\Delta y = \frac{dF}{dx}\Delta x = k\Delta x$ ,

$$
\text{rate. } k = \frac{dF}{dx}\bigg|_0 = \frac{dy}{dx}\bigg|_0 = \frac{d(0.5x + x^3)}{dx}\bigg|_0 = 0.5 + 3x^2\bigg|_0 = 12.5 \, .
$$

To ect  $\Delta y = k\Delta x = 12.5(x-2)$ , rge  $\Delta x = x - x_0 = x - 2$ .

Окончательный результат получаем в виде  $y = y_0 + \Delta y$ , где значение  $y_0$  из выражения  $y_0 = 0.5x + x^3\Big|_0 = 9$ :

$$
y = 9 + 12.5x - 25 = 12.5x - 14.
$$

Рассмотрим линеаризацию уравнения статики системы с двумя входными переменными (см. рис. 2.2,6), описываемую уравнением  $y = 2u^2 f + f^3 + 2u$  в окрестностях режима с начальными точками входных переменных:  $u_0 = 2$ ,  $f_0 = 1$ .

Уравнение статики задано аналитически в виде  $y = F(u, f)$ , переходя к отклонениям и используя формулу приращений, получим

$$
\Delta y = \frac{dF}{du}\bigg|_0 \Delta u + \frac{dF}{df}\bigg|_0 \Delta f = k_1 \Delta u + k_2 \Delta f.
$$

Вычисляем:

$$
k_1 = \frac{dF}{du}\Big|_0 = \frac{d\left(2u^2f + f^3 + 2u\right)}{du}\Big|_0 = 4u + 2\Big|_0 = 10
$$
  

$$
k_2 = \frac{dF}{df}\Big|_0 = \frac{d\left(2u^2f + f^3 + 2u\right)}{df}\Big|_0 = 2 + 3f^2\Big|_0 = 5
$$
  

$$
\Delta y = k_1\Delta u + k_2\Delta f = 10\Delta u + 5\Delta f = 10(u - 2) + 5(f - 1) = 10u + 5f - 25
$$

Определим начальное значение выходной переменной:

 $y_0 = 2u^2 f + f^3 + 2u\Big|_0 = 13$ , окончательный результат получаем в BUJIC  $y = y_0 + \Delta y$ :  $y = 13 + 10u + 5f - 25 = 10u + 5f - 12$ .

Пример 2.2. Требуется линеаризовать уравнение динамики в режимов для системы. окрестностях номинальных заданной дифференциальным уравнением  $3xy - 4x^2 + 1.5 \frac{dx}{dt} y = 5 \frac{dy}{dt} + y$ .

Данное ДУ является нелинейным из-за наличия произведений переменных *х* и *у*.

Линеаризуем его в окрестности точки с координатами  $x_0 = 1$ ,  $x'_0 = 0$ ,  $y'_0 = 0$ . Для определения недостающего начального условия  $y_0$ подставим данные значения в ДУ:

$$
3y_0 - 4 + 0 = 0 + y_0
$$
, откуда  $y_0 = 2$ 

Введем в рассмотрение функцию  $F = 3xy - 4x^2 + 1.5x'y - 5y' - y$ и определим все ее производные при заданных начальных условиях:

$$
\begin{aligned}\n\frac{\partial F}{\partial x}\Big|_{0} &= (3y - 8x)_{0} = 3 \cdot 2 - 8 \cdot 1 = 2 \, , \\
\frac{\partial F}{\partial y}\Big|_{0} &= (3x + 1.5x') - 1\Big|_{0} = 3 \cdot 1 + 1.5 \cdot 1 - 1 = 2 \, , \\
\frac{\partial F}{\partial x'}\Big|_{0} &= (1.5y)_{0} = 1.5 \cdot 2 = 3 \, , \, \frac{\partial F}{\partial y'}\Big|_{0} = -5.\n\end{aligned}
$$

Теперь, используя полученные коэффициенты, можно записать окончательное линейное ДУ:

$$
-5\Delta y'+2\Delta y+3\Delta x'-2\Delta x=0.
$$

Линеаризация ДУ, заданного в явном виде относительно у, т.е.  $v = F(x)$ , производится по формуле

$$
y = \frac{\partial F}{\partial x} \Delta x + \frac{\partial F}{\partial x'} \Delta x' + \frac{\partial F}{\partial x''} \Delta x'' + ...,
$$

то есть, в данном случае нет необходимости искать производные по у.

Окончательный вариант линеаризации:  $-5\frac{dy}{dt} + 2y = -3\frac{dx}{dt} + 2x$ .

### ЗАДАНИЕ НА ПРАКТИЧЕСКОЕ ЗАНЯТИЕ 2

Линеаризовать уравнения статики и динамики системы с одним и двумя входами в окрестностях номинальных режимов, согласно своему варианту (см. таблицу 2.1).

Номера вариантов расчетных схем выбираются из таблицы 2.1 по следующему принципу:

а) номер варианта равен численному номеру студента по журналу группы;

б) номер варианта равен 28 – (№ -1), где № – номер студента по журналу группы;

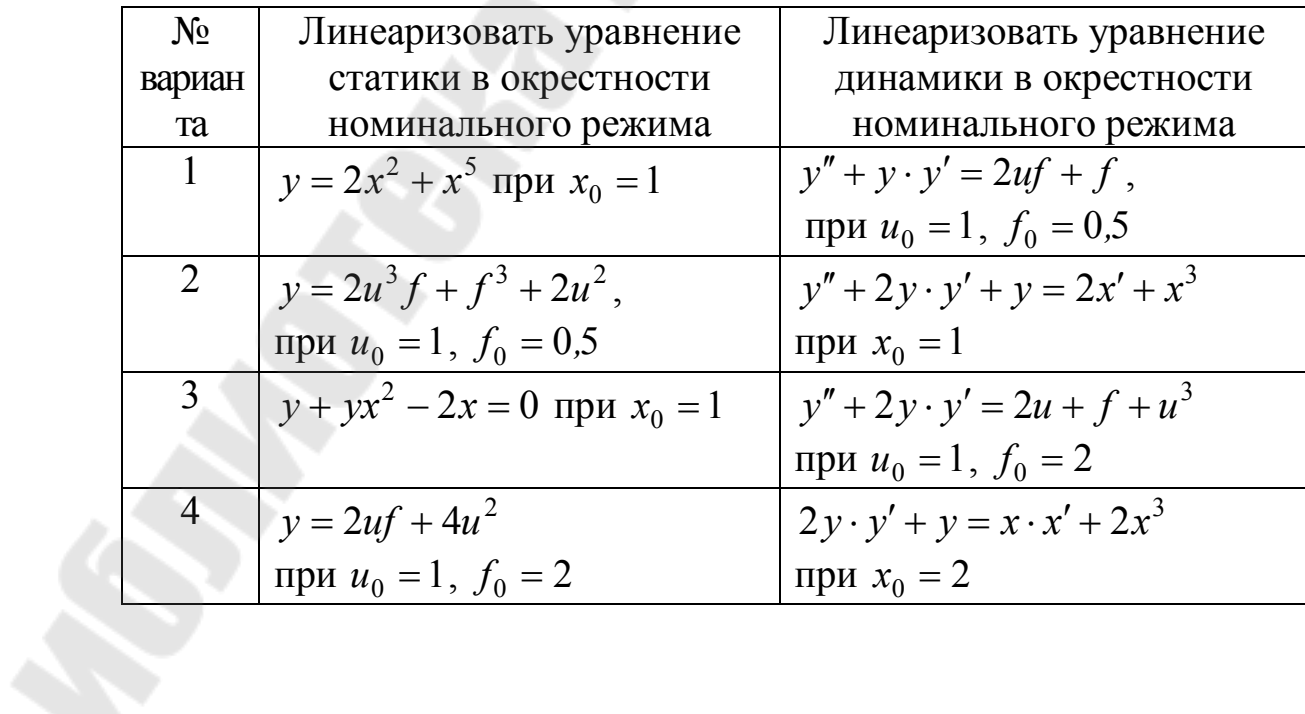

Таблица 1.1

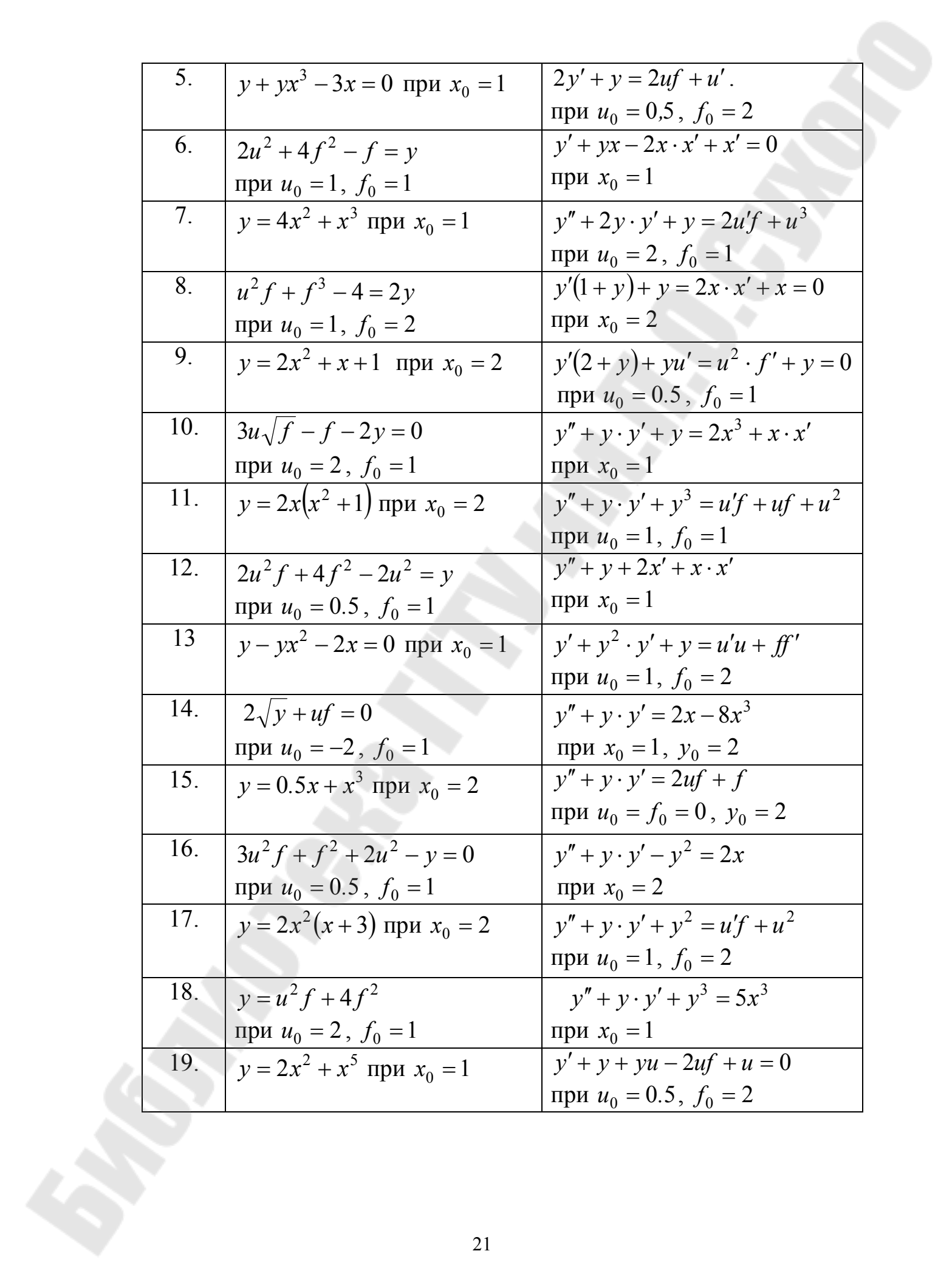

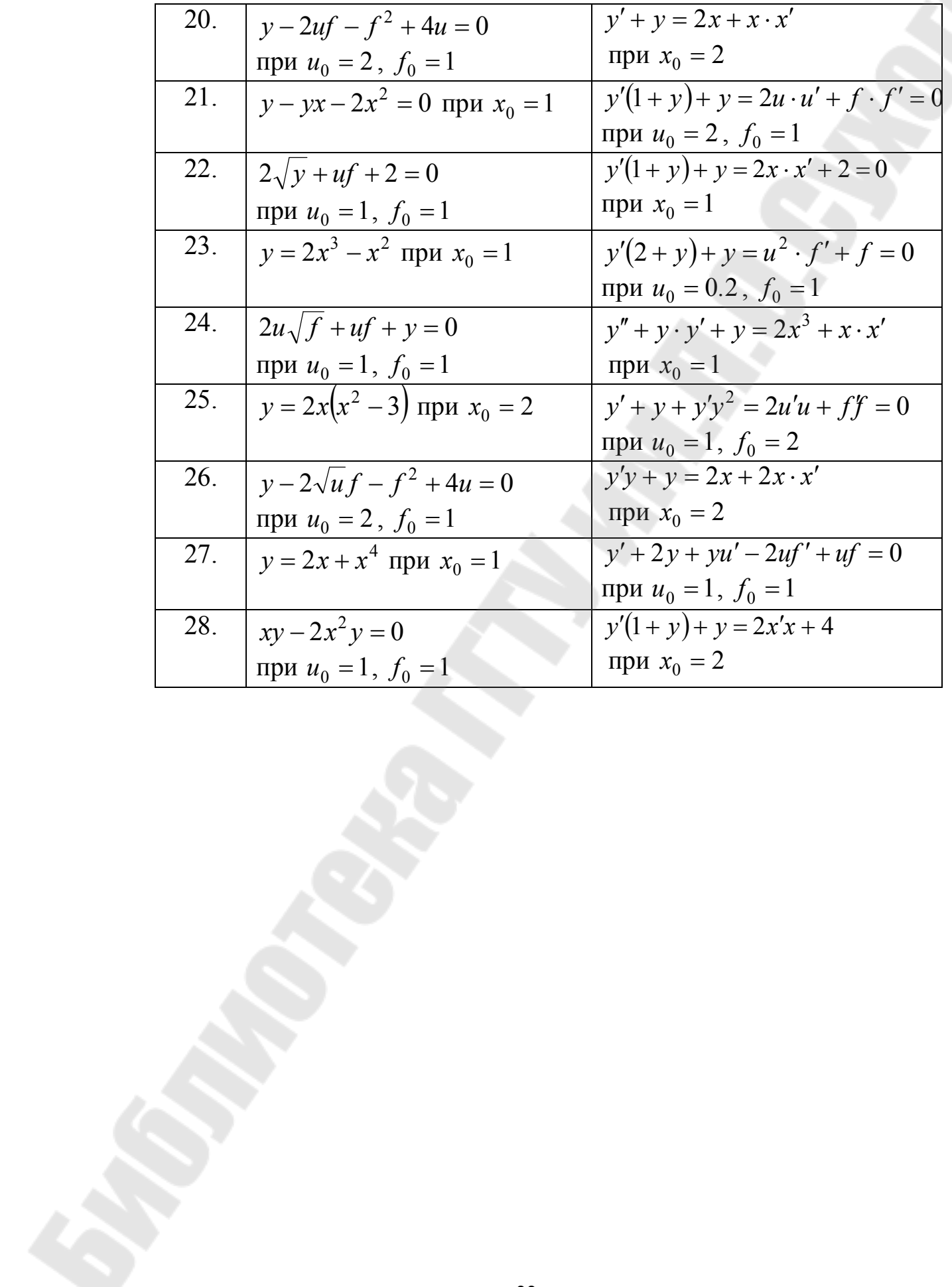

#### ПРАКТИЧЕСКОЕ ЗАНЯТИЕ № 3

### ОПЕРАТОРНЫЕ УРАВНЕНИЯ, ПЕРЕДАТОЧНЫЕ ФУНКЦИИ, ОПРЕДЕЛЕНИЕ НУЛЕЙ И ПОЛЮСОВ ПЕРЕДАТОЧНОЙ ФУНКЦИИ САУ

#### Теоретические сведения

В общем виде линеаризованное дифференциальное уравнение, описывающее любую систему автоматического управления (или звено) без учета внешних воздействий можно записать следующим образом:

$$
a_0 \frac{d^n y(t)}{dt^n} + a_1 \frac{d^{n-1} y(t)}{dt^{n-1}} + \dots + a_{n-1} \frac{dy(t)}{dt^{n-1}} + a_n y(t) =
$$
  
=  $b_0 \frac{d^m x(t)}{dt^m} + b_1 \frac{d^{m-1} x(t)}{dt^{m-1}} + \dots + b_{m-1} \frac{dx(t)}{dt^{m-1}} + a_m x(t)$ , 3.1

где  $x(t)$ ,  $y(t)$  – входная и выходная величины элемента системы;

 $a_i$ ,  $b_i$  – постоянные коэффициенты.

Причем левая часть уравнения (верхняя строка) описывает преобразование выходного сигнала объекта управления  $y(t)$ , а правая часть (нижняя строка) описывает преобразование входного воздействия  $x(t)$ .

Решение такого дифференциального уравнения классическими методами для нахождения выходного сигнала  $y(t)$  в общем случае трудоёмкая. Исследование САУ существенно задача очень упрощается при использовании прикладных математических методов операционного исчисления.

Рассмотрим некоторый элемент системы, имеющий один вход и один выход (рис. 3.1).

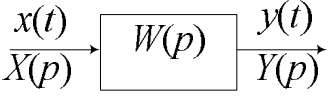

### Рис. 3.1. Представление элемента САУ, имеющего один вход и ОДИН ВЫХОД

Уравнение (3.1) удобнее записывать в символическом виде, введя алгебраизированный символ дифференцирования, определив  $\frac{d}{dt} = p$ ,  $\frac{d^n}{dt^n} = p^n$ . При этом вместо функций времени  $x(t)$  и  $y(t)$ введем функции  $X(p)$  и  $Y(p)$  комплексного переменного  $p$  $(\text{rge } p = \alpha + i\omega)$ , поставив условием, что эти функции связаны зависимостями:

$$
X(p) = \int_{0}^{\infty} x(t)e^{-pt}dt,
$$
  
\n
$$
Y(p) = \int_{0}^{\infty} y(t)e^{-pt}dt.
$$
\n(3.2)

В результате уравнение примет вид:

$$
a_0 p^n Y(p) + a_1 p^{n-1} Y(p) + \dots + a_{n-1} p Y(p) + a_n Y(p) =
$$
  
=  $b_0 p^m X(p) + b_1 p^{m-1} X(p) + \dots + b_{m-1} p X(p) + a_m X(p)$ . (3.3)

Таким образом, будем называть преобразованием Лапласа следующее выражение:

$$
X(p) = L\{x(t)\} = \int_{0}^{\infty} x(t)e^{-pt}dt.
$$
 (3.4)

При этом  $x(t)$  называют оригиналом,  $X(p)$  – изображением или изображением по Лапласу. Оригинал обозначают строчной, а его изображение - одноименной прописной буквой. В литературе иногда разделяют символ дифференцирования р, определяемый как  $p = \frac{d}{l}$  и переменную преобразования Лапласа, которую обозначают как s, заменяя в уравнениях (3.2-3.4) символ дифференцирования р на оператор Лапласа s, где (где  $s = \alpha + j\omega$ ).

Соотношение (3.5) называют обратным преобразованием Лапласа

$$
x(t) = L^{-1} \left\{ \frac{1}{2\pi j} \int_{\sigma - j\infty}^{\sigma + j\infty} X(p) \cdot e^{pt} dt \right\}
$$
 (3.5)

Кроме того, преобразование дифференциального уравнения по Лапласу даёт возможность ввести понятие передаточной функции

 $W(p)$  в виде отношения изображения выходной величины к изображению входной.

Для этого вынесем в уравнении (3.3)  $X(p)$  и  $Y(p)$  за скобки, получим:

$$
Y(p)(a_0p^n + a_1p^{n-1} + \dots + a_{n-1}p + a_n) =
$$
  
=  $X(p)(b_0p^m + b_1p^{m-1} + \dots + b_{m-1}p + a_m)$ 

тогла:

$$
W(p) = \frac{Y(p)}{X(p)} = \frac{b_0 p^m + b_1 p^{m-1} + \dots + b_{m-1} p + a_m}{a_0 p^n + a_1 p^{n-1} + \dots + a_{n-1} p + a_n}.
$$
 (3.6)

Отношение изображения выходной величины элемента (или системы) к изображению его входной величины при нулевых начальных условиях называется передаточной функцией элемента (или системы).

Передаточная функция  $W(p)$  является дробно-рациональной функцией комплексной переменной р находится при нулевых начальных условиях.  $W(p)$  характеризует динамические свойства системы, она не зависит от управляющего воздействия и полностью определяется параметрами системы посредством коэффициентов  $a_i$  и  $b_i$ .

Степень полинома знаменателя передаточной функции (3.6) порядок системы, а сам знаменатель определяет называют характеристическим полиномом. В реальных системах степень полинома числителя передаточной функции не превышает степени знаменателя. Это условие называют физической полинома реализуемостью САУ; оно означает, что нельзя создать систему, передаточная функция которой не удовлетворяла бы этому условию.

полинома числителя передаточной функции Корни  $(3.6)$ называют нулями, а корни полинома знаменателя - полюсами САУ, так же, как нули, могут принимать вещественные и которые комплексные значения. Если все корни полиномы знаменателя различны, то полюса функции называются простыми. Если же среди этих чисел встречаются одинаковые, то соответствующие полюсы называются кратными.

По передаточной функции  $W(p) = \frac{Y(p)}{X(p)}$  системы можно

определить начальное и конечное значение выходной величины при подаче на ее вход дельта-функции.

Для этого нужно воспользоваться теоремами о предельных значениях в виде:

если  $f(t)$ – оригинал, а $F(p)$ – его изображение, то начальное значение функции определится, как

$$
f(0) = \lim_{p \to \infty} pF(p),
$$
\n(3.7)

и если существует предел  $f(\infty) = \lim_{t \to \infty} f(t)$ , то конечное значение:

$$
f(\infty) = \lim_{p \to 0} pF(p). \tag{3.8}
$$

С учетом того, что изображение дельта-функции равно единице, то  $W(p) = Y(p)$  и в этом случае по формулам (3.7), (3.8) вычисляется начальное и конечное значение выходной величины  $y(t)$  системы с передаточной функцией  $W(p)$ .

Пример 3.1. Определить передаточную функцию системы по дифференциальному уравнению, характеризующему ее динамику, где  $x(t)$  и  $y(t)$  сигналы на входе и выходе системы соответственно. Определить нули и полюса передаточной функции. По передаточной функции определить начальное и конечное значение выходной величины при подаче на ее вход дельта-функции.

Пусть система описывается следующим уравнением:

$$
\frac{d^2y(t)}{dt^2} + 5\frac{dy(t)}{dt} + 6y(t) = 2x(t) + \frac{dx(t)}{dt}
$$

Заменим функции времени  $x(t)$  и  $y(t)$  на их изображения по Лапласу  $X(p)$  и  $Y(p)$  комплексной переменной  $p$ , определяемой как  $p = \frac{d}{dt}.$ 

Операторное уравнение (при нулевых начальных условиях) в данном случае примет вид:

 $p^{2}Y(p) + 5pY(p) + 6Y(p) = 2X(p) + pX(p)$ , откуда, вынеся  $3a$ скобки  $X(p)$  и  $Y(p)$ , определяем:

$$
W(p) = \frac{Y(p)}{X(p)} = \frac{2+p}{p^2 + 5p + 6}.
$$

Нуль передаточной функции (корень выражения  $2 + p = 0$ ) определится:  $p = -2$ , полюса передаточной функции (корни выражения  $p^2 + 5p + 6 = 0$ ):  $p_1 = -2$ ,  $p_2 = -3$ .

Определим передаточную функцию  $\Pi$ <sup>O</sup> следующему дифференциальному уравнению:

$$
\frac{dy(t)}{dt} + 5\int y(t)dt + 2y(t) = \frac{dx(t)}{dt} + x(t)
$$

Воспользуемся свойством: дифференциал от неопределенного подынтегральному интеграла равен выражению, T. e.  $d(\int f(x)dx) = f(x)$ , и продифференцируем данное выражение. Получим:  $\frac{dy^2(t)}{dt^2} + 5y(t) + 2\frac{dy(t)}{dt} = \frac{dx^2(t)}{dt^2} + \frac{dx(t)}{dt}$ . Заменим функции времени  $x(t)$  и  $y(t)$  на их изображения по Лапласу  $X(p)$  и  $Y(p)$ . Тогда передаточная функция определится в виде:

$$
W(p) = \frac{Y(p)}{X(p)} = \frac{p^2 + p}{p^2 + 5p + 2} W(p) = \frac{Y(p)}{X(p)} = \frac{p^2 + p}{p^2 + 5p + 2}.
$$
  
  
IIo   
nrepegarouной функции 
$$
W(p) = \frac{p^2 + p}{p^2 + 5p + 2}
$$
   
curremы

определим начальное и конечное значение выходной величины при подаче на ее вход дельта-функции:

Начальное значение:

$$
y(0) = \lim_{p \to \infty} \frac{p^2 + p}{p(p^2 + 5p + 2)} = \lim_{p \to \infty} \frac{p + 1}{(p^2 + 5p + 2)} = 0;
$$

установившееся значение:

$$
y(\infty) = \lim_{p \to 0} \frac{p^2 + p}{p(p^2 + 5p + 2)} = \lim_{p \to 0} \frac{p + 1}{(p^2 + 5p + 2)} = \frac{1}{2} = 0.5.
$$

### ЗАДАНИЕ НА ПРАКТИЧЕСКОЕ ЗАНЯТИЕ З

дифференциальным  $\Pi$ <sub>0</sub> заданным уравнениям записать передаточные функции систем, и определить начальное и конечное значение выходной величины при подаче на вход системы дельтафункции; (см. таблицу 3.1).;

по заданной передаточной функции системы определить ее нули и полюса записать дифференциальное уравнение (см. таблицу 3.1).

Номера вариантов выбираются из таблиц 3.1, 3.2 по следующему принципу: номер варианта равен численному номеру студента по журналу группы.

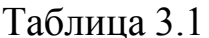

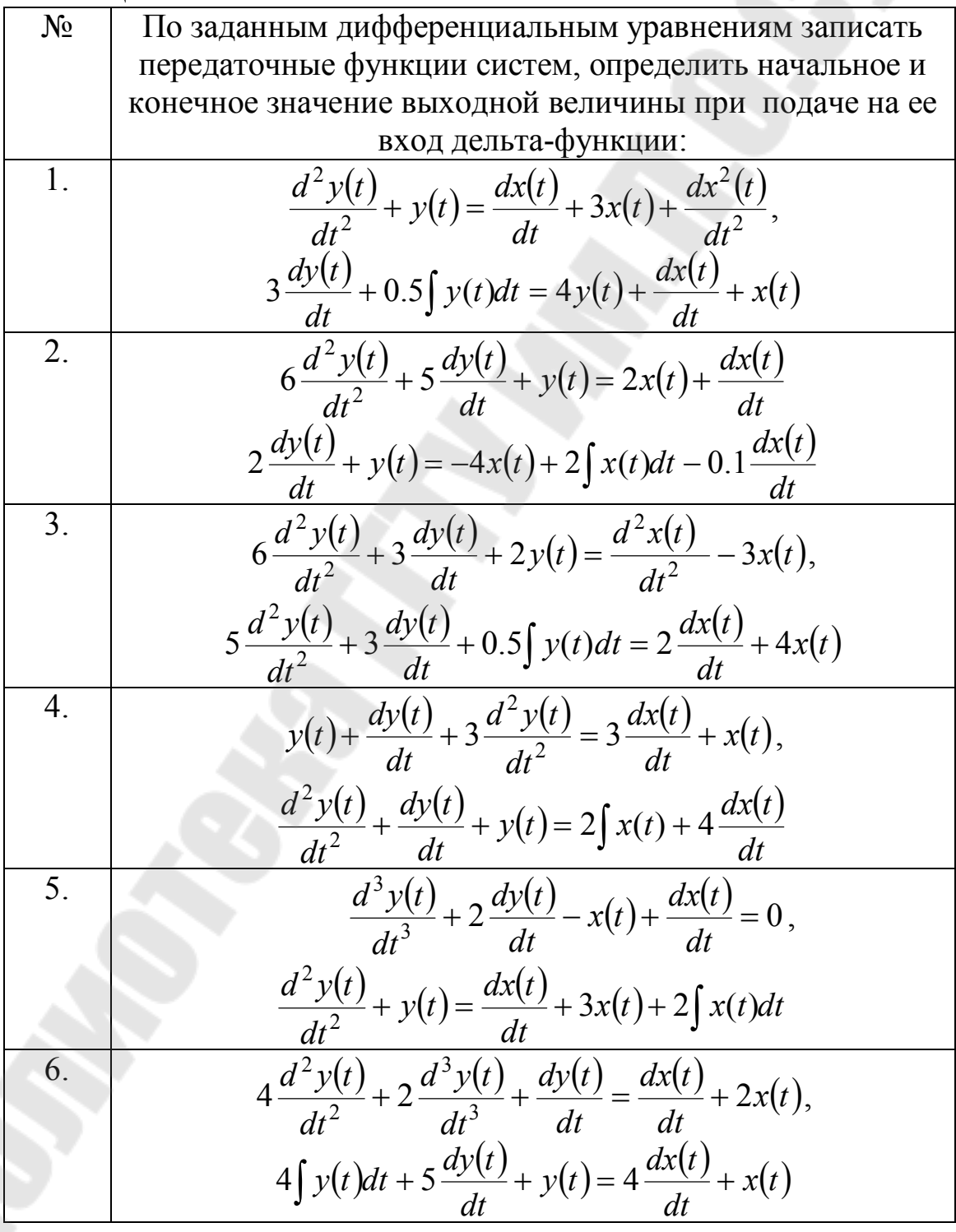

7. 
$$
y(t) - 2 \frac{d^2x(t)}{dt^2} + \frac{d^2y(t)}{dt^2} + \frac{dy(t)}{dt} = 3x(t) + \frac{d^3x(t)}{dt^3},
$$
  
\n
$$
\frac{d^3y(t)}{dt^3} + 2 \frac{dy(t)}{dt} - \int x(t)dt - \frac{dx(t)}{dt} = 0
$$
\n8. 
$$
5 \frac{d^3y(t)}{dt^3} - 4 \frac{d^2y(t)}{dt^2} + 5 \frac{dy(t)}{dt} - \frac{dx(t)}{dt} - 3x(t) = 0,
$$
  
\n
$$
6 \frac{d^2y(t)}{dt^2} + 3 \frac{dy(t)}{dt} + 2y(t) = \frac{dx(t)}{dt} - 3 \int x(t)dt
$$
\n9. 
$$
10y(t) + 2 \frac{d^2y(t)}{dt^2} + 4 \frac{dy(t)}{dt} - 3x(t) = 4 \frac{dx(t)}{dt},
$$

$$
2 \int y(t)dt + y(t) = \frac{dx(t)}{dt} + 3x(t)
$$
\n10. 
$$
\frac{d^3y(t)}{dt^3} + 2 \frac{dy(t)}{dt} - x(t) - 4 \frac{dx(t)}{dt} = 0,
$$

$$
y(t) + 9 \frac{d^2y(t)}{dt^2} - \frac{dx(t)}{dt} + \int x(t)dt - 3 \frac{d^2x(t)}{dt^2} = \frac{d^3x(t)}{dt^3},
$$

$$
3 \frac{dy(t)}{dt} - 6 \int y(t) dy = \frac{dx(t)}{dt} - x(t)
$$
\n12. 
$$
\frac{d^3y(t)}{dt^2} - 6 \int y(t) dy = \frac{dx(t)}{dt} - x(t)
$$
\n13. 
$$
\frac{d^3y(t)}{dt^2} - 6 \int y(t) dy = \frac{dx(t)}{dt} - x(t)
$$
\n14. 
$$
3 \frac{dy(t)}{dt^2} - 6 \int y(t) dy = \frac{dx(t)}{dt} - x(t)
$$
\n15. 
$$
\frac{d^3y(t)}{dt^3} - 4 \frac{d^3y(t)}{dt^2} + y(t) = \frac{2 \times x(t)}{dt},
$$

$$
3 \frac{dy(t)}{dt^3}
$$

15. 
$$
5 \frac{d^{2}y(t)}{dt^{2}} + 3 \frac{dy(t)}{dt} + 0.5y(t) = 2 \frac{dx(t)}{dt} + 4x(t),
$$
  
\n
$$
10y(t) + 2 \frac{d^{2}y(t)}{dt^{2}} + 4 \frac{dy(t)}{dt} = 4 \frac{dx(t)}{dt} + 5x(t) - \int x(t)dt
$$
  
\n16. 
$$
y(t) + \frac{dy(t)}{dt^{2}} + 3 \frac{d^{2}y(t)}{dt^{2}} = 3 \frac{dx(t)}{dt} + x(t),
$$
  
\n
$$
4 \int y(t)dt + 5 \frac{dy(t)}{dt} + y(t) = 4 \frac{dx(t)}{dt} + x(t)
$$
  
\n17. 
$$
\frac{d^{2}y(t)}{dt^{2}} + 2 \frac{dy(t)}{dt} - x(t) + \frac{dx(t)}{dt} = 0,
$$
  
\n
$$
y(t) - 2 \frac{d^{2}x(t)}{dt^{2}} + \frac{d^{2}y(t)}{dt^{2}} + \frac{dy(t)}{dt} = 3x(t) + \int x(t)dt
$$
  
\n18. 
$$
4 \frac{d^{2}y(t)}{dt^{2}} + 2y(t) + \frac{dy(t)}{dt} = \frac{dx(t)}{dt} + 2x(t),
$$
  
\n
$$
4 \frac{d^{2}y(t)}{dt^{2}} + \frac{dy(t)}{dt} = 6 \frac{dx(t)}{dt} + \int x(t)dt
$$
  
\n19. 
$$
4 \frac{d^{2}y(t)}{dt^{2}} + \frac{dy(t)}{dt} = \frac{dx(t)}{dt} + x(t),
$$
  
\n
$$
4 \frac{d^{2}y(t)}{dt^{2}} + \frac{dy(t)}{dt} = \frac{dx(t)}{dt} + x(t),
$$
  
\n
$$
4 \frac{d^{2}y(t)}{dt^{2}} + y(t) + 8 \frac{dy(t)}{dt} = 5 \frac{dx(t)}{dt} - x(t),
$$
  
\n
$$
d^{2}y(t) + y(t) + 8 \frac{dy(t)}{dt} = 3 \int x(t)dt = 0
$$
  
\n20. 
$$
16 \frac{d^{2}y(t)}{dt^{2}} + 2y(t) = \frac{dx(t)}{dt} + x(t),
$$

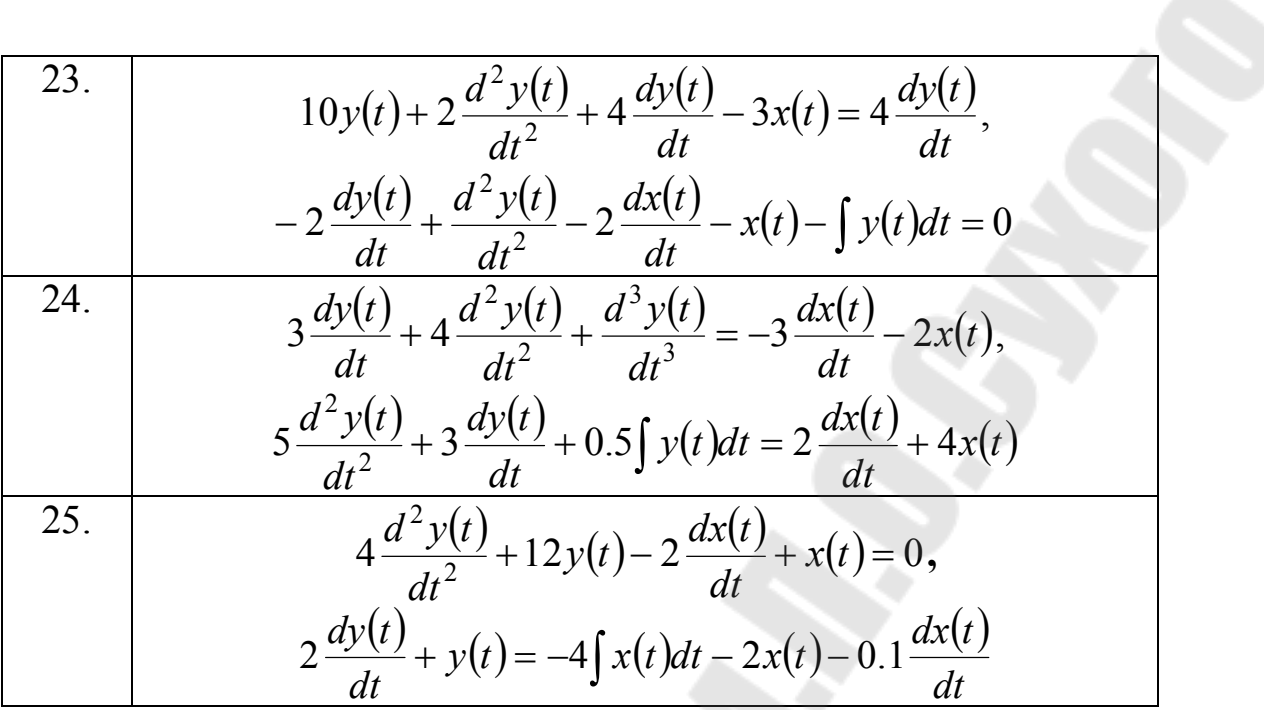

Таблица 3.2

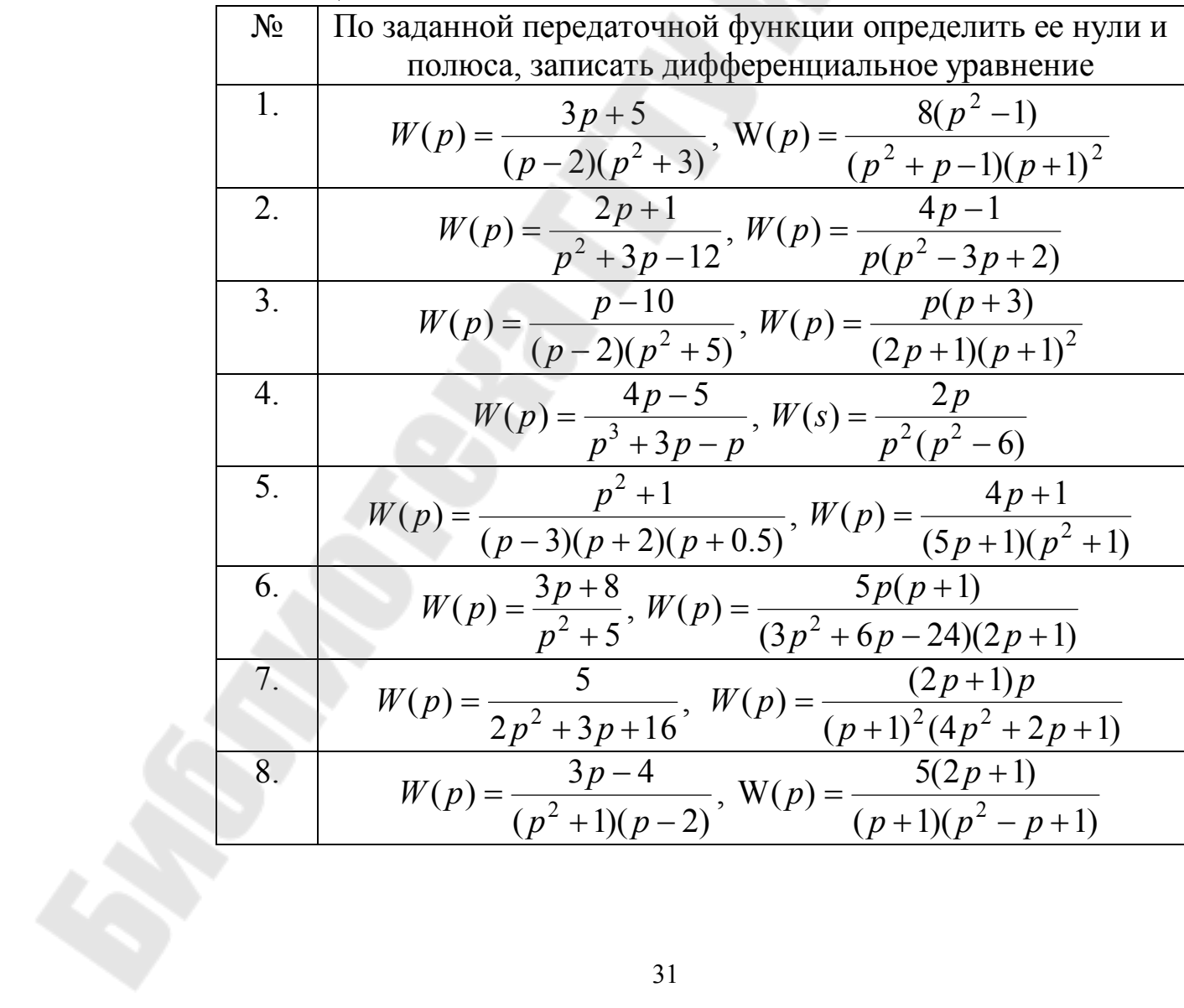

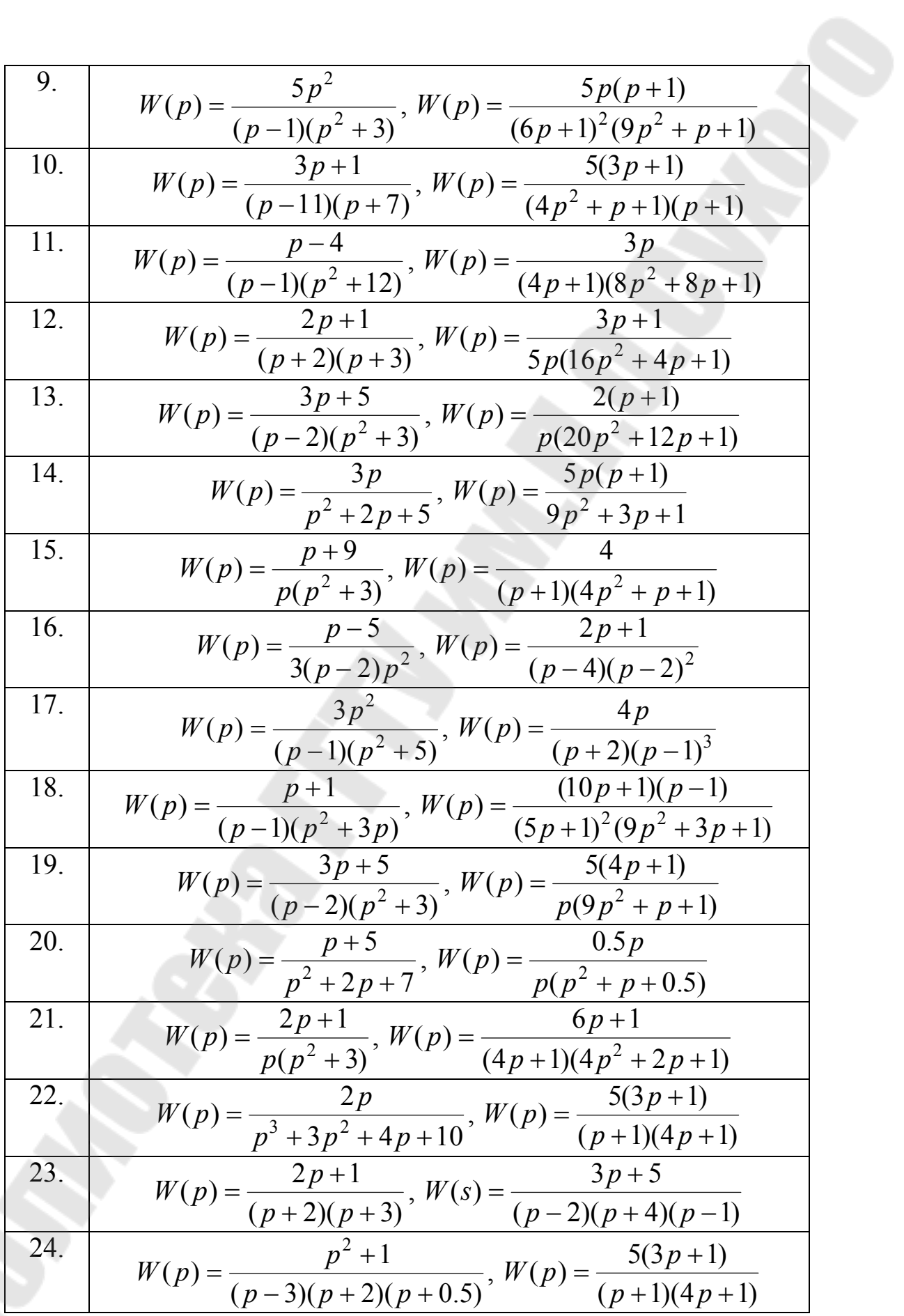

25. 
$$
W(p) = \frac{3p+5}{(p-2)(p+3)}, W(p) = \frac{5(p+1)}{p(9p^2+p+1)}
$$

### АНАЛИЗ ЛИНЕЙНЫХ НЕПРЕРЫВНЫХ САУ

#### ПРАКТИЧЕСКОЕ ЗАНЯТИЕ №4

### ВРЕМЕННЫЕ ХАРАКТЕРИСТИКИ ЛИНЕЙНЫХ **CHCTEM**

Теоретические сведения

Под временными характеристиками в общем случае понимается графическое изображение процесса изменения выходной величины в виде функции времени при переходе системы из одного равновесного состояния в другое в результате поступления на вход системы некоторого типового воздействия.

Так как дифференциальное уравнение системы тоже определяет изменение выходной величины в функции времени при некоторых начальных условиях, то временная характеристика изображает собой решение дифференциального уравнения для принятого типового возлействия следовательно, полностью характеризует И, динамические свойства системы.

Так как временные характеристики могут быть получены не ТОЛЬКО путем решения дифференциального уравнения, HO  $\mathbf{M}$ то возможность экспериментально, определения динамических свойств системы по временной характеристике имеет исключительно важное практическое значение, поскольку в этом случае не требуется выводить и решать дифференциальное уравнение.

Следовательно, временные характеристики при прочих равных условиях зависят от вида типового воздействия. В ТАУ наиболее часто используется два вида типовых воздействий, подаваемых на вход звена или системы.

1. Единичная ступенчатая функция  $1(t)$  (единичная ступень) математически определяется в виде:

$$
f(t) = 1(t) = \begin{cases} 0, t < 0, \\ 1, t > 0. \end{cases}
$$

При этом ее изображение по Лапласу –  $L\{1(t)\} = \frac{1}{n}$ 

2. Дельта-функция  $\delta(t)$  (единичный импульс, дельта-импульс) математически определяется в виде:

$$
f(t) = \delta(t) = \begin{cases} \infty, t = 0, \\ 0, t \neq 0. \end{cases}
$$

Дельта-функция имеет изображение по Лапласу  $L\{\delta(t)\}=1$ .

Импульсное воздействие представляет собой бесконечно узкий

импульс, при этом  $\int \delta(t) dt = 1$ .

Связь между дельта-функцией и единичным импульсом определится как:  $\delta(t) = \frac{d1(t)}{dt}$ .

Графическое изображение реакции системы на единичное ступенчатое воздействие называется переходной характеристикой.

выражение переходной Аналитическое характеристики обозначается h(t) и называется переходной функцией.

Переходную функцию можно определить через передаточную функцию системы в виде:

$$
h(t) = L^{-1} \left\{ \frac{W(p)}{p} \right\},\tag{4.1}
$$

где  $\frac{1}{n}$  – изображение по Лапласу единичной функции.

Графическое изображение реакции системы на единичное импульсное воздействие называется импульсной переходной характеристикой.

Аналитическое выражение импульсной переходной характеристики обозначается  $g(t)$  называется импульсной переходной функцией или весовой функцией (функцией веса).

Учитывая, что изображение по Лапласу дельта-импульса равно единице, импульсную функцию можно определить через передаточную функцию системы в виде:

$$
g(t) = L^{-1}{W(p) \cdot 1} = L^{-1}{W(p)}.
$$

Связь между переходной и импульсной переходной функциями:

$$
g(t) = \frac{dh(t)}{dt} \text{ with } h(t) = \int_{0}^{t} g(t) dt.
$$

**Пример. 4.1.** Определить весовую функцию  $g(t)$  и переходную функцию  $h(t)$  линейной САУ с передаточной функции вида:  $W(p) = \frac{10}{p(0.1p+1)}$ .

Изображением весовой функции  $L[g(t)]$  линейной САУ является ее передаточная функция:  $g(t) = L^{-1}{W(p)}$ , поэтому для отыскания оригинала весовой функции  $g(t)$  разложим  $W(p)$  на элементарные дроби, соответствующие передаточным функциям отдельных звеньев системы САУ, которые можно определить по таблице изображений (см. Приложение 1).

Воспользуемся методом неопределенных коэффициентов для определения неизвестных статических коэффициентов усиления этих звеньев (коэффициенты  $A$  и  $B$  в знаменателе элементарных дробей):

$$
\frac{10}{p(0,1p+1)} = \frac{A}{p} + \frac{B}{0,1p+1}.
$$
 (4.2)

После приведения правой части выражения (4.2) к общему знаменателю приравниваем числители левой и правой частей полученного уравнения:

$$
10 = A(0.1p + 1) + Bp = p(0.1A + B) + A.
$$
 (4.3)

Приравнивая коэффициенты левой и правой частей уравнения (4.3) при одинаковых степенях  $p$ , получим систему двух уравнений из двух неизвестных:

$$
\begin{cases}\n10 = A \\
0 = 0, 1A + B\n\end{cases}
$$
,  $0$ 

Подставляя вычисленные значения коэффициентов А и В в уравнение (4.2), получим:

$$
\frac{10}{p(0,1p+1)} = \frac{10}{p} - \frac{1}{0,1p+1} = 10\left(\frac{1}{p} - \frac{0,1}{0,1p+1}\right) = 10\left(\frac{1}{p} - \frac{1}{p+10}\right).
$$
 (4.4)

Переход от изображений элементарных функций  $f(p)$  в операторной форме записи к их оригиналам, как функций времени  $f(t)$ , осуществляется, как правило, с использованием стандартных таблиц изображений, приводимых в справочной литературе.
Так, например, оригинал функции, имеющий изображение

как  $L^{-1}\left\{\frac{1}{p}\right\} = 1$ , оригинал функции имеющий определяется

изображение 
$$
\frac{1}{p+10}
$$
, равен  $L^{-1}\left\{\frac{1}{p+10}\right\} = e^{-10}$ 

(4.4) изображения Заменив правой части уравнения  $\mathbf{B}$ элементарных функций на их оригиналы, получим искомое выражение для весовой функции:

$$
g(t) = 10(1 - e^{-10t})
$$

Задаваясь различными значениями t, можно построить график импульсной характеристики  $g(t)$ .

По известной весовой функции  $g(t)$  можно найти переходную функцию  $h(t)$ , принимая во внимание, что  $h(t) = \int_{0}^{t} g(t) dt$ , либо воспользовавшись формулой (4.1):

$$
h(t) = L^{-1} \left\{ \frac{10}{p(0,1+p)} \cdot \frac{1}{p} \right\}
$$
 (4.5)

Разложим правую часть уравнения (4.5) на элементарные дроби с тем, чтобы получить более простые изображения функций для нахождения их оригиналов:

$$
\frac{10}{p(0,1p+1)} = \frac{A}{p} + \frac{B}{p^2} + \frac{C}{0,1p+1}.
$$
 (4.6)

После приведения правой части выражения (4.6) к общему знаменателю, из равенства числителей левой и правой частей полученного уравнения, выделяем коэффициенты при одинаковых степенях р. Получаем систему трех уравнений с тремя неизвестными:

$$
\begin{cases}\n10 = B \\
0 = 0, 1A + B, \\
0 = 0, 1A + C\n\end{cases}
$$
,  $0 \text{TRyA: } A = -0, 1, B = -1, C = 0.1.$ 

Подставляя вычисленные значения коэффициентов А, В и С в уравнение (4.6), получим:

$$
\frac{10}{(0,1\cdot p+1)\cdot p\cdot p} = -\frac{1}{p} + \frac{10}{p^2} + \frac{0,1}{0,1\cdot p+1} = 10 \cdot \left(\frac{1}{p^2} - 0,1\cdot\left(\frac{1}{p} - \frac{1}{p+10}\right)\right).
$$

Воспользовавшись таблицами изображений, получим искомое выражение для переходной функции:

$$
h(t) = 10[t - 0.1(1 - e^{-10t})]
$$

Определить выражение для весовой характеристики можно также, воспользовавшись теоремой разложения:

если  $X(p) = \frac{B(p)}{A(p)}$  является дробно-рациональной функцией, где

 $A(p)$ ,  $B(p)$  – полиномы от  $(p)$ , причем степень полинома числителя меньше полинома знаменателя, то ее оригиналом является функция

$$
x(t) = \sum_{k=1}^{q} \frac{1}{(n_k - 1)!} \lim_{p \to p_k} \frac{d^{n_k - 1}}{dp^{n_k - 1}} \Big( X(p)(p - p_k)^{n_k} e^{pt} \Big), \tag{4.7}
$$

где  $p_k$  – корни уравнения  $A(p)=0$ ,  $n_k$  – степень их кратности и  $q$  – число различных корней.

Если указанные корни простые, то формула преобразуется к виду:

$$
x(t) = \sum_{k=1}^{n} \frac{B(p_k)}{A'(p_k)} e^{p_k t}.
$$
 (4.8)

Здесь *n* – степень полинома  $A(p)$ , а  $A'(p_k) = \frac{dA(p)}{dp}$ .

Выражение (4,8) называют еще формулой Хевисайда.

Если функция имеет нулевой корень, т. е.  $X(p) = \frac{B(p)}{pA(p)}$ , то формула разложения определяется как:

$$
x(t) = \frac{B(0)}{A(0)} + \sum_{k=1}^{n} \frac{B(p_k)}{p_k \cdot A'(p_k)} e^{p_k t}.
$$
 (4.9)

Формулы (4.7), (4.8) и (4.9) справедливы при  $t \ge 0$ . При  $t < 0$ по определению функции-оригинала  $x(t) \equiv 0$ .

**Пример. 4.2.** Определить импульсную (весовую) функцию  $g(t)$  и переходную функцию h(t) линейной САУ с передаточной функции вида:  $W(p) = \frac{5p+1}{p(4p^2+3p+1)}$  при помощи теоремы разложения.

Весовая функция определяется как:  $g(t) = L^{-1}{W(p)}$ .

W(p) = 
$$
\frac{5p+1}{p(4p^2+3p+1)} = \frac{B(p)}{pA(p)}
$$
, tora  
\nA(p) = 4p<sup>2</sup> +3p+1, B(p) = 5p+1, A'(p) = 12p<sup>2</sup> +6p. КорHH  
\nурamerma  
\n4p<sup>2</sup> +3p+1 = 0  
\nNpanorum  
\nP<sub>12</sub> = -0,375 ± j0,331.  
\nTo approximate  
\n
$$
B(0) + \sum_{k=1}^{6} \frac{B(p_k)}{p_k \cdot A'(p_k)} e^{\rho_k t} = \frac{1}{1} + \sum_{k=1}^{6} (-0,375+j0,331)+1 \cdot \frac{6}(-0,375+j0,331)+1} + \frac{6}(-0,375-j0,331)+1}{12(-0,375-j0,331)^2 + 6(-0,375-j0,331)} e^{(-0,375+j0,331)} = \frac{1}{1688+j2,979-1,315-2,25+j1,986} e^{(-0,375+j0,331)} = -1 - \frac{0,875+j1,655}{1,688+j2,979-1,315-2,25+j1,986} e^{(-0,375+j0,331)} = -1 - \frac{0,875+j1,655}{-0,375+j0,993} e^{(-0,375+j0,331)} = -1 - \frac{0,875+j1,655}{-0,123+j0,993} e^{(-0,375+j0,331)} = -1 - \frac{0,875-j1,565}{-0,123+j0,993} e^{(-0,375+j0,331)} = -1 - \frac{0,875-j1,655}{(-0,123+j0,993)} e^{(-0,375+j0,331)} = -1 - \frac{(0,875+j1,655)(-0,123-j0,993)}{(-0,123+j0,993)} e^{(-0,375+j0,331)} = -1 - \frac{1,751+j1,073}{(-0,123+j0,993)} e^{(-0,375+j0,331)} = -1 - \frac{1,751+j1,073}{0,15
$$

## **ЗАДАНИЕ НА ПРАКТИЧЕСКОЕ ЗАНЯТИЕ 4**

По заданной передаточной функции определить:

- импульсную характеристику *g(t)* путем разложения передаточной функции на элементарные дроби

- переходную характеристику *h(t)* при помощи теоремы разложения

Номер варианта в таблице 4.1 равен численному номеру студента по журналу группы.

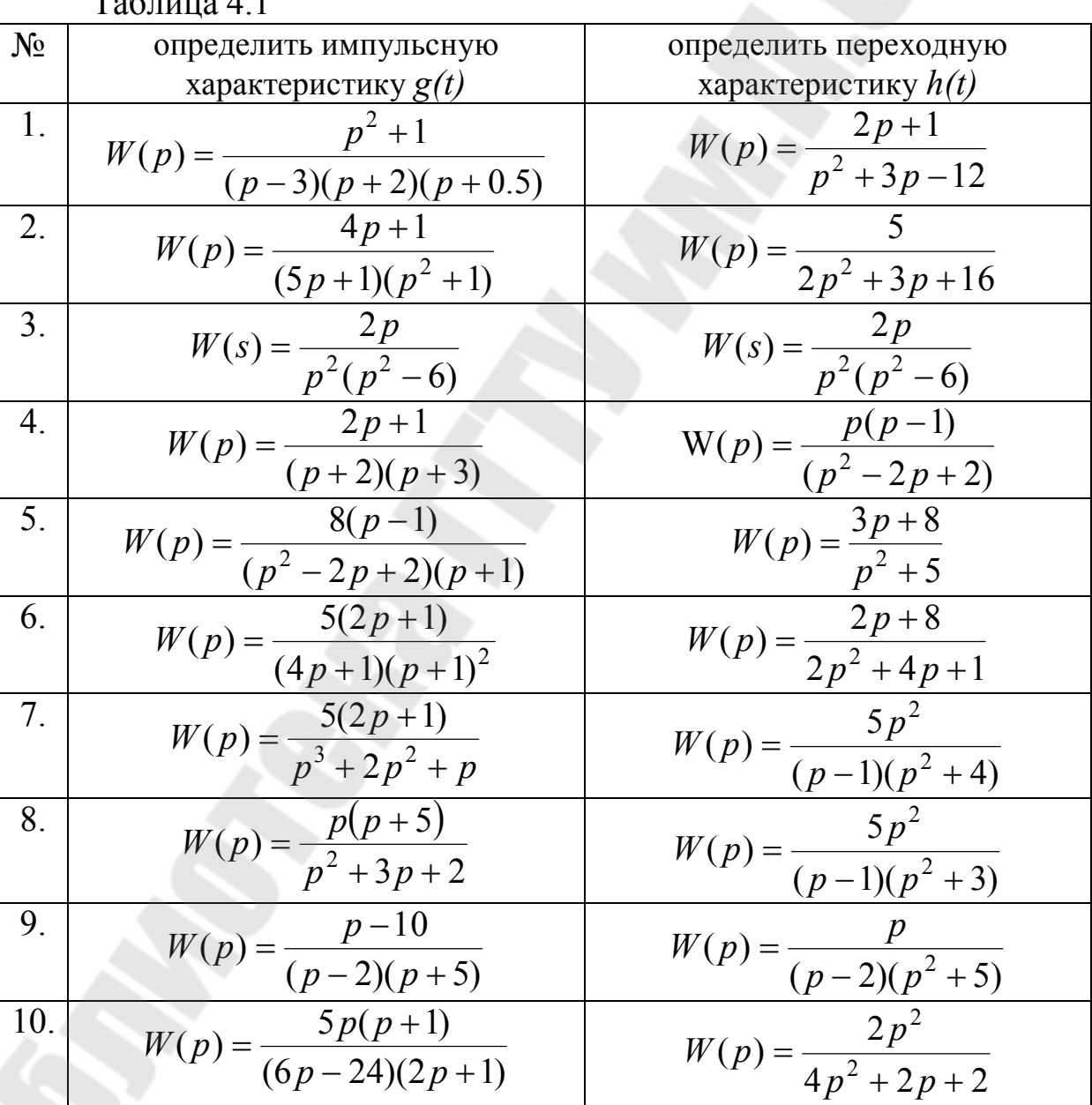

 $T_0$ блица 4.1

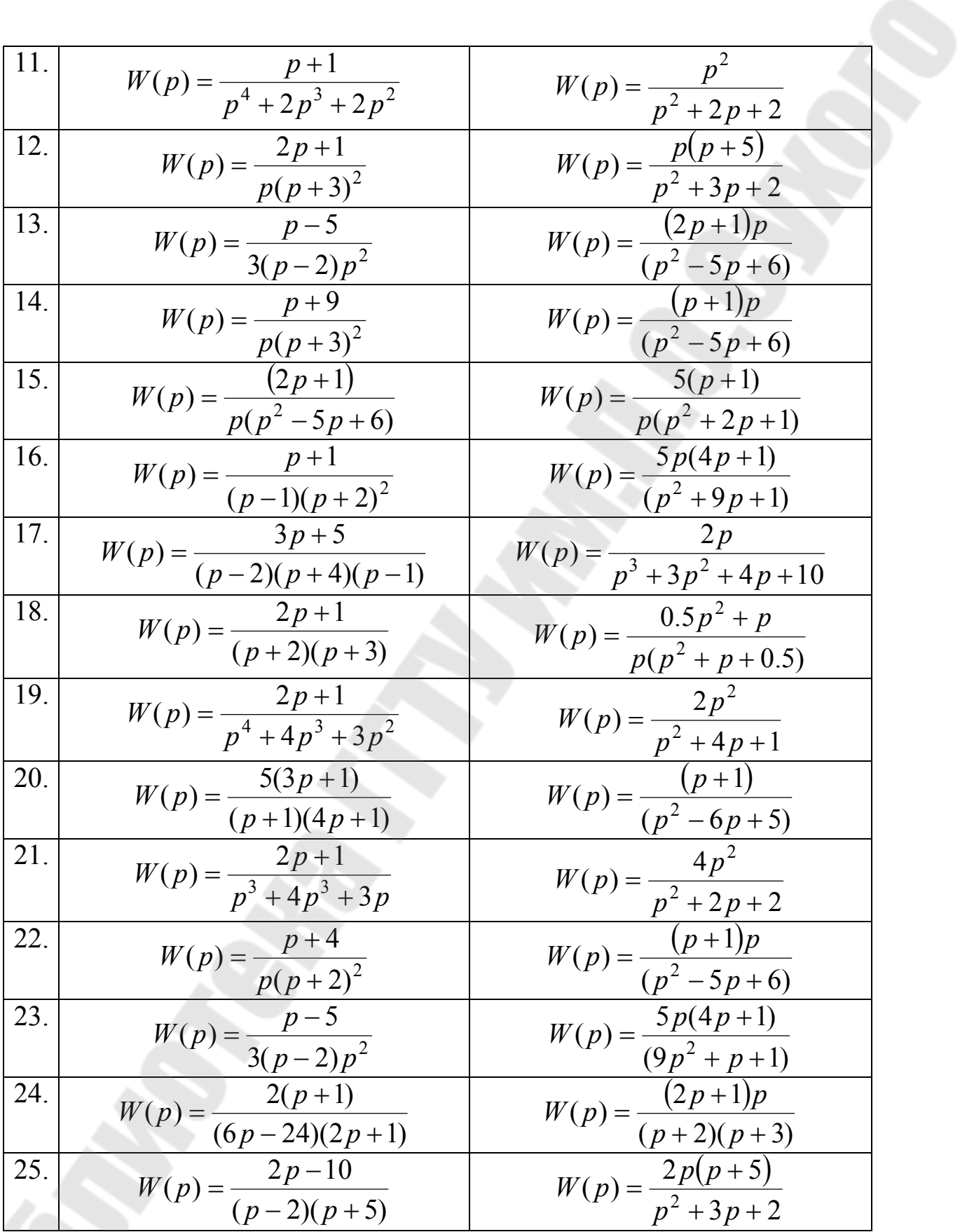

41

### ПРАКТИЧЕСКОЕ ЗАНЯТИЕ № 5

### АЛГЕБРА СТРУКТУРНЫХ СХЕМ

Теоретические сведения

Структурной схемой системы управления называют графическое представление ее математической модели в виде соединений звеньев, изображаемых в виде прямоугольников или кругов (для сумматора), с указанием входных и **ВЫХОДНЫХ** переменных. Обычно внутри прямоугольника указывается условное обозначение оператора изображаемого им звена, а сам оператор в виде передаточной функции или дифференциального уравнения задается вне структурной схемы.

В сумматоре входные переменные складываются (рис. 5.1), или вычитаются, если соответствующий вход помечен знаком «минус» или заштрихован соответствующий сектор.

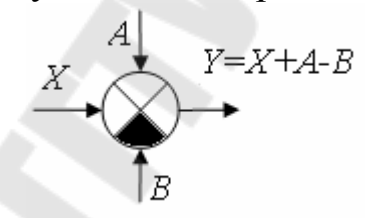

Рис. 5.1. Изображение сумматора

Рассмотрим основные типы соединений  $\mathbf{M}$ правила ИХ преобразования.

Последовательное соединение. Так называется соединение, при котором выходная переменная предшествующего звена является входной переменной последующего звена  $5.2$ ).  $(pMC)$ При последовательном соединении передаточные функции отдельных звеньев перемножаются, и при преобразовании структурных схем цепочку из последовательно соединенных звеньев можно заменить одним звеном с передаточной функцией, равной произведению передаточных функций звеньев:  $W(p) = \prod_{i=1}^{n} W_i(p)$ .

$$
X_0 \longrightarrow \boxed{W_1} \longrightarrow \boxed{W_2} \longrightarrow \boxed{W_n} \longrightarrow \boxed{X_n} \longrightarrow \boxed{X_0} \longrightarrow \boxed{W} \longrightarrow X_n
$$

Рис. 5.2. Последовательное соединение звеньев

*Параллельное соединение.* Так называется соединение, при котором на входы всех звеньев подается одно и то же воздействие, а их выходные переменные складываются. При параллельном соединении звеньев передаточные функции складываются, и при преобразовании их можно заменить одним звеном с передаточной функцией  $W(p) = \sum$ = = *n i*  $W(p) = \sum W_i(p)$ 1  $(p) = \sum W_i(p)$  (рис. 5.3). Если выход какого-либо звена поступает на сумматор с отрицательным знаком, то передаточная функция этого звена складывается с отрицательным знаком, т.е. вычитается.

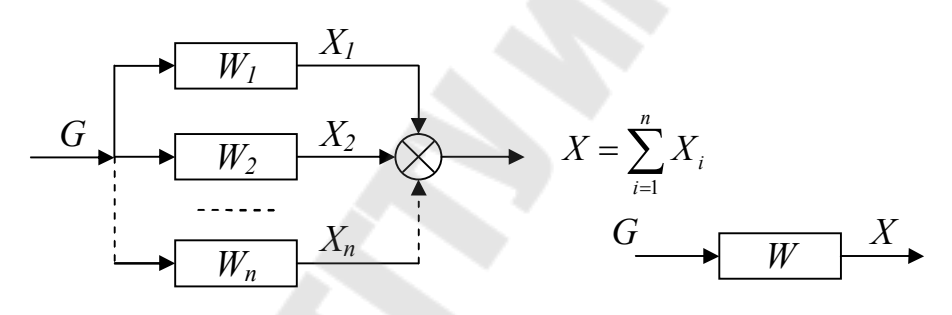

Рис. 5.3. Параллельное соединение звеньев

*Обратная связь.* Такое соединение звеньев изображено на рис. 5.4, оно характеризуется тем, что выходной сигнал звена подается на его вход.

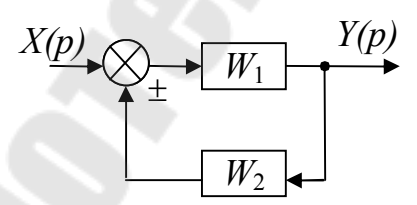

Рис. 5.4. Соединение звеньев по схеме с обратной связью

Обратная связь может быть положительной (ПОС), если сигнал  $Y(p)$ , снимаемый с выхода второго звена, суммируется с сигналом  $X(p)$  на входе, и отрицательной (ООС), если  $Y(p)$  вычитается. Кроме того, обратные связи могут быть жесткими и гибкими. Связь

функция гибкой, если передаточная  $W_2(p)$ называется  $\mathbf{B}$ установившемся режиме равна нулю.

Для определения результирующей передаточной функции такой комбинации звеньев запишем очевидные соотношения:

$$
\begin{cases}\nY(p) = W_1(p)(X(p) \pm Y(p)) \\
Y(p) = W_2(p)Y(p)\n\end{cases}
$$

где знак «+» относится к положительной, а знак «-« к отрицательной обратной связи.

Откуда результирующая передаточная функция обратной связи имеет вид

$$
W(p) = \frac{W_1(p)}{1 \pm W_2(p)W_1(p)}
$$

где знак «+» соответствует ООС, знак «-» - ПОС.

 $\mathbf{B}$ общем случае, сложная цепь динамических звеньев. образующих систему управления, включает в себя комбинации всех трех рассмотренных случаев, т.е. представляет собой смешанное соединение звеньев.

В тех случаях, когда структурная схема системы оказывается сложной и содержит перекрестные связи, ее упрощают и сводят к эквивалентному простейшему виду, пользуясь правилами преобразования структурных схем, изложенными ниже.

Перенос сумматора. При переносе сумматора по ходу сигнала добавляется звено с передаточной функцией, равной передаточной функции звена, через которое переносится звено (рисунок 5.5, а). При переносе сумматора против хода сигнала добавляется звено с передаточной функцией, равной обратной передаточной функции звена, через которое переносится сумматор (рис. 5.5, б).

 $\Pi$ ри переносе сумматора участок цепи, через который переносится сумматор, становится неэквивалентным. Поэтому при преобразовании структурных схем нельзя переносить сумматор через точку съема сигнала.

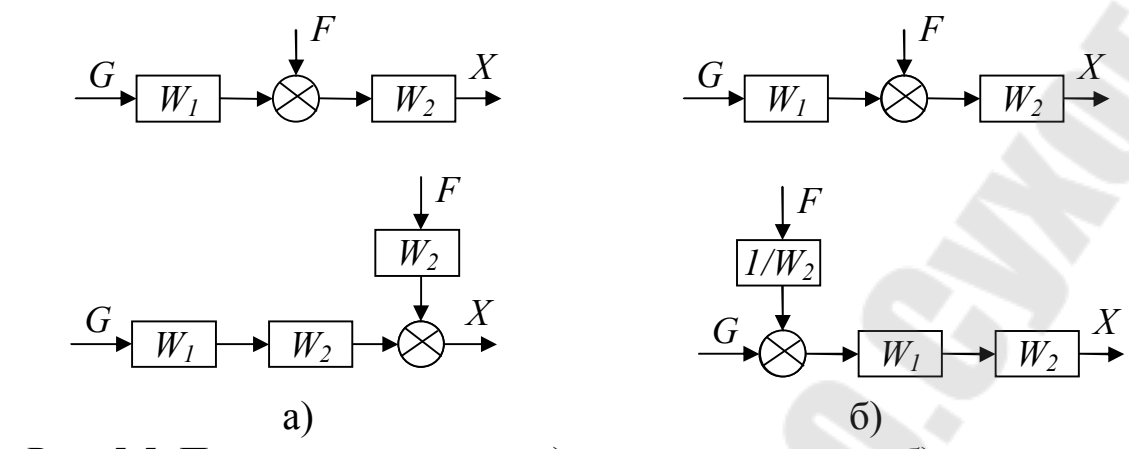

Рис. 5.5. Перенос сумматора: а) – по ходу сигнала, б) - против хода сигнала

*Перенос узла*. При переносе узла по ходу сигнала добавляется звено с передаточной функцией, равной обратной передаточной функции звена, через которое переносится узел (рис.5.6, а). При переносе узла против хода сигнала добавляется звено с передаточной функцией, равной передаточной функции звена, через которое переносится узел (рис. 5.6, б).

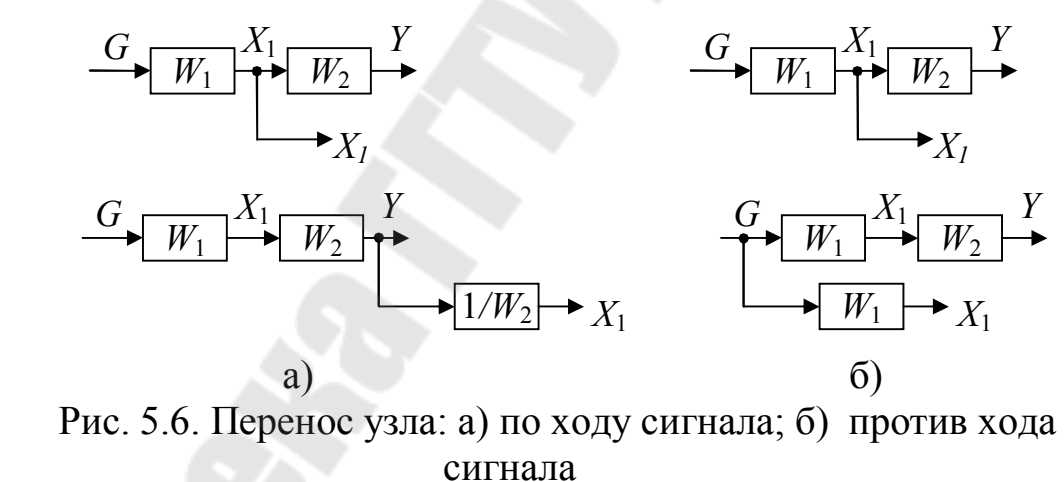

*Вычисление передаточной функции многоконтурной системы*. Для вычисления передаточной функции системы автоматического управления любой сложности необходимо составить систему уравнений, включающую в себя входное воздействие *U*вх, выходное воздействие *U*вых, и сигналы на выходе каждого из сумматоров схемы. Решая полученную систему уравнений, можно найти соотношение вх *U* вых *U* , что и является передаточной функцией системы.

Рассмотрим примеры нахождения передаточной функции системы различными способами.

**Пример 5.1.** Определить эквивалентную передаточную функцию системы автоматического управления, функциональная схема которой изображена на рис. 5.7, путем перестановки элементов.

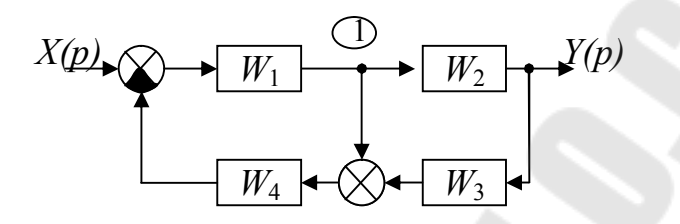

Рис. 5.7. Функциональная схема САУ

Перенесем узел 1 по ходу сигнала через звено с передаточной функцией *W*<sup>2</sup> . Преобразованная схема изображена на рис. 5.8.

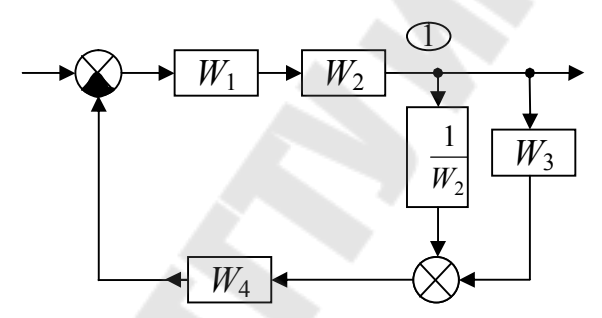

Рис. 5.8. Преобразованная схема после переноса узла

Продолжим преобразования в схеме, заменив последовательно и параллельно соединенные звенья их эквивалентами (рис. 5.9).

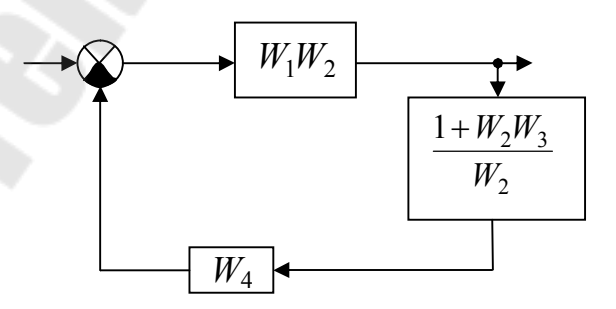

Рис. 5.9. Эквивалентная схема с обратной связью

Звенья с передаточными функциями  $\frac{1 + W_2 W_3}{W_2}$  и  $W_4$  включены отрицательной обратной связи. последовательно  $\bf{B}$ цепь Окончательно получаем:

$$
W_{\text{K}} = \frac{W_1 W_2}{1 + W_1 W_2 \cdot \frac{W_4 (1 + W_2 W_3)}{W_2}} = \frac{W_1 W_2}{1 + W_1 W_4 + W_1 W_2 W_3 W_4}
$$

Пример 5.2. Определим эквивалентную передаточную функцию системы, изображенную на рис.5.7. методом составления системы уравнений, соответствующей направлениям прохождения сигнала.

Составим систему уравнений, введя новые обозначения  $Y_1$  и  $Y_2$  $(CM.DMC.5.10)$ :

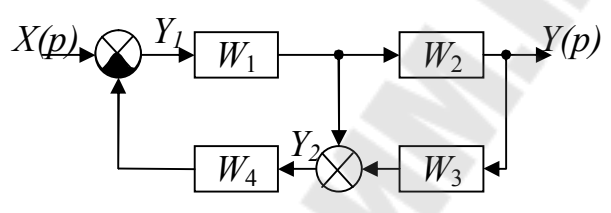

Рис. 5.10. Функциональная схема САУ с новыми переменными  $\begin{cases} Y_1 = X - Y_2 \cdot W_4 \\ Y_2 = Y_1 \cdot W_1 + Y \cdot W_3 \\ Y = Y_1 \cdot W_1 \cdot W_2 \end{cases}$ 

Всего получаем три уравнения с тремя неизвестными:  $Y_1$ ,  $Y_2$ ,  $Y_1$ . Далее, решаем полученную систему. Выразим из третьего уравнения  $Y_1$ :

$$
Y_1 = \frac{Y}{W_1 \cdot W_2},
$$

и подставим данное значение и значение  $Y_2$  в первое уравнение:

$$
\frac{Y}{W_1 \cdot W_2} = X - W_4 \left( \frac{Y}{W_1 \cdot W_2} \cdot W_1 + Y \cdot W_3 \right), \text{ with }
$$
  

$$
\frac{Y}{W_1 \cdot W_2} + \frac{Y \cdot W_4}{W_2} + Y \cdot W_3 \cdot W_4 = X.
$$

Вынесем Уза скобки:

$$
X = Y \left( \frac{1 + W_1 \cdot W_4 + W_1 \cdot W_2 \cdot W_3 \cdot W_4}{W_1 \cdot W_2} \right)
$$

Окончательно, находим эквивалентную передаточную функцию в виде отношения  $W(p) = \frac{Y}{Y}$ :

$$
W(p) = \frac{Y}{X} = \frac{W_1 \cdot W_4}{1 + W_1 \cdot W_4 + W_1 \cdot W_2 \cdot W_4 \cdot W_3}
$$

Очевидно, что полученная формула идентична результату, полученному в предыдущем примере.

## ЗАДАНИЕ НА ПРАКТИЧЕСКОЕ ЗАНЯТИЕ 5

Преобразовать структурную схему системы автоматического управления и получить передаточную функцию системы в общем виде.

Одно из заданий решается методом переноса узлов  $\mathbf{M}$ сумматоров, другое - методом составления системы уравнений, соответствующей направлениям прохождения сигнала.

Номер варианта структурной схемы (табл. 5.1) соответствует:

а) *N*; номеру студента по журналу группы;

 $(26-N);$ 

Таблица 5.1

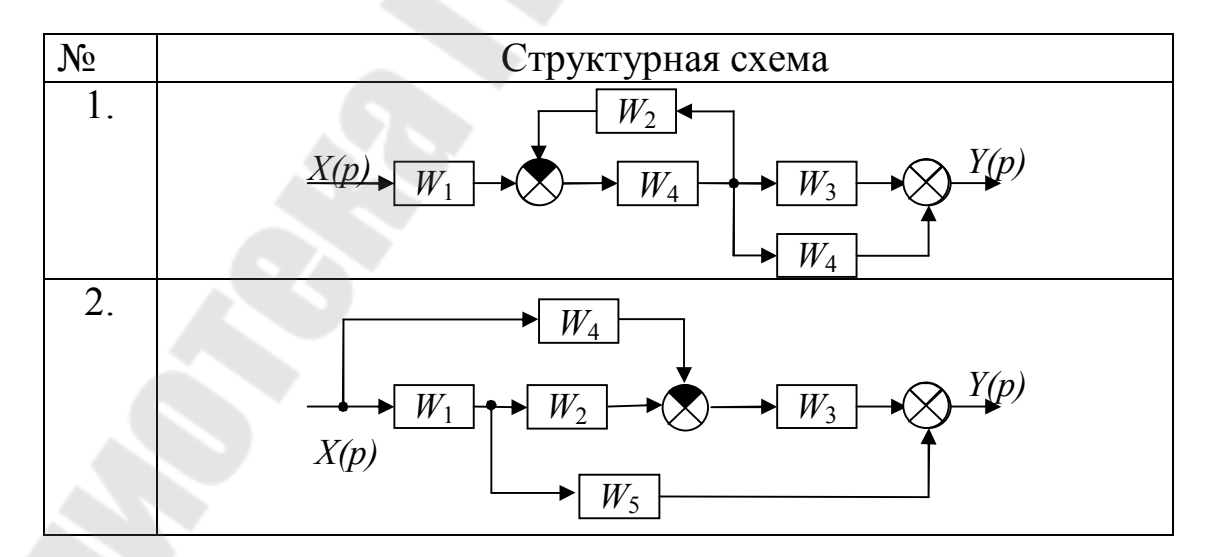

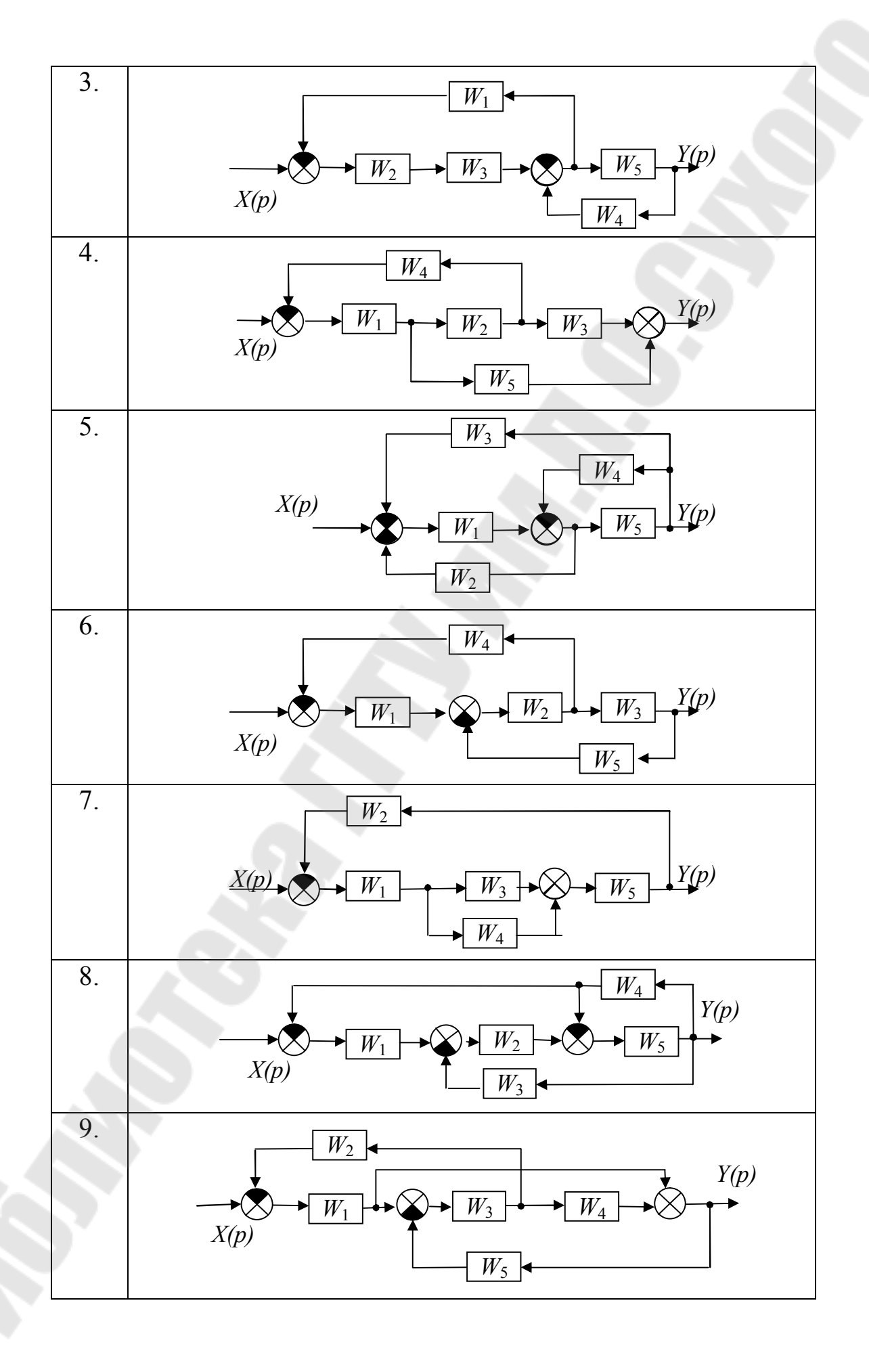

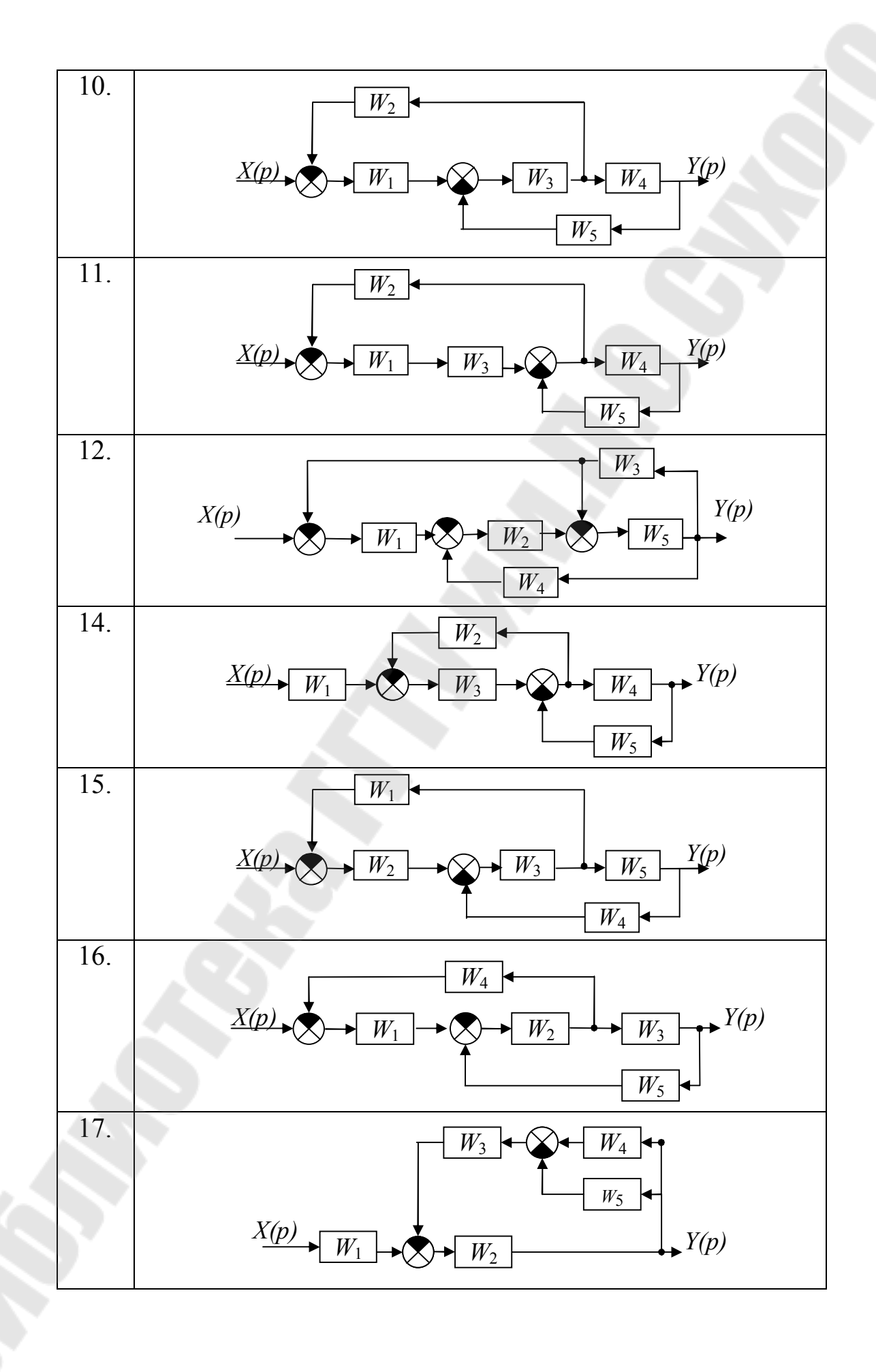

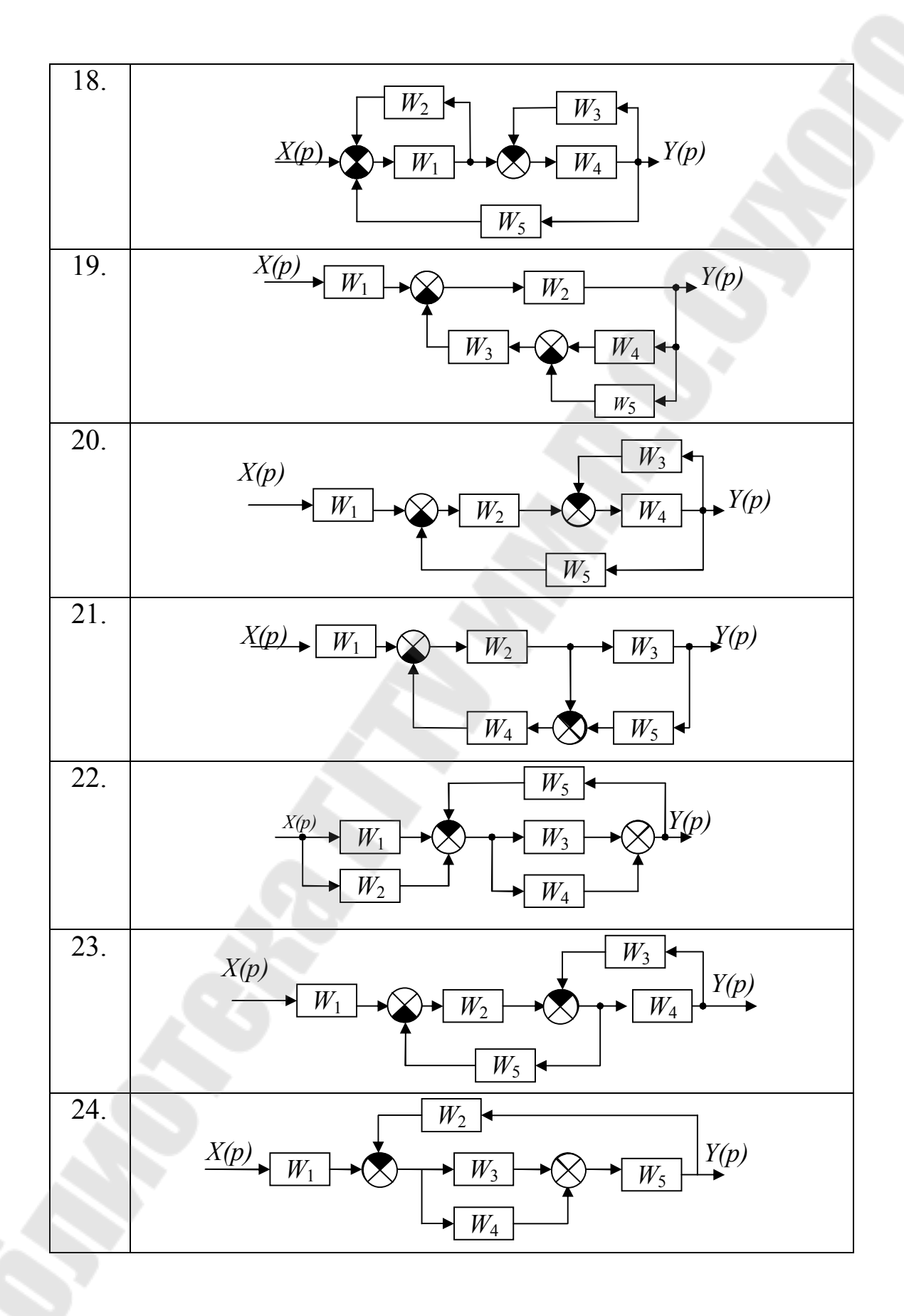

51

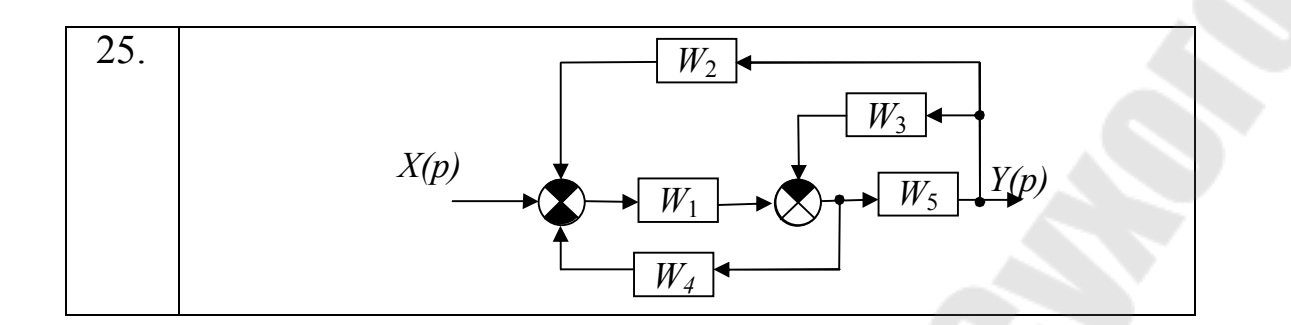

#### ПРАКТИЧЕСКОЕ ЗАНЯТИЕ №6

# ЧАСТОТНЫЕ ХАРАКТЕРИСТИКИ ЛИНЕЙНЫХ **CHCTEM**

Теоретические сведения

Частотными характеристиками называются формулы  $\boldsymbol{M}$ графики, характеризующие реакцию звена на гармоническое входное установившемся воздействие  $\mathbf{B}$ режиме,  $T_{\rm{L}}$  $e_{\cdot}$ вынужденные синусоидальные колебания звена.

Если линейного на ВХОД звена подать гармоническое воздействие вида  $x(t) = X_0 \sin \omega t$ , где  $X_0$  – амплитуда,  $\omega$  – угловая частота, имеющая размерность  $\lceil$ рад/с $\rceil$  или  $\lceil$ с<sup>-1</sup>  $\rceil$ , то, как следует из необходимых и достаточных условий линейности, на выходе звена в установившемся режиме будет также гармоническая функция той же частоты, но, в общем случае, другой амплитуды  $Y_0$  и сдвинутая по фазе относительно входной величины на угол  $\varphi$ :  $y(t) = Y_0 \sin(\omega t + \varphi)$ 

Связь между выходной гармоникой и входной устанавливается с помощью частотной передаточной функции звена  $W(j\omega)$ .

Частотная передаточная функция является важнейшей динамической характеристикой  $\mathbf{M}$ представляет собой звена отношение изображений по Фурье выходного и входного сигналов при нулевых начальных условиях и равных нулю воздействиях на остальных входах:

$$
W(j\omega)\frac{Y(j\omega)}{X(j\omega)}.
$$

Из сравнения преобразований Фурье и Лапласа следует, что частотную передаточную функцию звена легко получить из его передаточной функции путем замены оператора рна јо, т.е.:

$$
W(j\omega) = W(p)|_{p = j\omega}
$$

функция  $W(i\omega)$ , передаточная как видно. Частотная представляет собой комплексное число, которое можно записать как в полярной, так и декартовой системах координат:

$$
W(j\omega) = A(\omega)e^{j\varphi(\omega)} = U(\omega) + jV(\omega), \qquad (6.1)
$$

где:

-  $A(\omega)$  – модуль или амплитуда частотной передаточной функции, представляющий собой отношение амплитуды выходной величины к амплитуде входной, т.е. коэффициент усиления звена  $k$ на частоте о

$$
A(\omega) = |W(j\omega)| = \text{mod } W(j\omega) = \frac{y(\omega)}{x(\omega)} = k \tag{6.2}
$$

 $\varphi(\omega)$  – аргумент или фаза частотной передаточной функции, показывает фазовый сдвиг выходной гармоники по отношению к входной на частоте  $\omega$ :

$$
\varphi(\omega) = \arg W(j\omega); \tag{6.3}
$$

 $U(\omega)$  - вещественная составляющая частотной передаточной функции:

$$
U(\omega) = \text{Re } W(j\omega); \tag{6.4}
$$

 $V(\omega)$  – мнимая составляющая частотной передаточной функции:

 $V(\omega) = \text{Im } W(j\omega).$  $(6.5)$ 

Coot momenta

\n
$$
A(\omega) = \sqrt{U^2(\omega) + V^2(\omega)}
$$
\nor

\n
$$
\omega = \arctg \frac{V(\omega)}{U(\omega)}
$$

связывают между собой составляющие частотной передаточной функции.

Таким образом, частотная передаточная функция, определяющая реакцию звена на гармонические колебания всех возможных частот, позволяет, пользуясь принципом суперпозиции, найти реакцию линейного звена на произвольное воздействие.

Выражение (6.1) представляет собой амплитудно-фазовую частотную характеристику звена. Выражения (6.2) и (6.3) называются соответственно амплитудной частотной характеристикой звена и фазовой частотной характеристикой звена, а выражения (6.4)и (6.5) – вещественной частотной характеристикой и мнимой частотной характеристикой звена.

Для наглядного представления частотных свойств звена частотные характеристики отображают графически.

**Амплитудно-фазовая частотная характеристика (АФЧХ).**  Строится на комплексной плоскости и представляет собой геометрическое место концов векторов (годографов), соответствующих частотной передаточной функции *W*(*j*w) при изменении частоты от нуля до бесконечности (рис.6.1). Для каждой частоты w на комплексной плоскости наносится точка, полученные точки соединяются затем плавной кривой.

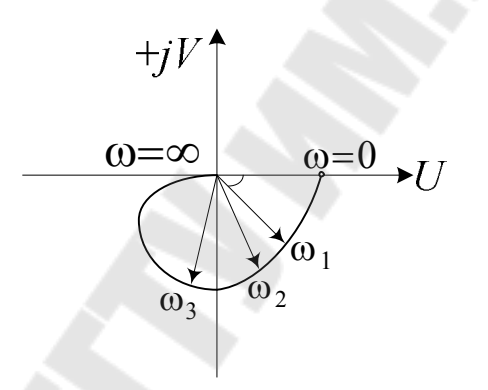

Рис. 6.1. Амплитудно-фазовая частотная характеристика

АФЧХ можно строить как в декартовых координатах (*U*, *V*), так и в полярных  $(A, \varphi)$ .

Первый способ заключается в предварительном разделении частотной передаточной функции на действительную *U*(w) и мнимую  $jV(\omega)$  части и затем расчете координат точек АФЧХ при изменении частоты от 0 до  $\infty$  и построении графика по этим точкам.

Второй способ заключается в расчете значений модуля  $A(\omega)$  и аргумента  $\varphi(\omega)$  при изменении частоты от 0 до  $\infty$ . Затем график АФЧХ строится по значениям  $A(\omega)$  и  $\varphi(\omega)$ . При этом длина вектора, соединяющего начало координат с графиком равна *A*(w), а угол поворота между вектором и положительным направлением вещественной оси равен $\varphi(\omega)$ .

График АФЧХ называют годографом АФЧХ.

**Амплитудная частотная характеристика (АЧХ).** Показывает, как пропускает звено сигнал различной частоты, иначе, представляет собой коэффициент изменения амплитуды гармонических колебаний при прохождении через звено (рис. 6.2).

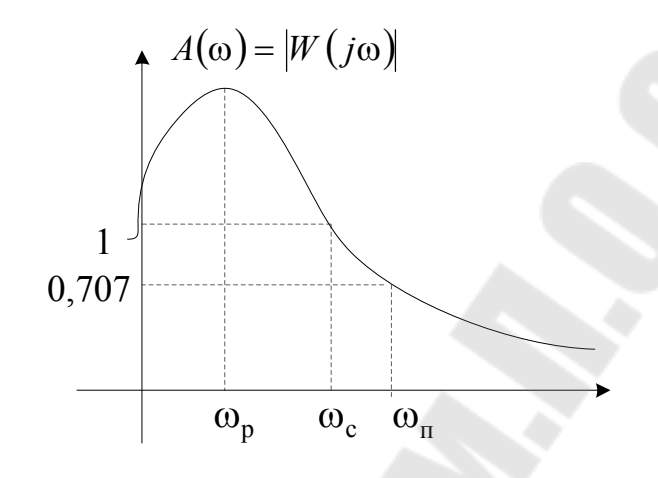

Рис. 6.2 Амплитудная частотная характеристика

На рисунке,  $\omega_{\rm p}^{\phantom{\dag}}$  – резонансная частота, т.е. частота, на которой амплитудная частотная характеристика достигает максимума, иначе, на этой частоте звено имеет максимальный коэффициент усиления;

 $\omega_{\rm c}$  - частота среза, частота, на которой амплитудная частотная характеристика, уменьшаясь, принимает значение, равное единице, и при дальнейшем повышении частоты остается меньше единицы;

 $\omega_\text{n}$  - частота пропускания, частота, на которой амплитудная частотная характеристика, уменьшаясь, принимает значение, равное 0,707, и при дальнейшем повышении частоты не увеличивается;

 $\Delta \omega_{\eta} = 2\omega_{\eta}$  - полоса пропускания, диапазон частот гармонических колебаний, пропускаемых звеном без заметного ослабления.

**Фазовая частотная характеристика (ФЧХ).** Показывает фазовые сдвиги, вносимые звеном на различных частотах (рис.6.3).

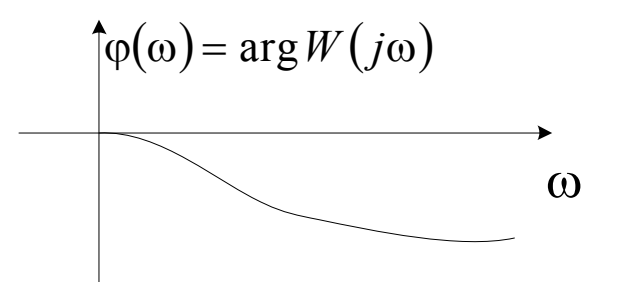

Рис. 6.3. Фазовая частотная характеристика

**(BYX).** Вещественная характеристика частотная составляющей Представляет собой зависимость вещественной частотной передаточной функции от частоты.

Мнимая частотная характеристика (МЧХ). Представляет собой зависимость мнимой составляющей частотной передаточной функции от частоты.

Пример 6.1. Для системы с передаточной функцией  $W(p) = \frac{5p+1}{4p^2+3p+1}$  построить частотные характеристики.

Построим годограф частотной передаточной функции (АФЧХ). Определим  $W(j\omega)$  по передаточной функции  $W(p)$  путем замены  $p = j\omega$ :

$$
W(j\omega) = \frac{5j\omega + 1}{4(j\omega)^2 + 3j\omega + 1} = \frac{1 + 5j\omega}{1 - 4\omega^2 + 3j\omega}
$$

Освободимся от мнимости в знаменателе, умножив числитель и знаменатель на комплексно сопряженное знаменателю выражение:

$$
W(j\omega) = \frac{(1+5j\omega)(1-4\omega^2-3j\omega)}{(1-4\omega^2+3j\omega)(1-4\omega^2-3j\omega)} = \frac{1+11\omega^2+j(2\omega-20\omega^3)}{(1-4\omega^2)^2+9\omega^2}.
$$

Представим частотную передаточную функцию  $\mathbf{B}$ алгебраической форме:

$$
W(j\omega) = U(\omega) + jV(\omega) = \frac{1 + 11\omega^2}{\left(1 - 4\omega^2\right)^2 + 9\omega^2} + j\frac{2\omega(1 - 10\omega^2)}{\left(1 - 4\omega^2\right)^2 + 9\omega^2}
$$
  
Tor*q* 
$$
U(\omega) = \frac{1 + 11\omega^2}{\left(1 - 4\omega^2\right)^2 + 9\omega^2}, V(\omega) = \frac{2\omega(1 - 10\omega^2)}{\left(1 - 4\omega^2\right)^2 + 9\omega^2}.
$$

Определим точки пересечения годографа с действительной осью:

$$
V(\omega) = 0 \text{ with } \frac{2\omega(1-10\omega^2)}{(1-4\omega^2)^2 + 9\omega^2} = 0, \text{ T.e. } \begin{cases} 2\omega(1-10\omega^2) = 0\\ (1-4\omega^2)^2 + 9\omega^2 \neq 0 \end{cases}.
$$

При решении этого получаем:  $\omega_1 = 0$ ,  $\omega_2 = 0.316$ (отрицательные корни не рассматриваются).

Тогда 
$$
U(0)=1
$$
,  $U(0,316)=1,667$ 

Определим точки пересечения годографа с мнимой осью:

$$
U(\omega) = 0, \qquad \frac{1 + 11\omega^2}{\left(1 - 4\omega^2\right)^2 + 9\omega^2} = 0, \qquad \text{T.e.} \qquad \begin{cases} 1 + 11\omega^2 = 0\\ \left(1 - 4\omega^2\right)^2 + 9\omega^2 \neq 0 \end{cases}
$$

откуда $\omega^2 = -\frac{1}{11}$ , следовательно, годограф не пересекает мнимую ось, так как нет положительных действительных корней.

Определим  $U(\infty) = 0$ ,  $V(\infty) = 0$ . Рассчитаем дополнительные точки, сведем расчеты в таблицу 6.1:

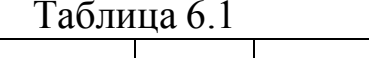

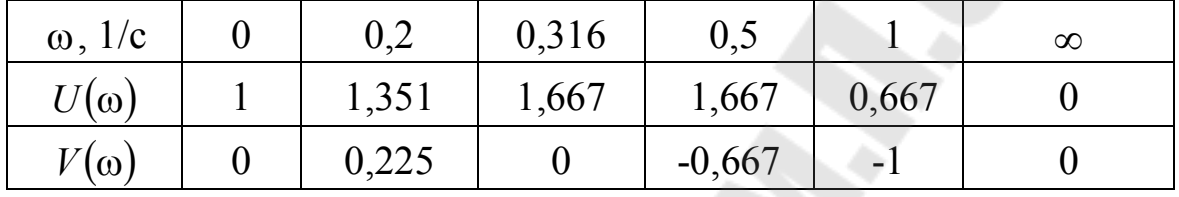

Строим годограф (рис. 6.4):

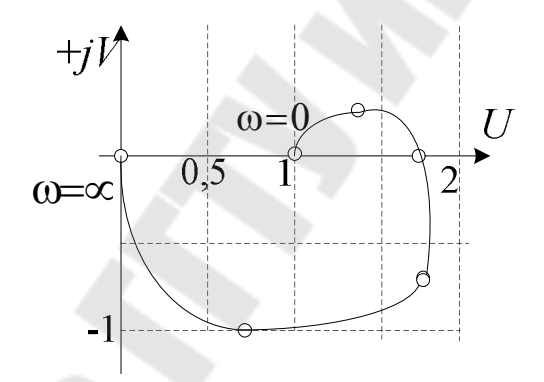

Рис. 6.4. АФЧХ к примеру 6.1.

Для построения АЧХ и ФЧХ найдем модуль и аргумент полученной ранее частотной передаточной функции:

$$
W(j\omega) = \frac{1+5j\omega}{1-4\omega^2+3j\omega}
$$

Определим модуль, как отношение модулей числителя и знаменателя:

$$
W(\omega) = |W(j\omega)| = \frac{|1 + 5j\omega|}{|1 - 4\omega^2 + 3j\omega|} = \frac{\sqrt{1 + 25\omega^2}}{\sqrt{(1 - 4\omega^2)^2 + 9\omega^2}}.
$$

Найдем аргумент  $W(j\omega)$ :

$$
\varphi(\omega) = \arg W(j\omega) = \arg(1 + j5\omega) - \arg(1 - 4\omega^2 + j3\omega) =
$$

$$
= \arctg(5\omega) - \arctg\left(\frac{3\omega}{1 - 4\omega^2}\right).
$$

Определим  $W(\omega)$  на частотах  $\omega = 0$ ,  $\omega = \infty$  и, рассчитав дополнительные точки, сведем расчеты в табл. 6.2:

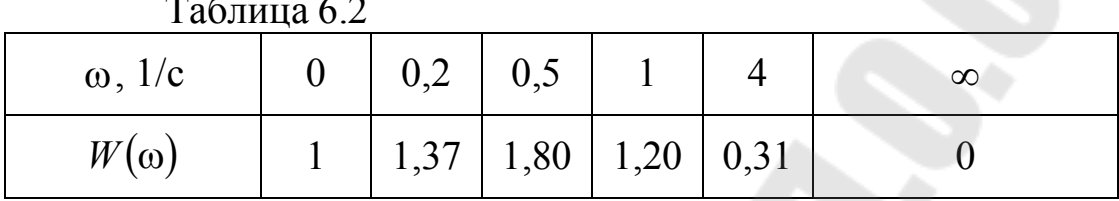

ФЧХ ф( $\omega$ ) проще построить как сумму ординат фазовых характеристик φ<sub>1</sub>(ω) = arctg(5ω) и φ<sub>2</sub>(ω) = -arctg $\left(\frac{3\omega}{1-4\omega^2}\right)$ , задавая для каждой из них характерные частоты (см. табл. 6.3):

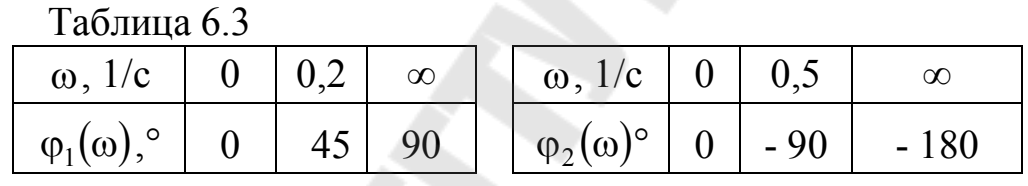

Построим график АЧХ (рис.6.5).

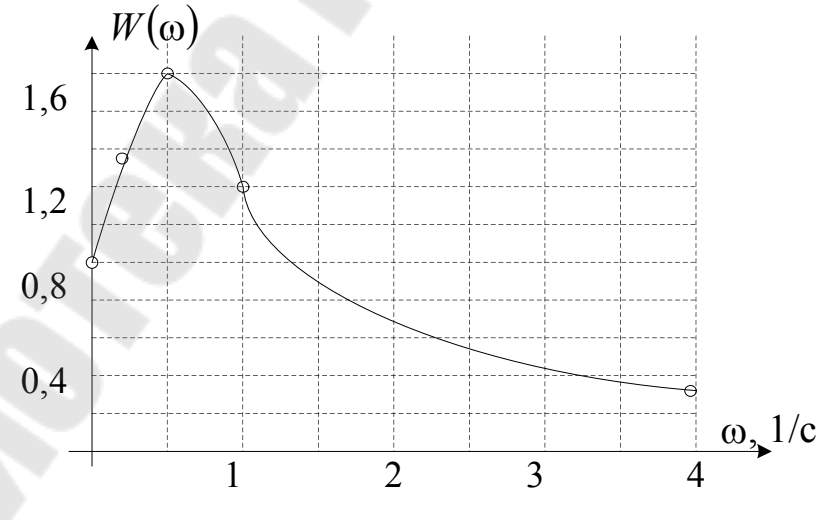

Рис. 6.5. График АЧХ к примеру 6.1.

Построим график ФЧХ (рис.6.6).

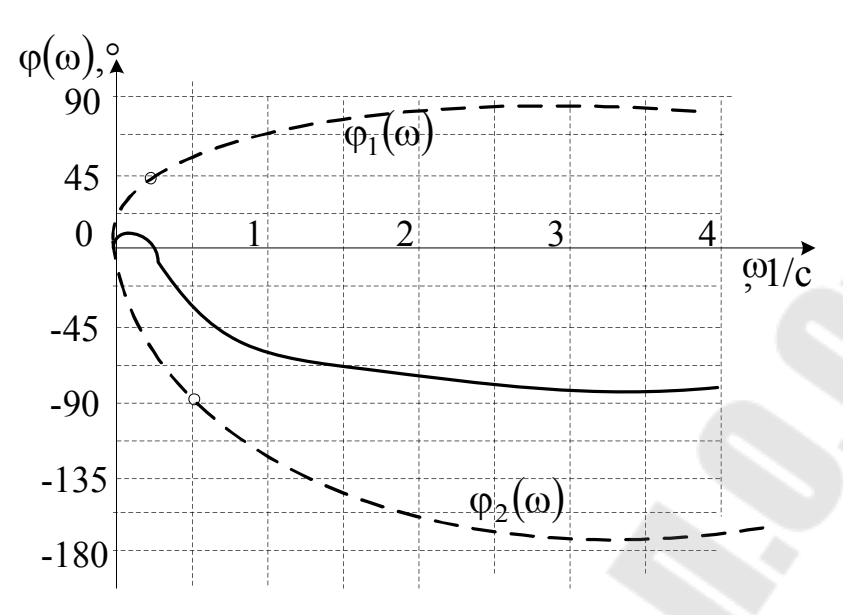

Рис. 6.6. График ФЧХ к примеру 6.1.

# ЗАДАНИЕ НА ПРАКТИЧЕСКОЕ ЗАНЯТИЕ 6

заданным передаточным функциям определить частотные  $\Pi$ <sub>0</sub> характеристики (АФЧХ, АЧХ и ФЧХ).

варианта № передаточной функции (таблица 6.1) Номер соответствует номеру студента по журналу группы;

Таблица 6.1  $N_2$ Передаточная функция a)  $W(p) = 2p$ ; 1. 6)  $W(p) = \frac{K}{(T_1p+1)(T_2p+1)}$ , rge  $K = 3$ ;  $T_1 = 3$ ;  $T_2 = 4$ a)  $W(p) = 4p^2$ ;  $\overline{2}$ . 6)  $W(p) = \frac{K(T_1p + 1)}{(T_2p + 1)^2}$ , rge  $K = 2$ ;  $T_1 = 3$ ;  $T_2 = 4$  $3.$ a)  $W(p) = \frac{1}{p}$ ; 6)  $W(p) = \frac{K(T_1p+1)}{p(T_2p+1)}$ , rge  $K = 3$ ;  $T_1 = 3$ ;  $T_2 = 2$ 

4. a) 
$$
W(p) = \frac{1}{p^2}
$$
;  
\n5. a)  $W(p) = \frac{K}{p(Tp+1)^2}$ ,  $\text{rate } K = 2$ ;  $T = 3$   
\n5. a)  $W(p) = 2p+1$ ;  
\n6)  $W(s) = \frac{Kp}{(Tp+1)^2}$ ,  $\text{rate } K = 2$ ;  $T = 5$   
\n6. a)  $W(p) = \frac{K}{(Tp+1)^2}$ ,  $\text{rate } K = 5$ ;  $T = 2$   
\n7. a)  $W(p) = 2 + \frac{1}{p}$ ;  
\n8)  $W(p) = 2 + \frac{1}{p}$ ;  
\n9)  $W(p) = 3 - \frac{1}{p}$ ;  
\n10)  $W(p) = \frac{T_1p+1}{p(T_2p+1)^2}$ ,  $\text{rate } T_1 = 3$ ;  $T_2 = 2$   
\n8. a)  $W(p) = 3 - \frac{1}{p}$ ;  
\n10)  $W(p) = -2 + \frac{1}{p}$ ;  
\n11. a)  $W(p) = -4 - \frac{1}{p}$ ;  
\n12.  $W(p) = \frac{Kp}{(T_1p+1)(T_2p+1)}$ ,  $\text{rate } T = 10$   
\n13.  $W(p) = \frac{p}{(T_1p+1)^2}$ ,  $\text{true } T = 10$   
\n14.  $W(p) = 5p - \frac{1}{p}$ ;  
\n15.  $W(p) = \frac{Kp}{(T_1p+1)(T_2p+1)}$ ,  $\text{rate } T_1 = 4$ ;  $T_2 = 2$   
\n15.  $W(p) = \frac{Kp}{(T_1p+1)(T_2p+1)}$ ,  $\text{rate } T_1 = 4$ ;  $T_2 = 2$ 

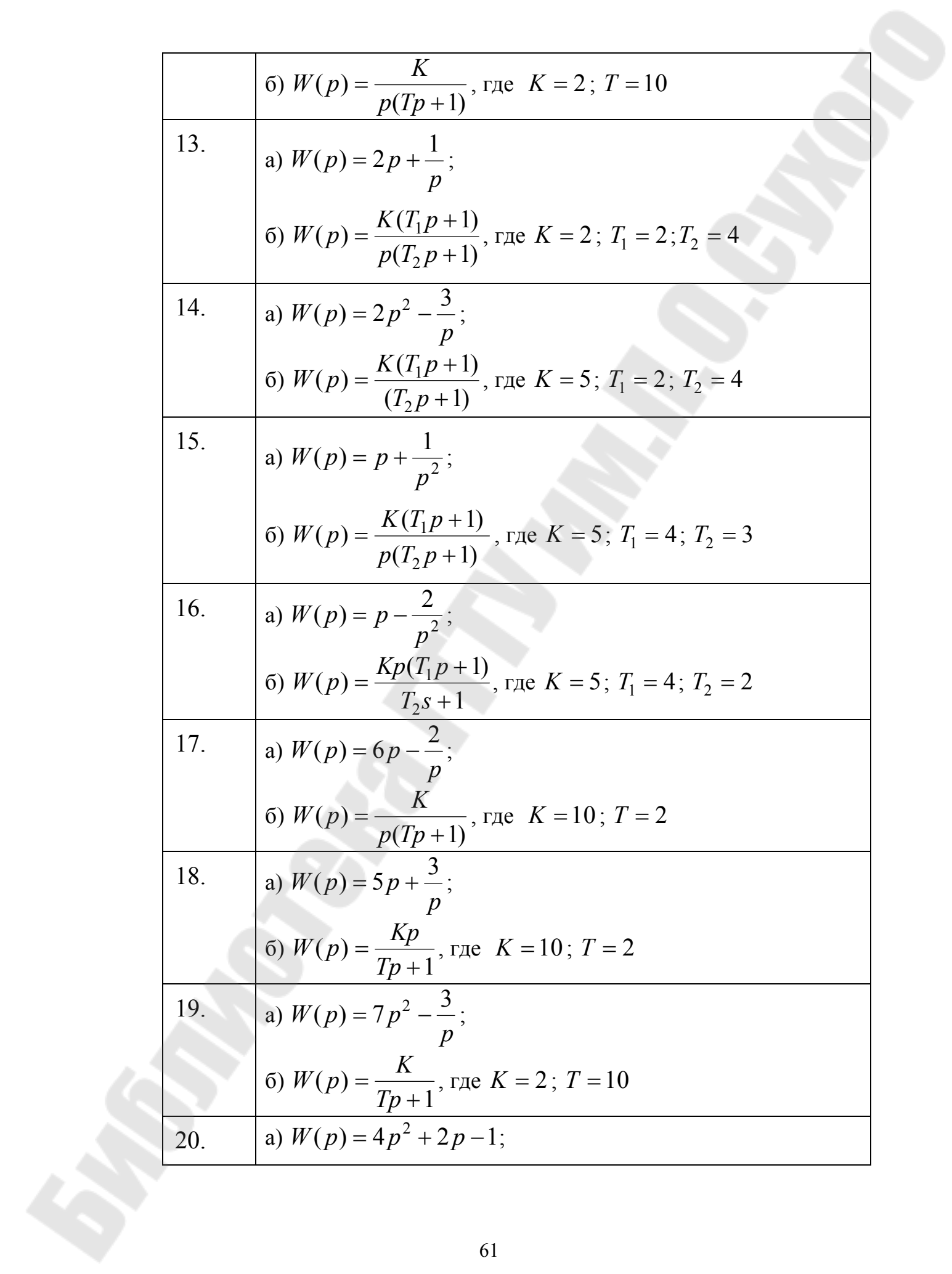

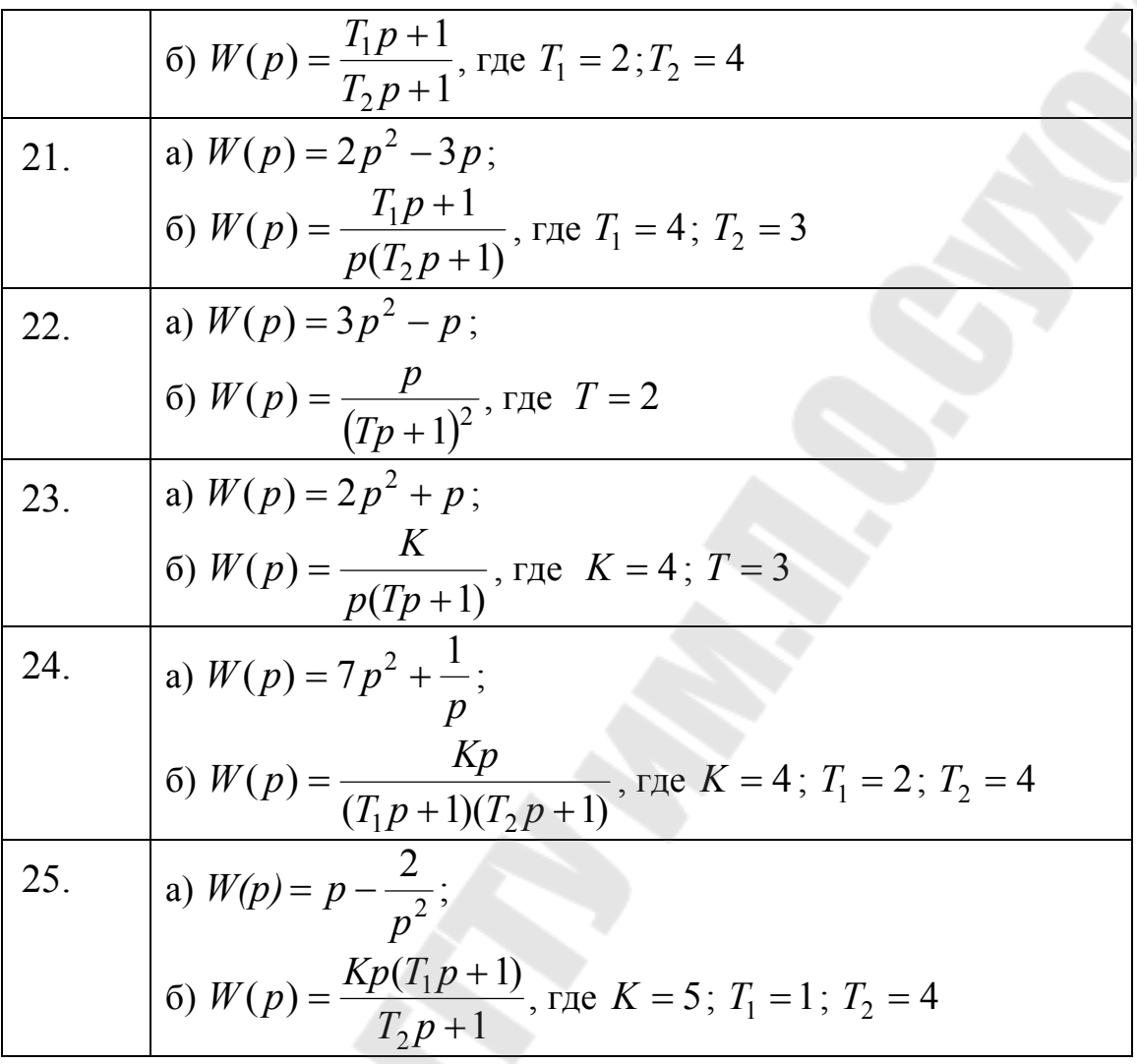

### ПРАКТИЧЕСКОЕ ЗАНЯТИЕ №7

# ЛОГАРИФМИЧЕСКИЕ ЧАСТОТНЫЕ ХАРАКТЕРИСТИКИ ЛИНЕЙНЫХ СИСТЕМ

Теоретические сведения

Очень часто графики АЧХ и ФЧХ строятся в логарифмическом масштабе в функции от 1go.

График АЧХ, построенный в логарифмическом масштабе, называют логарифмической амплитудно-частотной характеристикой

(ЛАЧХ), график ФЧХ, построенный в логарифмическом масштабе, называют логарифмической фазовой характеристикой (ЛФЧХ).

Перевод значений АЧХ в значения ЛАЧХ осуществляется следующим образом:  $L(\omega) = 20 \lg A(\omega)$ , дБ, т.е. единицей измерения амплитуды является децибел.

Характеристика ФЧХ  $\varphi(\omega)$  не логарифмируется.

Единицей измерения 1go является декада, что соответствует увеличению частоты в 10 раз. На графике по оси 1go чаще всего записывают значения самой частоты  $\omega$ . Поскольку lg  $0 = -\infty$ , точку для частоты  $\omega = 0$  показывается условно (без соблюдения масштаба) или вообще не показывается.

Применение ЛАЧХ обусловлено возможностью их построения почти без расчетов в виде асимптот к действительным значениям ЛАЧХ, которые меняют свой наклон при частотах, называемых Кроме того, построение ЛАЧХ сопрягающими. общей цепи последовательно соединенных звеньев можно провести сложением ЛАЧХ отдельных звеньев на графике.

На рис. 7.1 показан возможный вид ЛАЧХ взятого в качестве примера звена второго порядка. Сопрягающие частоты обозначены на рисунке  $\omega_{C1}$  и  $\omega_{C2}$ .

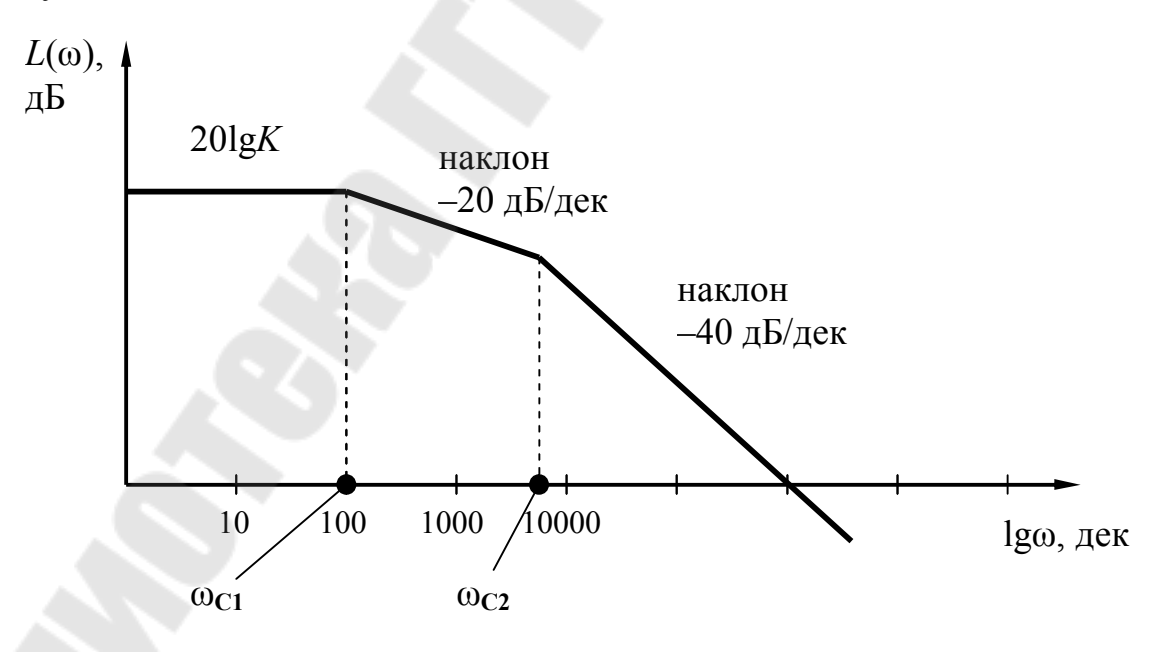

Рис. 7.1. Возможный вид ЛАЧХ звена второго порядка

Порядок построения асимптотической логарифмической амплитудной частотной фазовой характеристики  $\mathbf{M}$ частотной характеристики

1. Привести передаточную функцию  $W(p)$  к следующему виду:

$$
W(p) = \frac{p^r \prod_{r}^{R} (Tp_r + 1)}{p^v \prod_{v}^{V} (Tp_v + 1)^v},
$$

где  $r, v \in (0,1,2,3...).$ 

Для этого разложить числитель и знаменатель ПФ на множители, найдя корни полиномов числителя и знаменателя. Если имеются множители вида  $(a_i p^2 + b_i p + 1)$ , для которых  $b_i^2 - 4a_i < 0$ , то они приближенно заменяются множителями типа $(\sqrt{a_i} p + 1)^2$ .

2. По передаточной функции находят численное (в Дб) значение  $20 \lg K$  и сопрягающие частоты  $\omega_{C_i} = \frac{1}{T}$ , которые расположить на оси частот в возрастания. По горизонтальной порядке оси откладываются значения  $\lg \omega$ в декадах, по вертикальной  $20\lg W(\omega)$ . лБ. Выбирается необходимый  $\Pi$ ри масштаб. использовании логарифмического масштаба точка, соответствующая  $\omega = 0$ , находится слева в минус бесконечности, и ЛАЧХ строится не от нулевой частоты, а от достаточно малого, но конечного значения  $\omega$ .

3. Проводят первую низкочастотную асимптоту:

а) горизонтально, если ни в числителе, ни в знаменателе нет свободного множителя  $p$ , при  $\omega \rightarrow 0$  (начальный отрезок характеристики) ЛАЧХ имеет наклон 0 дБ/дек на уровне  $20 \lg K$ ;

б) с наклоном  $+20 \cdot r$  дБ/дек если числитель содержит свободный множитель  $p^r$ ,  $r \in (0,1,2,3...)$ , проходя через точку с координатами ( $\omega = 1$ ;  $L(1) = 20 \lg K$ );

в) с наклоном - 20 · v дБ/дек, если числитель содержит свободный множитель  $p^v$ ,  $r \in (0,1,2,3...)$ , проходя через точку с координатами ( $\omega = 1$ ;  $L(1) = 20 \lg K$ ).

64

4. На каждой сопрягающей частоте наклон асимптотической ЛАЧХ изменяется по отношению к наклону предыдущей асимптоты Ha:

а) +20 $\cdot$ г дБ/дек, если числитель содержит множитель  $(Tp+1)^r$ ;

6) -  $20 \cdot v$  дБ/дек, если знаменатель содержит множитель  $(Tp+1)^{\nu}$ .

5. График логарифмической фазовой частотной характеристики (ЛФЧХ) строится под графиком ЛАЧХ в таком же логарифмическом масштабе по оси частот. Построение графика ЛФЧХ производится по правилам построения ФЧХ.

Пример 7.1. Для системы с передаточной функцией  $W(p) = \frac{5p+1}{4p^2+3p+1}$  построить логарифмические частотные

характеристики.

разложения на множители рассмотрим Лля ПОЛИНОМ знаменателя:

так как  $3^2 - 4 \cdot 4 < 0$ , принимаем  $(4p^2 + 3p + 1) \approx (2p + 1)^2$ . Получаем передаточную функцию в виде:  $W(p) = \frac{5p+1}{(2p+1)^2}$ 

Вычислим значение 20 lg K и сопрягающие частоты  $\omega_{C_i} = \frac{1}{T}$ .  $20\log V = 201a_1 - 0 = \Gamma$ 

$$
20 \text{ kg K} = 20 \text{ kg I} = 0 \text{ Ab},
$$
  
\n
$$
\omega_{\text{C1}} = \frac{1}{T_1} = \frac{1}{5} = 0,2 \frac{1}{c}, \text{ lg}\omega_{\text{C1}} = \text{lg}0,2 = -0,7;
$$
  
\n
$$
\omega_{\text{C2}} = \frac{1}{T_1} = \frac{1}{2} = 0,5 \frac{1}{c}, \text{ lg}\omega_{\text{C2}} = \text{lg}0,5 = -0,3.
$$

Построим график асимптотической ЛАЧХ (рис. 7.1).

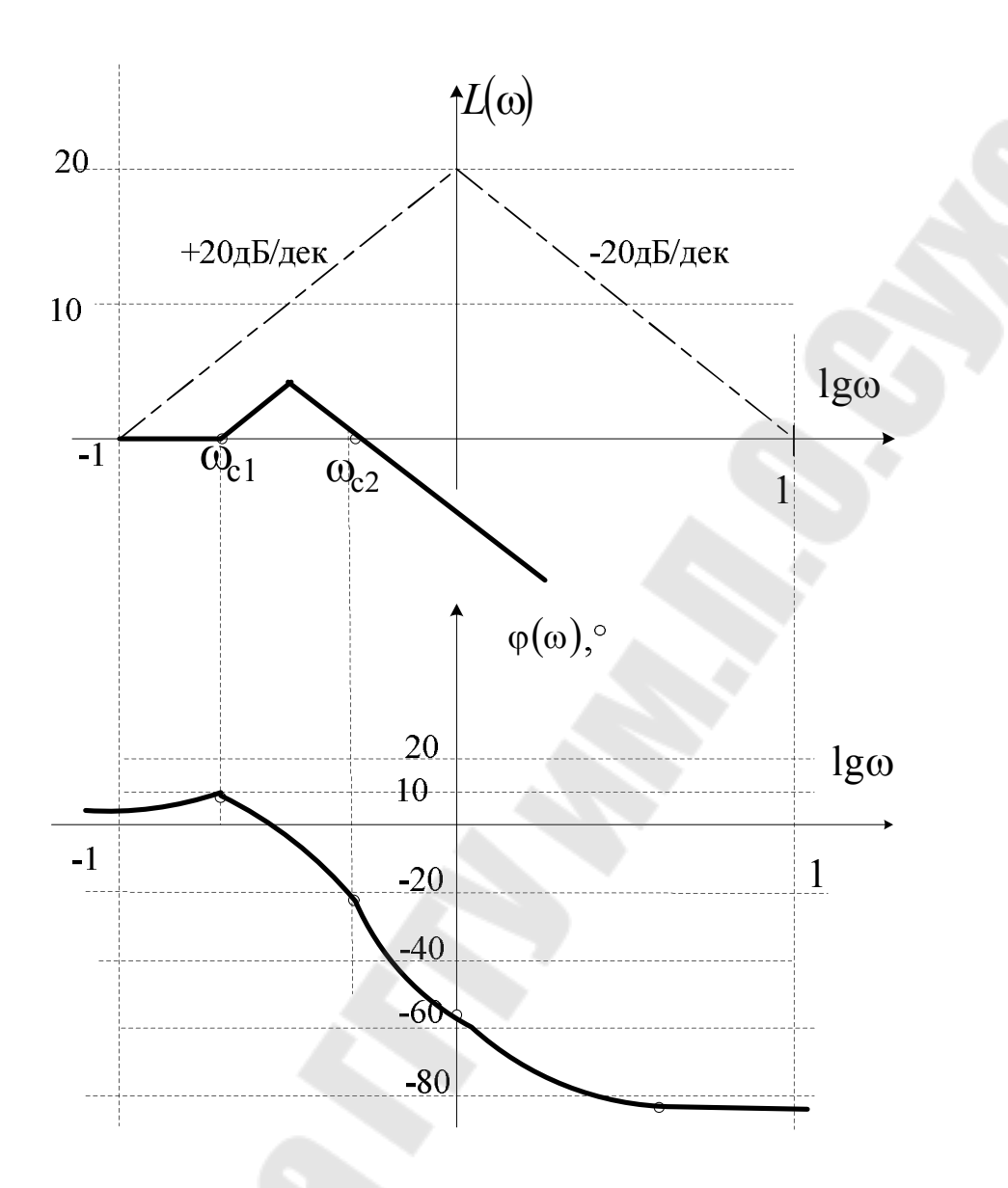

Рис. 7.2. Графики асимптотической ЛАЧХ и ЛФЧХ к примеру 7.1

Сведем расчеты для построения ЛФЧХ в таблицу 7.1. Построим график под графиком ЛАЧХ в таком же логарифмическом масштабе по оси частот.

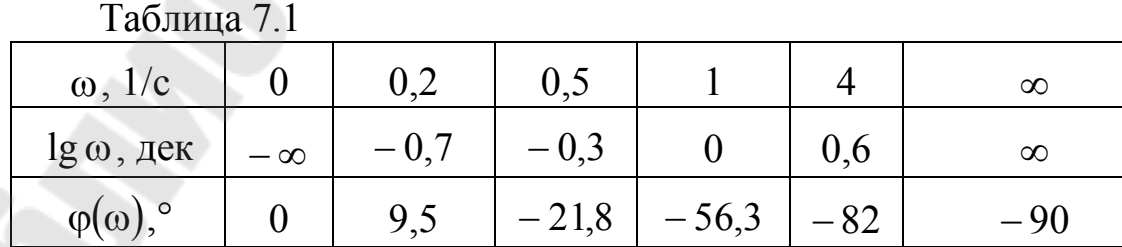

66

Рассмотрим способы определения передаточной функции системы по ее асимптотической логарифмической амплитудночастотной характеристике.

передаточной При нахождении аналитического значения  $W(p)$  по виду её ЛАЧХ числитель и знаменатель функции передаточной функции представляются в виде произведения простейших множителей, соответствующие элементарным типовым звеньям. Множители могут быть следующего вида:  $K$ ,  $p^{\pm n}$ ,  $(1 + pT)^{\pm n}$ , где  $K$  – коэффициент усиления,  $p$  – оператор Лапласа,  $T$  – постоянная времени звена, *n* - произвольное целое число.

ЛАЧХ и На рис. 7.3 приведено соответствие участков аналитического значения передаточной функции звеньев.

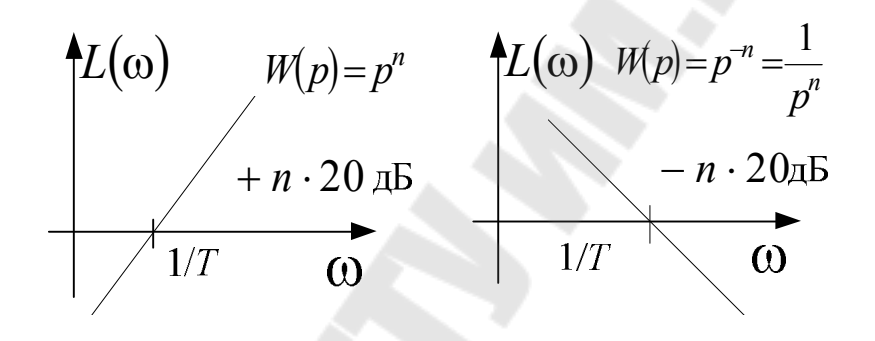

$$
L(\omega) \wedge W(p) = (1+Tp)^{-n} = \frac{1}{(1+Tp)^n}
$$
  
 
$$
1/T \longrightarrow 0
$$
  
 
$$
1/T \longrightarrow n \cdot 20\pi b
$$

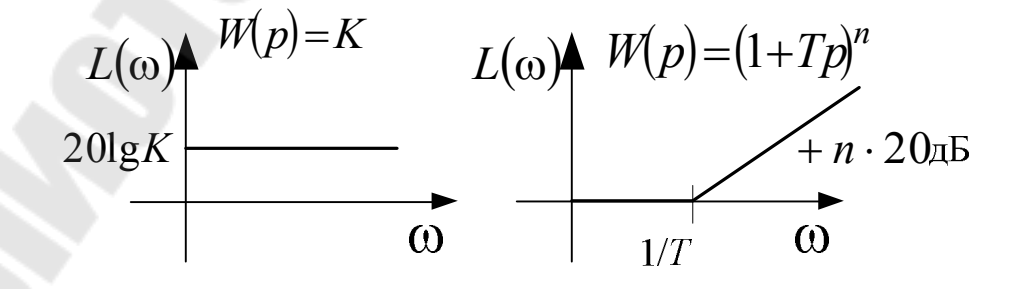

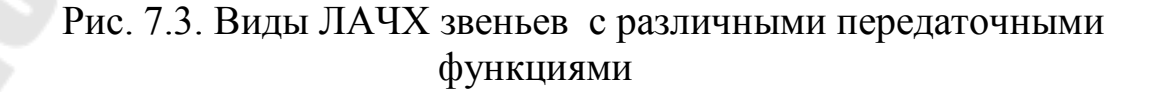

Пример 7.2. По представленной на рис. 7.4 асимптотической ЛАЧХ записать передаточную функцию системы.

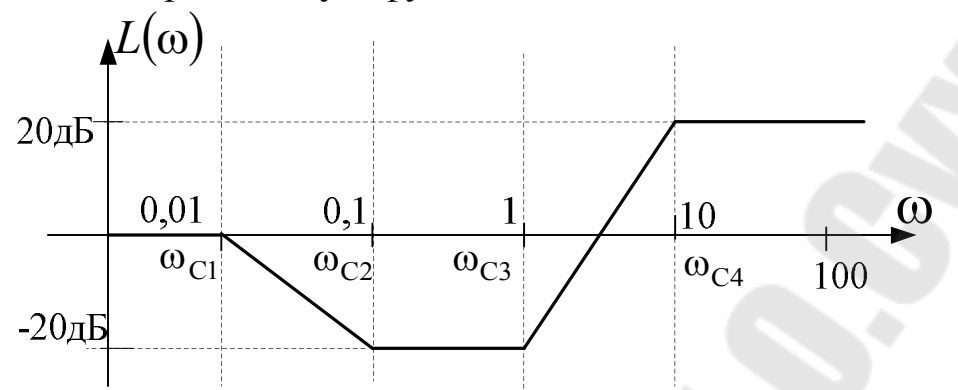

Рис. 7.4. Асимптотическая ЛАЧХ системы к примеру 7.2

Запишем множители передаточной функции в порядке возрастания частот сопряжения:

- до первой частоты сопряжения  $\omega_{C1} = 0.01$  наклон ЛАЧХ - $0$   $\mu$ B, T.e.  $K = 1$ ;

- на участке от  $\omega_{C1}$  до  $\omega_{C2}$  наклон изменяется на -20дБ, что соответствует множителю  $\frac{1}{(1+pT_1)}$ , где постоянная времени определяется как  $T_1 = \frac{1}{\omega_{C1}}$ , т. е.  $\frac{1}{(1+100n)}$ ;

- на участке от  $\omega_{C2}$  до  $\omega_{C3}$  наклон ЛАЧХ равен нулю, что изменился на  $+20\mu\text{b}$   $(-20+20=0)$ , что означает, **ЧТО OH** множителю  $(1 + pT_2)$ , где постоянная времени соответствует определяется как  $T_2 = \frac{1}{\omega_{\text{CO}}}$ , т. е.  $(1+10p)$ ;

- на участке от  $\omega_{C3}$  до  $\omega_{C4}$  наклон ЛАЧХ изменяется от  $-20$ дБ до +20дБ, т.е. на +40дБ, что соответствует множителю  $(1 + pT_3)^2$ , где постоянная времени определяется как  $T_3 = \frac{1}{\omega_{\text{ex}}}$ , т. е.  $(1+p)^2$ ;

на участке после частоты сопряжения  $\omega_{C_4}$  наклон ЛАЧХ уменьшается от  $+40$ дБ до нуля, т. е. изменяется на  $-40$ дБ  $(0 = +40 - 40)$ , что соответствует множителю  $\frac{1}{(1 + pT_4)^2}$ , где постоянная времени определяется как  $T_4 = \frac{1}{\omega_4}$ , т. е.  $\frac{1}{(1+0.1p)^2}$ .

Таким образом, полученная передаточная функция будет иметь вид:

$$
W(p) = \frac{(1+10p) \cdot (1+p)^2}{(1+100p) \cdot (1+0.1p)^2}
$$

## ЗАДАНИЕ НА ПРАКТИЧЕСКОЕ ЗАНЯТИЕ 7

логарифмические Задание  $1.$ Построить линейно-(линеаризованные) амплитудно-частотную аппроксимированные (ЛАЧХ) характеристику системы, передаточную функцию и параметры которой необходимо взять в таблицах (7.2 и 7.3) исходя из следующих соображений:

Вариант передаточной функции выбирается из табл.7.2 следующим образом:

а) равный  $2N$ ;

б) равный (80-N), где  $N$  – номер студента по журналу группы.

Численное значение коэффициентов выбираются из табл.7.3, согласно выбранному варианту.

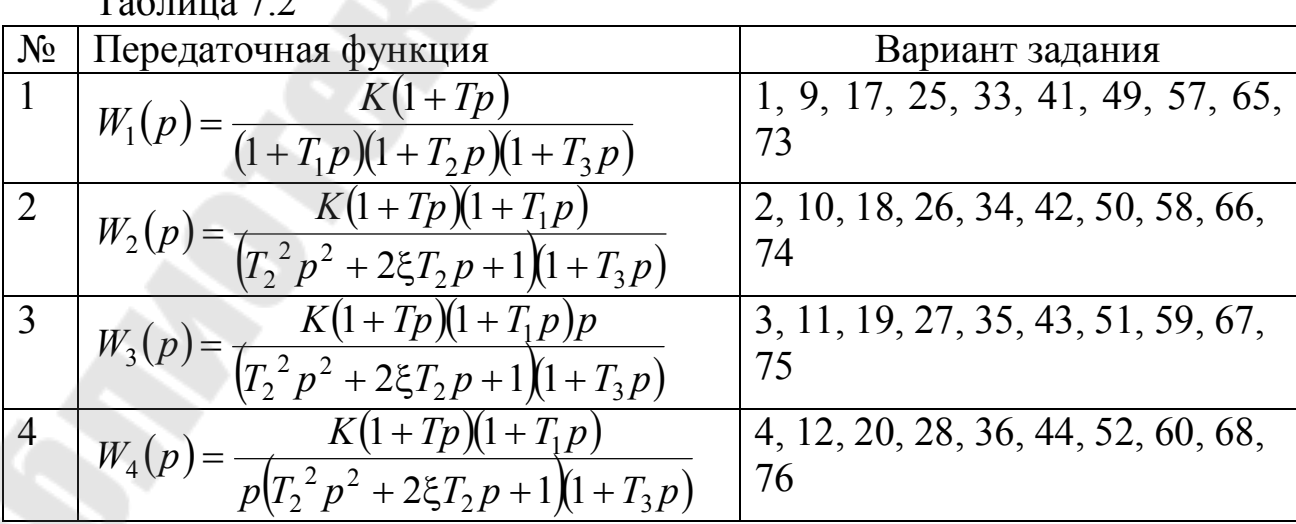

 $T_2$ 

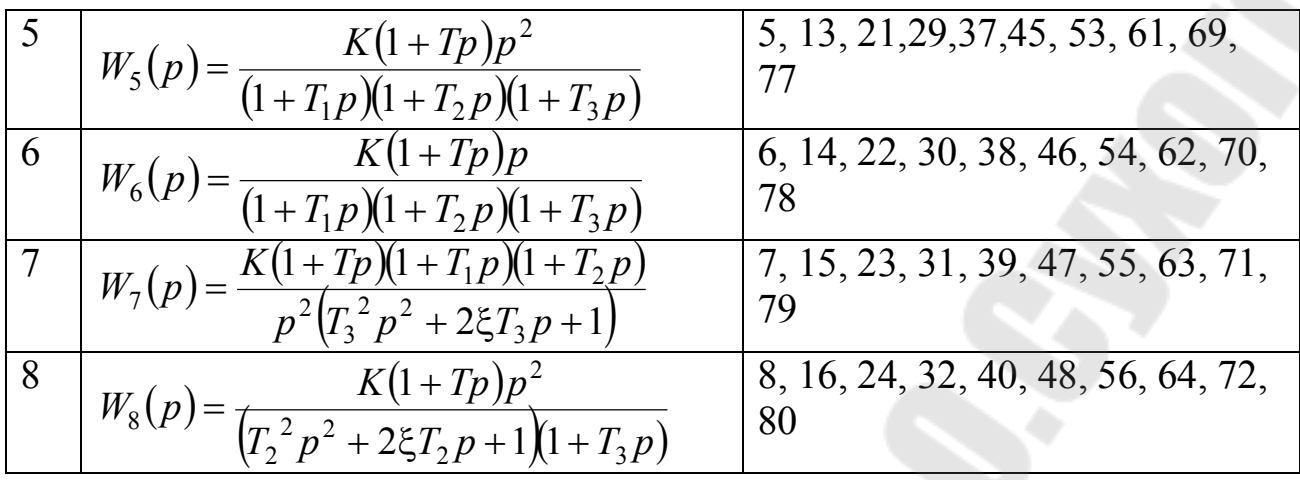

### Таблица 7.3

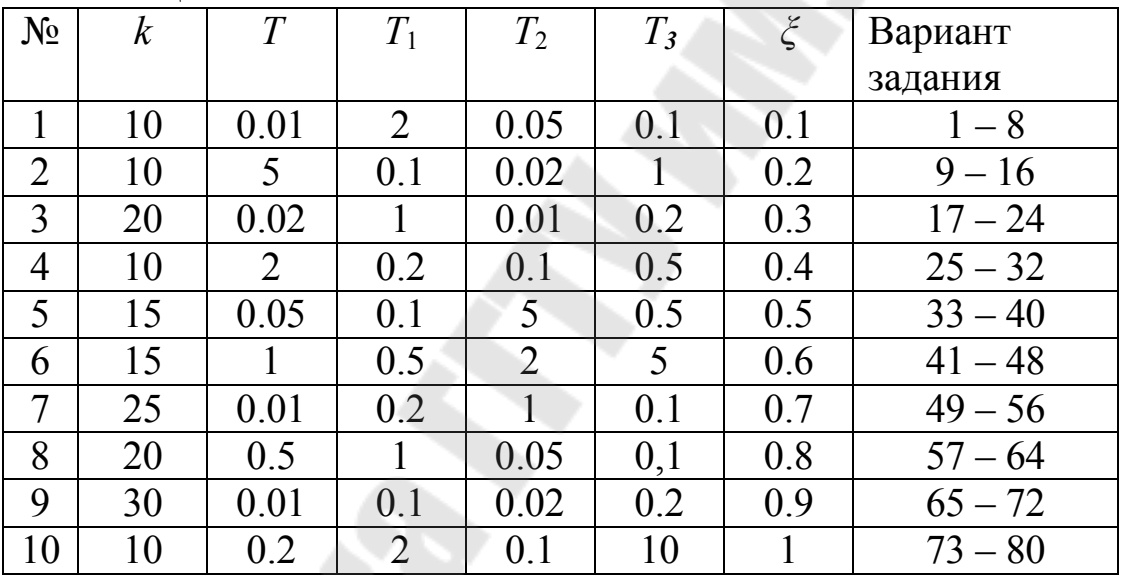

**Задание 2**. По указанной ЛАЧХ разомкнутой САУ определить передаточную функцию.

Вариант задания выбирается из табл.7.4 следующим образом:

а) равный (30–*N*);

б) равный *N*; где *N* – номер студента по журналу группы.

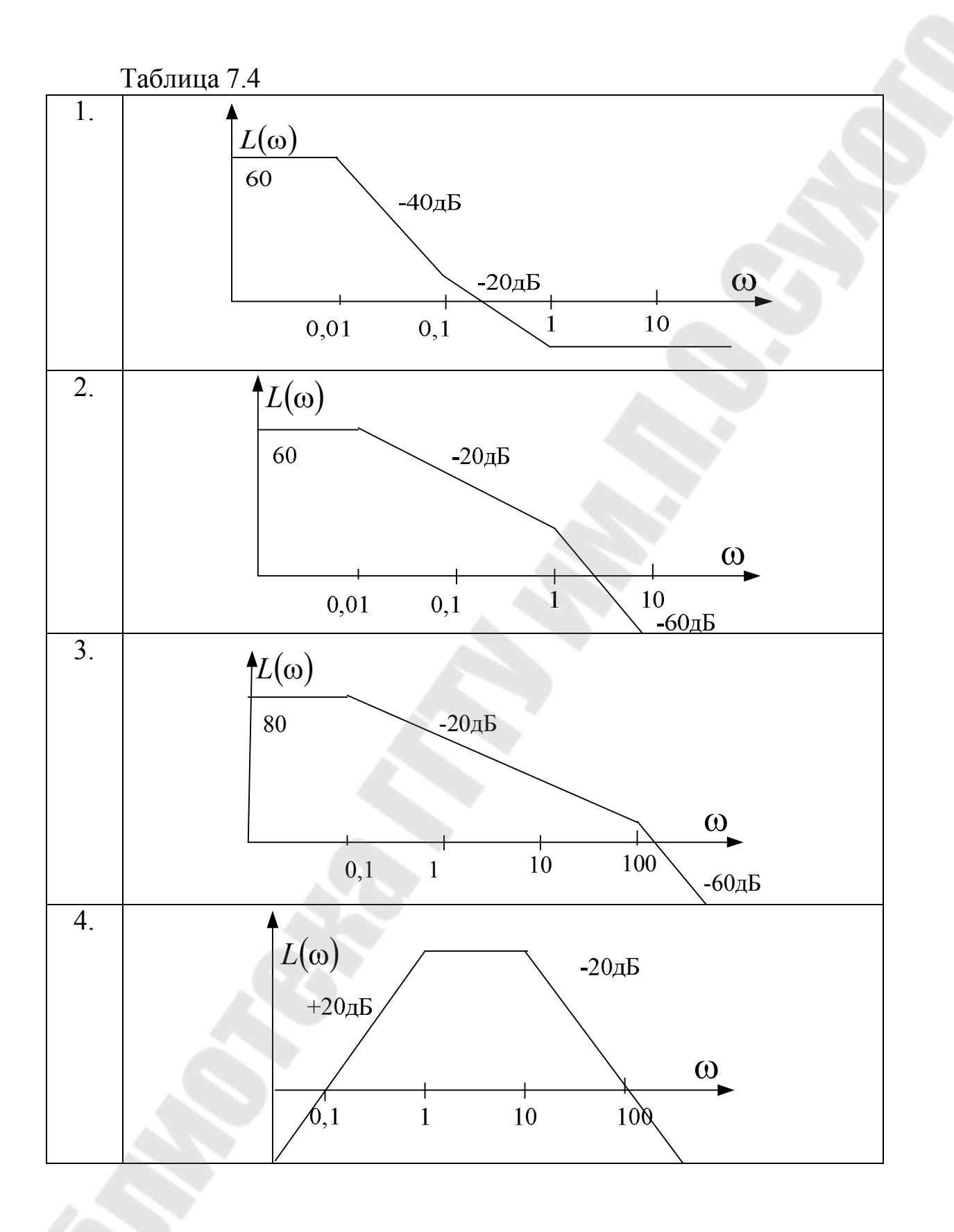

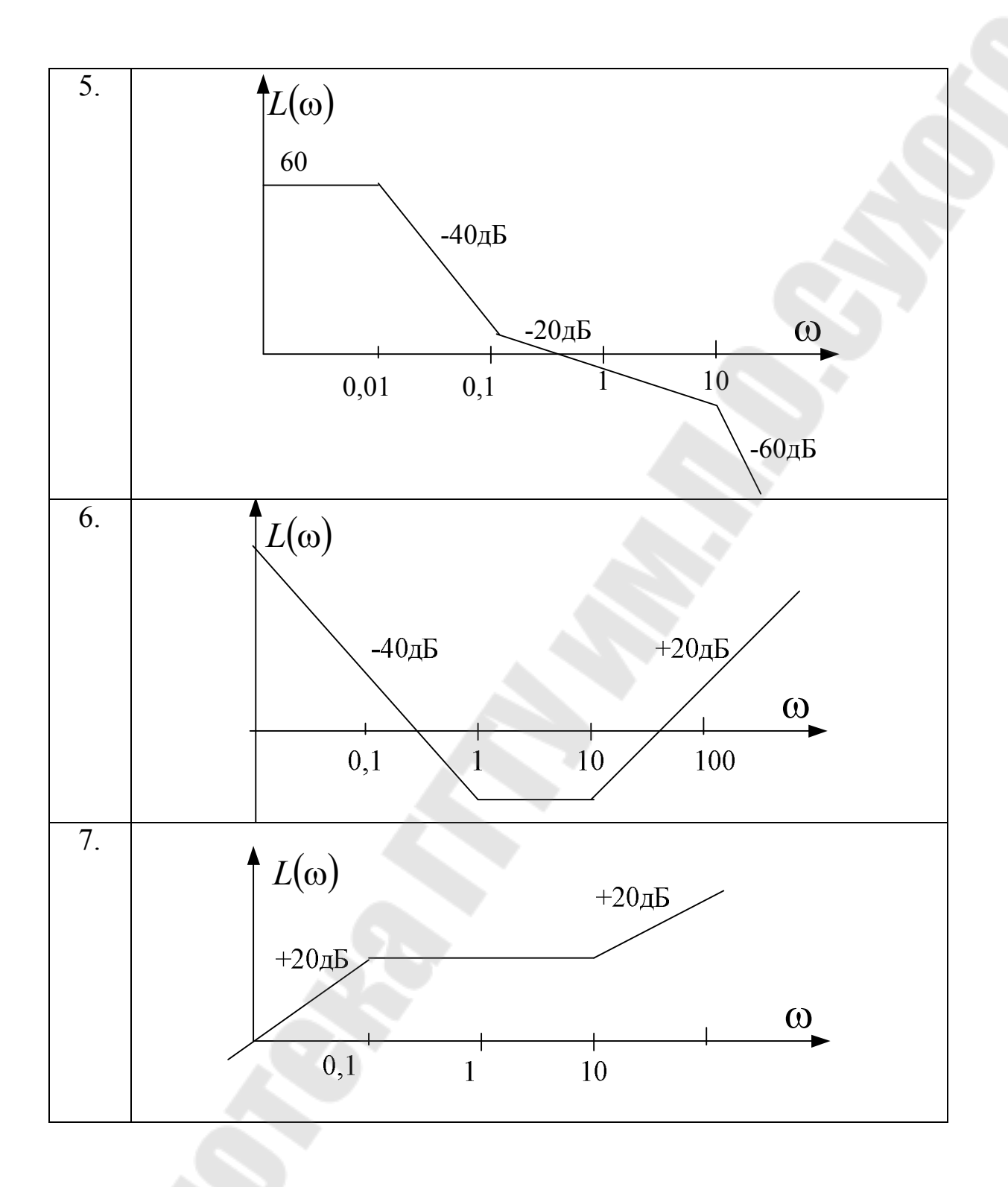
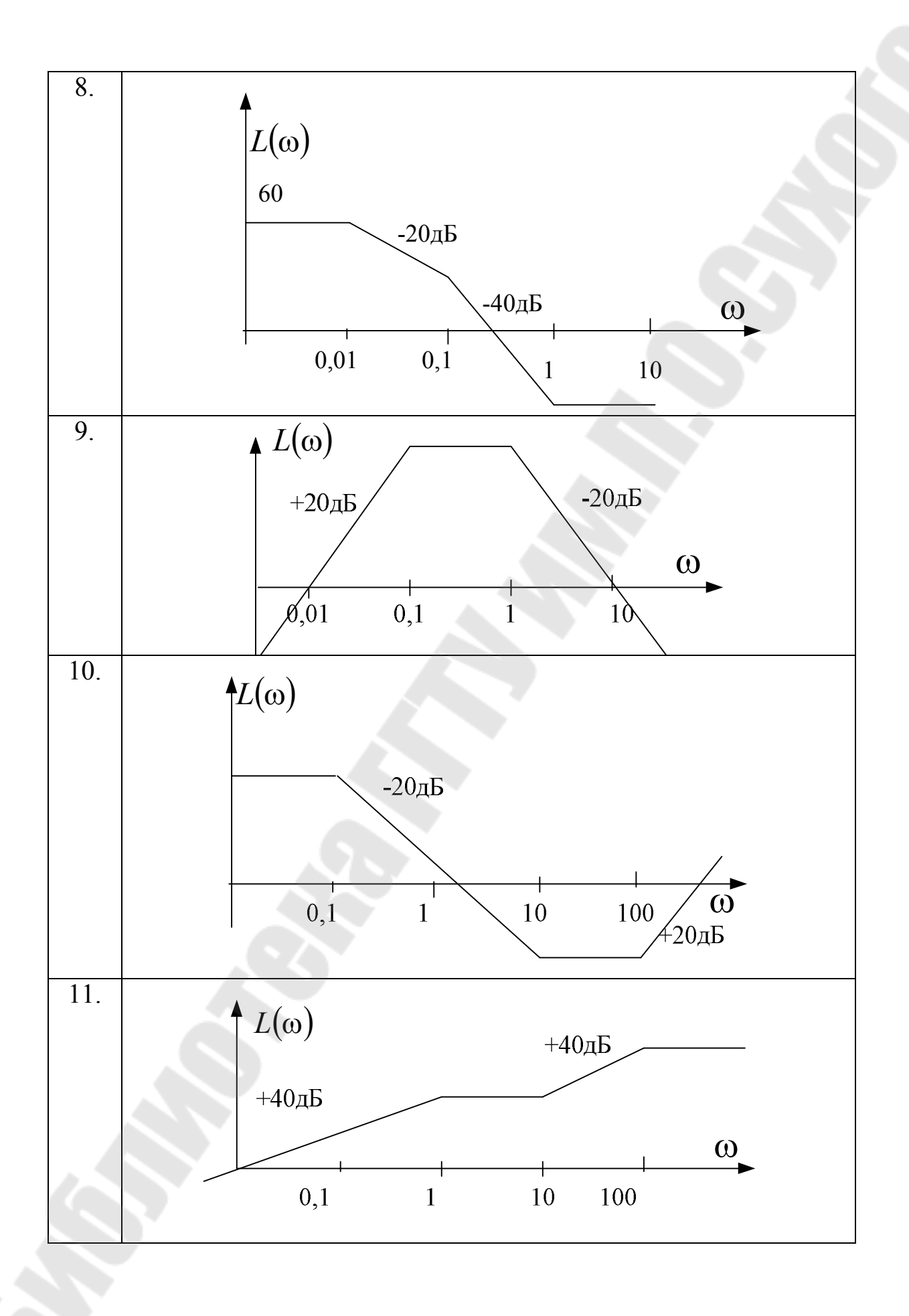

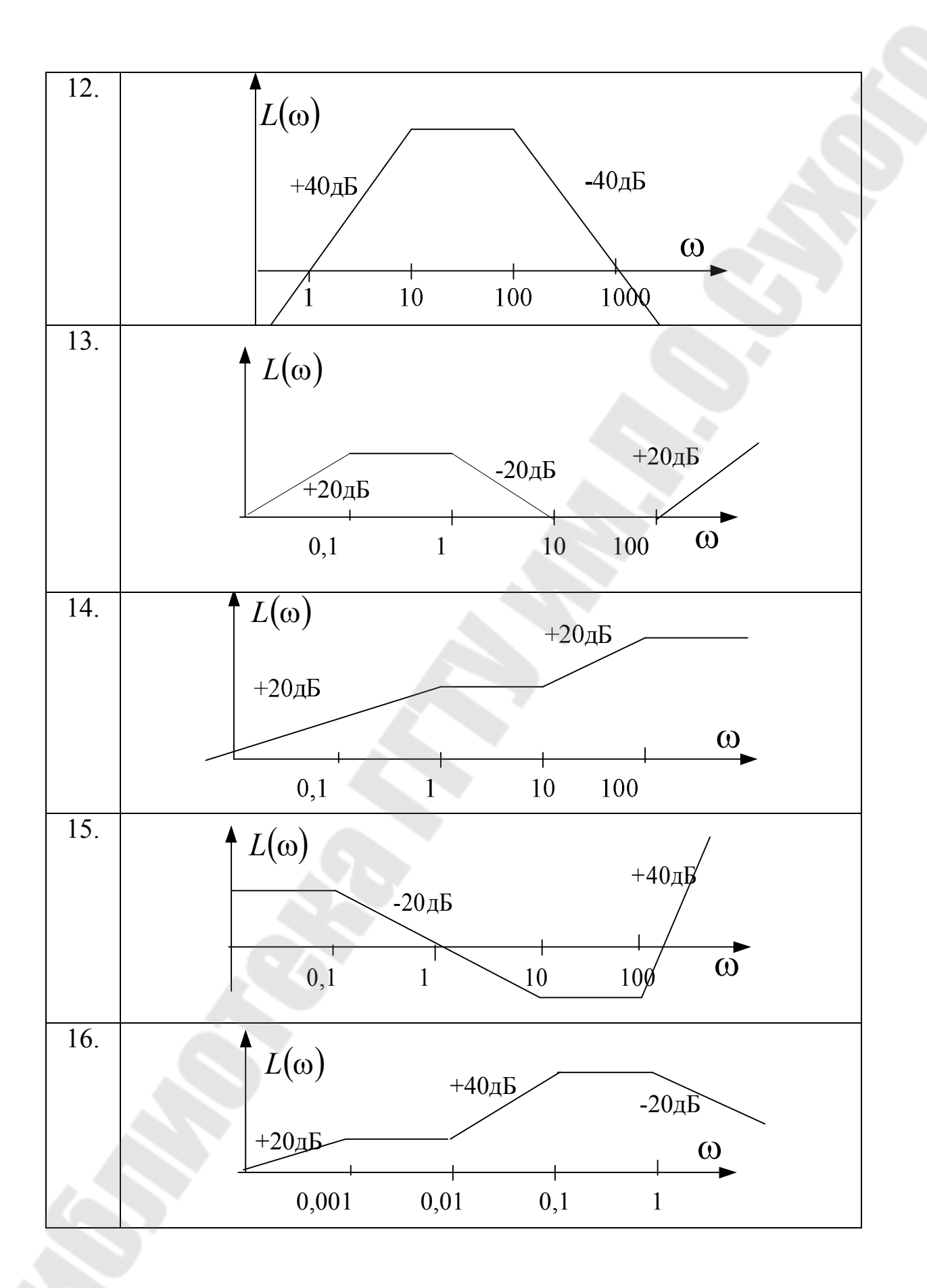

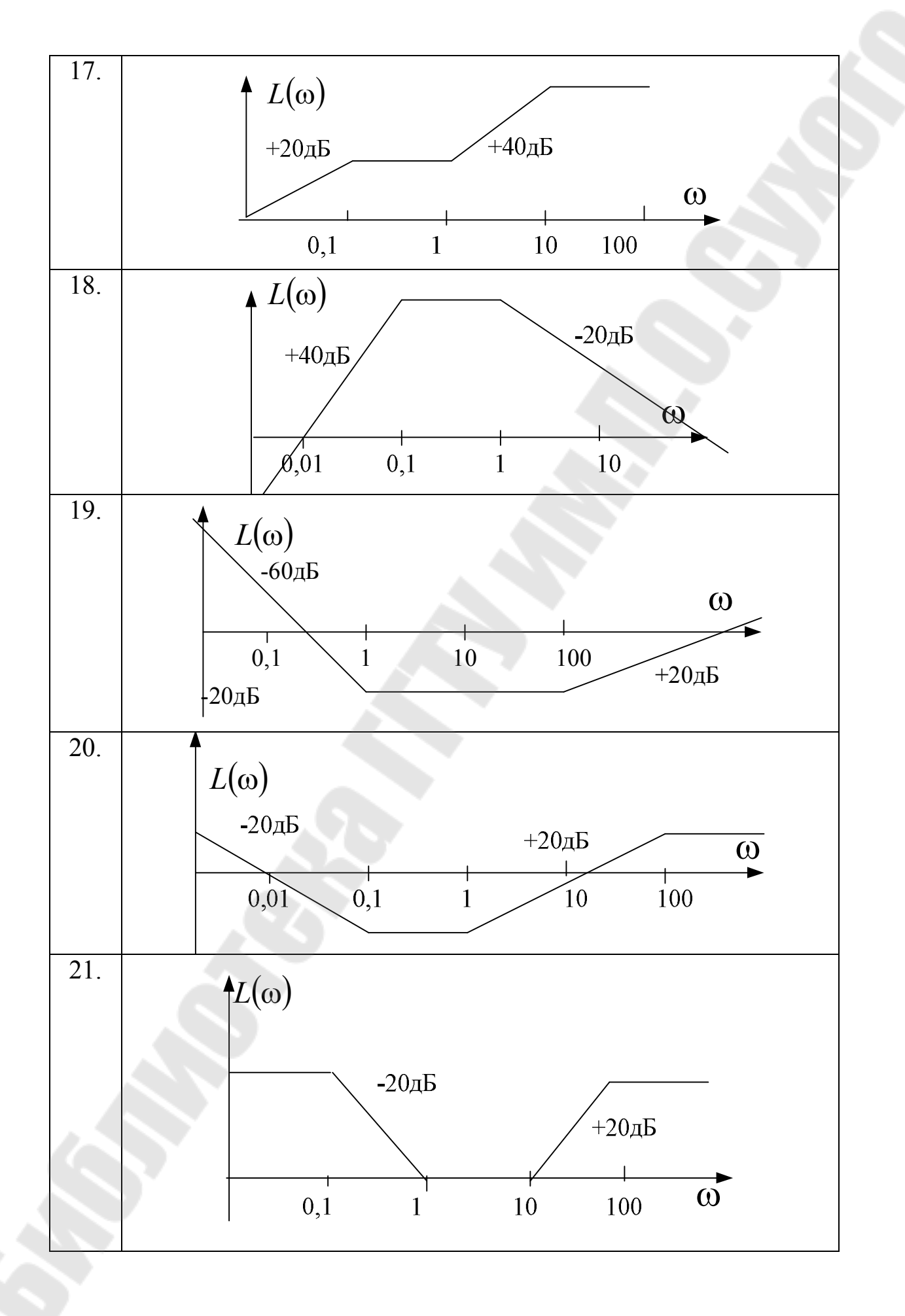

75

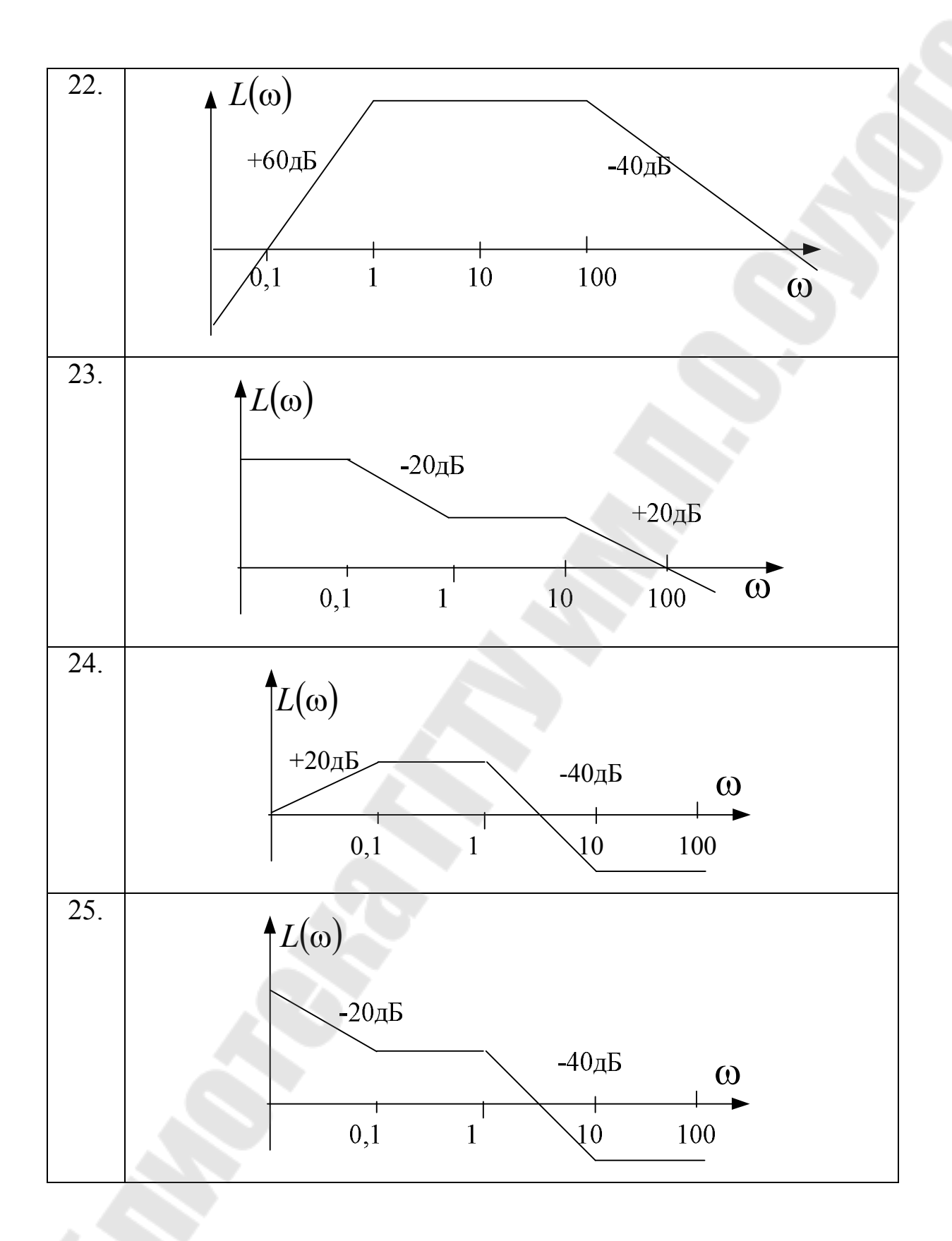

#### ПРАКТИЧЕСКОЕ ЗАНЯТИЕ № 8

### АНАЛИЗ УСТОЙЧИВОСТИ ЛИНЕЙНЫХ СИСТЕМ

Теоретические сведения

Устойчивость - это свойство САУ возвращаться в состояния покоя или установившегося движения, из которого система была каким-либо воздействием, после устранения выведена этого воздействия.

Исследование устойчивости САУ имеет огромное значение, так как САУ в замкнутом виде обычно склонны к неустойчивой работе. Устойчивость линейной системы определяется ее параметрами и не зависит от внешних воздействий.

Определение устойчивости САУ по полюсам ее передаточной функции (представленной в виде 8.1) называют прямым методом оценки устойчивости.

$$
W(p) = \frac{B^m(p)}{A^n(p)} = \frac{b_m p^m + b_{m-1} p^{m-1} + \dots + b_1 p + b_0}{a_n p^n + a_{n-1} p^{n-1} + \dots + a_1 p + a_0}
$$
(8.1)

Однако для оценки устойчивости линейной системы He обязательно вычислять значения полюсов ее передаточной функции, т. е. решать алгебраическое уравнение системы *n*-го порядка.

Достаточно знать, все ли полюса находятся в левой полуплоскости комплексной плоскости р (являются «левыми»). Такой подход к определению устойчивости системы характерен для косвенных методов оценки устойчивости (критериев устойчивости), позволяющих судить о расположении полюсов на плоскости комплексного переменного р без их расчета.

Различают алгебраические и частотные критерии устойчивости. Отличие критериев друг от друга связано с использованием различных характеристик САУ, но при этом все они предполагают необходимость проверки необходимого и достаточного условия устойчивости.

Независимо выбранного критерия устойчивости **OT** первоначально проверяется выполнение необходимого условия устойчивости, коэффициенты согласно которому **BCC** характеристического полинома должны быть положительными, т.е.:

77

$$
H(p) = c_n p^n + c_{n-1} p^{n-1} + \dots + c_1 p + c_0 \tag{8.2}
$$

Алгебраический критерий устойчивости Гурвица. По этому критерию условия устойчивости сводятся к выполнению ряда неравенств, связывающих коэффициенты уравнения системы. Пусть характеристический полином (знаменатель передаточной функции замкнутой САУ): описывается выражением (8.2).

Полагая  $c_n > 0$  (выполняется необходимое условие устойчивости), Гурвица определитель коэффициентов составляется **ИЗ** характеристического  $A(p)$  в виде:

$$
\Delta_n = \begin{bmatrix} c_{n-1} & c_{n-3} & c_{n-5} & \dots & \dots & 0 \\ c_n & c_{n-2} & c_{n-4} & \dots & \dots & 0 \\ 0 & c_{n-1} & c_{n-3} & \dots & \dots & 0 \\ \dots & c_n & c_{n-2} & \dots & \dots & \dots \\ 0 & \dots & \dots & \dots & c_1 & 0 \\ 0 & \dots & \dots & \dots & 0 & c_0 \end{bmatrix}
$$

Порядок составления матрицы Гурвица следующий. В левом верхнем углу матрицы записывается коэффициент  $c_{n-1}$ , по главной располагаются коэффициенты характеристического лиагонали уравнения младшими индексами, над элементами главной  $\mathbf{c}$ диагонали записываются коэффициенты с убывающими индексами, под элементами - с возрастающими.

Условия устойчивости заключаются требовании  $\overline{B}$ положительности определителя Гурвица и всех его диагональных миноров. Из этого правила можно вывести более удобное для практического применения: САУ устойчива, если положительны все коэффициенты характеристического полинома и предпоследний диагональный минор определителя Гурвица (справедливо для систем не выше четвертого порядка).

Выведем выражение для расчета предпоследнего диагонального минора  $\Delta_{n-1}$  систем третьего и четвертого порядка.

Для систем третьего порядка  $(n=3)$  характеристический полином имеет вид:

$$
H(p) = c_3 p^3 + c_2 p^2 + c_1 p + c_0.
$$

Тогда матрица Гурвица запишется как:

$$
\Delta = \begin{vmatrix} c_2 & c_0 & 0 \\ c_3 & c_1 & 0 \\ 0 & c_2 & c_0 \end{vmatrix},
$$

а предпоследний диагональный минор:  $\Delta_2 = \begin{bmatrix} 2 & 0 \\ 0 & 0 \end{bmatrix} = c_1c_2 - c_0c_3$ 3  $C_1$ 2  $\epsilon_0$  $c_2 = \begin{vmatrix} 2 & 0 \\ 0 & 2 \end{vmatrix} = c_1c_2 - c_0c$  $c_3$  c  $c_2$  *c*  $\Delta_2 = \begin{vmatrix} 2 & 0 \\ 0 & 0 \end{vmatrix} = c_1 c_2 - c_0 c_3.$ 

Для систем четвертого порядка (*n* = 4):

$$
\Delta_3 = \begin{vmatrix} c_3 & c_1 & 0 \\ c_4 & c_2 & c_0 \\ 0 & c_3 & c_1 \end{vmatrix} = c_3 c_1 c_2 - c_3^2 c_0 - c_1^2 c_4 = c_1 (c_2 c_3 - c_1 c_4) - c_0 c_3^2.
$$

**Частотный критерий Михайлова.** Согласно этому критерию, для устойчивости системы *n*-ого порядка необходимо и достаточно, чтобы годограф Михайлова обошел в положительном направлении (против часовой стрелки) последовательно *n* квадрантов, нигде не обращаясь в ноль.

На рисунке 8.1, а) показаны кривые Михайлова устойчивой системы и неустойчивой, у которой нарушена последовательность обхода квадрантов комплексной плоскости. Система находится на апериодической границе устойчивости (рис.8.1, б), если кривая при  $\omega = 0$  начинается в начале координат, и на периодической границе устойчивости, если кривая при  $\omega \neq 0$ проходит через начало координат. На рис. 8.1, в представлена кривая неустойчивой системы пятого порядка, причем неустойчивость объясняется фактом, нарушения последовательность обхода квадрантов комплексной плоскости.

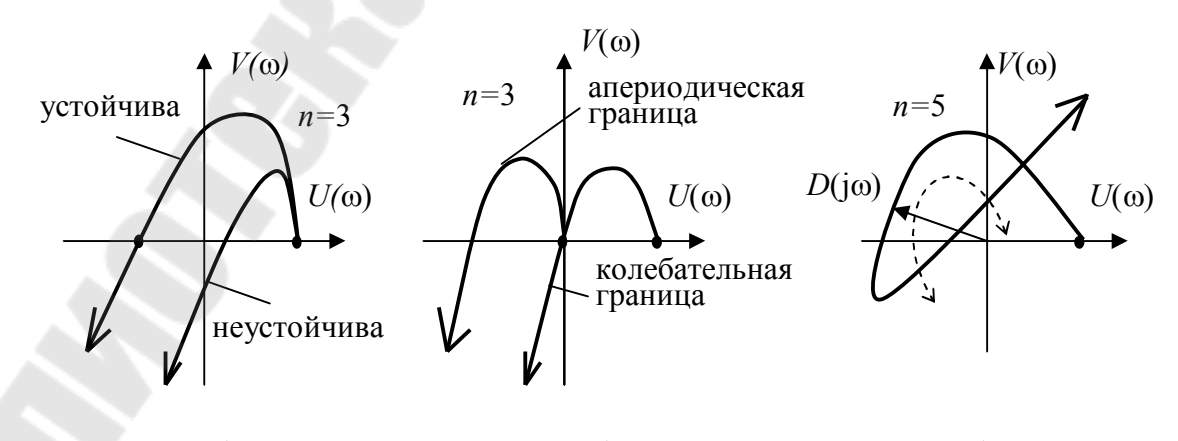

 $(a)$  6)  $B$ Рис. 8.1. Кривые Михайлова: а) устойчивой системы и неустойчивой; б) систем на границе устойчивости; в) неустойчивой системы пятого порядка.

#### Пример 8.1

Определить устойчивость замкнутой системы (рис. 8.2) по функции разомкнутой передаточной заланной системы:  $W_{\text{pa}3}(p) = \frac{K(1+T_1p)(1+T_2p)(1+T_3p)}{(1+T_4p)(1+T_5p)(1+T_6p)},$  если:  $K = 120$ ;  $T_1 = 0.02$ ;  $T_2 = 0.05$ ;  $T_3 = 0$ ;  $T_4 = 4$ ;  $T_5 = 0.25$ ;  $T_6 = 0.1$ ;

Найти запасы устойчивости системы по заданному параметру  $K$  – коэффициенту передачи.

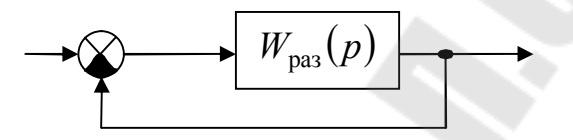

Рис. 8.2. Замкнутая система управления

Числитель и знаменатель передаточной функции  $W_{\text{pas}}(p) = \frac{B(p)}{A(p)}$ 

представим в виде полиномов, для этого раскроем скобки:

$$
B(p) = K(Tp_1 + 1)(Tp_2 + 1)(Tp_3 + 1) =
$$
  
=  $K(T_1T_2T_3p^3 + (T_1T_2 + T_1T_3 + T_2T_3)p^2 + (T_1 + T_2 + T_3)p + 1)$ ,

отсюда получаем коэффициенты:

$$
b_0 = K, \ b_1 = K(T_1 + T_2 + T_3), \ b_2 = K(T_1T_2 + T_2T_1 + T_2T_3), \ b_3 = KT_1T_2T_3.
$$

Аналогично определяем коэффициенты для знаменателя:

$$
a_0 = 1, a_1 = T_4 + T_5 + T_6, a_2 = T_4T_5 + T_4T_5 + T_5T_6, a_3 = T_4T_5T_6.
$$

Подставив заданные значения коэффициента передачи и постоянных времени, получим:

$$
b_0 = 120, b_1 = 120(0.02 + 0.05_2 + 0) = 8.4,
$$
  

$$
b_2 = 120(0.02 \cdot 0.05 + 0 + 0) = 0.12, b_3 = 0;
$$

 $a_0 = 1$ ,  $a_1 = 4 + 0.25 + 0.1 = 4.35$ ,  $a_2 = 1 + 0.4 + 0.025 = 1.425$ ,  $a_3 = 0.1$ . Запишем передаточную функцию разомкнутой системы:

$$
W(p) = \frac{0,12p^2 + 8,4p + 120}{0,1p^3 + 1,425p^2 + 4,35p + 1}.
$$

Для исследования устойчивости системы согласно критерию Гурвица замкнем систему, для этого воспользуемся формулой для передаточной функции системы, замкнутой отрицательной обратной связью в виде:  $W_{\text{gan}}(p) = \frac{W_{\text{pas}}(p)}{1 + W_{\text{nas}}(p)} = \frac{B(p)}{A(p) + B(p)}$ .

Характеристический полином  $H(p)$ , по которому можно судить об устойчивости системы соответствует знаменателю передаточной функции замкнутой системы, который можно получить из передаточной функции разомкнутой системы путем сложения полиномов ее числителя и знаменателя

Таким образом, характеристический полином в нашем примере будет определятся следующим образом:

$$
H(p) = (a_3 + b_3)p^3 + (a_2 + b_2)p^2 + (a_1 + b_1)p + (a_0 + b_0) =
$$
  
=  $c_3p^3 + c_2p^2 + c_1p + c_0 = 0, 1p^3 + 1, 545p^2 + 12, 75p + 121.$ 

Для устойчивости системы должно выполняться необходимое условие, согласно которому все коэффициенты характеристического полинома имеют один знак. Оно выполняется, все коэффициенты положительны. Заполним матрицу Гурвица, порядок которой совпадает с порядком системы (в данном случае третий):

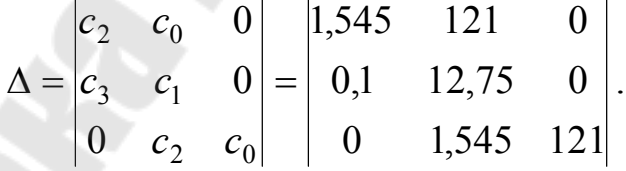

Согласно критерию Гурвица, необходимо, чтобы все главные миноры (определители) матрицы были положительны.

Первый минор:  $\Delta_1 = c_2 = 1,545 > 0$ ;

второй минор: 
$$
\Delta_2 = \begin{vmatrix} 1.545 & 121 \\ 0.1 & 12.75 \end{vmatrix} = 19.69 - 12.1 = 7.59 > 0;
$$

третий минор:  $\Delta_3 = c_0 \cdot \Delta_2 = 919,45 > 0$ 

Таким образом, все определители положительны, следовательно, система устойчива.

Определим запасы устойчивости системы относительно заданного параметра – коэффициента передачи. Для этого при вычислении коэффициентов характеристического уравнения требуется He подставлять численное значение того параметра, по которому требуется найти запас, в данном примере - это значение  $K$ .

этом случае коэффициенты полинома знаменателя B разомкнутой передаточной функции  $A(p)$  не изменятся, а полинома числителя  $B(p)$ примут вид: $b_0 = K$ ,  $b_1 = 0.07K$ ,  $b_2 = 0.001K$ ,  $b_3 = 0$ .

Тогда характеристический полином примет вид:

$$
H(p) = 0.1p3 + (0.001K + 1.425)p2 + (0.07K + 4.35)p + (K + 1).
$$

Заполним матрицу Гурвица:

$$
\Delta = \begin{vmatrix} c_2 & c_0 & 0 \\ c_3 & c_1 & 0 \\ 0 & c_2 & c_0 \end{vmatrix} = \begin{vmatrix} 0,001K + 1,425 & K + 1 & 0 \\ 0,1 & 0,07K + 4,35 & 0 \\ 0 & 0,001K + 1,425 & K + 1 \end{vmatrix}.
$$

Из главных определителей матрицы определяем границы коэффициента передачи:

из первого минора:  $\Delta_1 = c_2 = 0.001K + 1.425 > 0$ , т.е.  $K > -1425$ ; из второго минора:  $\Delta_2 = \begin{vmatrix} 0.001K + 1.425 & K + 1 \\ 0.1 & 0.07K + 4.35 \end{vmatrix} =$ 

= 0,00007 $K^2$  + 0,435 $K$  + 6,09875 > 0; что справедливо при любом положительном значении  $K$ ;

из третьего минора:  $\Delta_3 = c_0 \cdot \Delta_2 = (K+1)\Delta_2 > 0$ , что также справедливо при любом положительном значении  $K$ ;

Следовательно, система устойчива, запас устойчивости по коэффициенту передачи  $K$  бесконечен:  $(0, \infty)$ .

Пример 8.2. Определить устойчивость замкнутой системы из примера 8.1 с использованием критерия Михайлова. Определим запасы устойчивости системы относительно заданного параметра коэффициента передачи пользуясь тем же критерием.

Подставим в выражение характеристического полинома вместо р комплексную переменную *j*ω:

$$
H(p) = 0.1p3 + 1.545p2 + 12.75p + 121 =
$$
  
= -j0.1 $\omega$ <sup>3</sup> - 1.545 $\omega$ <sup>2</sup> + j12.75 $\omega$  + 121 =  
= 121 - 1.545 $\omega$ <sup>2</sup> + j(-0.1 $\omega$ <sup>3</sup> + 12.75 $\omega$ )

Годограф Михайлова построим примерно, определив координаты пересечения его с осями координат.

 $U(\omega) = \text{Re}[H(j\omega)] = 121 - 1.545\omega^2$ ;  $V(\omega) = \text{Im}[H(j\omega)] = -0.1\omega^3 + 12.75\omega$ .

С учетом того, что годограф Михайлова строится при изменении  $\omega$  от 0 до + $\infty$ , определим неотрицательные корни уравнения  $V(\omega) = 0$ :

$$
-0.1\omega^3 + 12.75\omega = \omega(-0.1\omega^2 + 12.75) = 0,
$$

откуда:  $\omega_1 = 0$ ,  $\omega_2 \approx 11.29$ ,

и неотрицательные корни уравнения  $U(\omega) = 0$ :  $\omega_3 \approx 8.85$ .

Получаем координаты пересечения годографа Михайлова с осями координат (в порядке возрастания частоты):

1) 
$$
\omega_1 = 0
$$
;  $V = 0$ ;  $U = 121$ ;  
\n2)  $\omega_3 \approx 8.85$ ;  $U = 0$ ;  $V(\omega_3) = 43.52$ ;  
\n3)  $\omega_2 \approx 11.29$ ;  $V = 0$ ;  $U = -75.93$ 

Примерный вид годографа Михайлова для полученных данных показан на рис.8.3. Исследуемая система устойчива.

Лля определения запасов устойчивости  $\Pi$ <sup>O</sup> отношению  $\mathbf{K}$ коэффициенту передачи будем рассматривать, на сколько далеко от границы устойчивости находится система. Система находится на границе устойчивости, если годограф Михайлова проходит через начало координат при  $\omega \neq 0$ .

Запишем характеристический полином системы, не подставляя численное значение коэффициента передачи К.

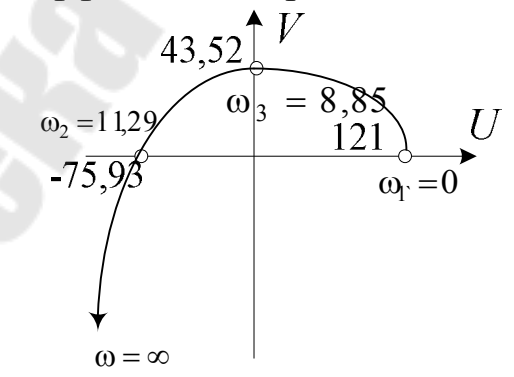

Рис. 8.3. Примерный вид годографа Михайлова для примера 8.2

 $H(p) = 0.1p^{3} + (0.001K + 1.425)p^{2} + (0.07K + 4.35)p + (K + 1).$ 

Подставим в выражение характеристического полинома вместо р комплексную переменную *j*ω:

$$
H(j\omega) = 0,1(j\omega)^3 + (0,001K + 1,425)(j\omega)^2 + (0,07K + 4,35)(j\omega) + (K + 1) =
$$
  
= -j0,1 $\omega^3$  – (0,001K + 1,425) $\omega^2$  + j(0,07K + 4,35) $\omega$  + K + 1 =  
= -(0,001K + 1,425) $\omega^2$  + K + 1 + j(0,07K $\omega$  + 4,35 $\omega$  – 0,1 $\omega^3$ )  
Условие нахождения CAV на границе устойчивости:  

$$
[U(\omega_0) = \text{Re}[H(j\omega)] = -(0,001K + 1,425)\omega^2 + K + 1 = 0
$$

$$
[V(\omega_0) = \text{Im}[H(j\omega)] = 0,07K\omega + 4,35\omega - 0,1\omega^3 = \omega(0,07K + 4,35 - 0,1\omega^2) = 0
$$
  
Для устойчивости системы третьето порядка небходимо, чтобы при  
равенство нулю вещественной части характеристически полинома  
 $U(\omega) = 0$ , его инимая часть были положительной  $V(\omega) > 0$  (см.  
рис.8.3.).

Корень второго уравнения  $\omega_0 = 0$  отбрасываем, т.к. для нахождения системы на границе устойчивости годограф Михайлова должен пройти через начало координат при  $\omega \neq 0$ .

Из первого уравнения выражаем частоту:

$$
\omega_0^2 = \frac{K+1}{0.001K+1.435}
$$
 и подставляем во второе:  
0.07K+4.35-0.1  $\cdot \frac{K+1}{0.001K+1.435} > 0$ .

 $U, UU1K + 1,435$ <br>
Приведем к общему знаменателю, получим:  $0,00007K^2 + 0,435K + 6,09875 > 0$ .

 $0,001K + 1,435$ 

Очевидно, что условие будет соблюдаться при любых значениях коэффициента передачи, неотрицательных причем числитель данного выражения полностью совпадает с условием, полученным при определении запаса устойчивости по критерию Гурвица.

### ЗАДАНИЕ НА ПРАКТИЧЕСКОЕ ЗАНЯТИЕ 8

1. Определить устойчивость замкнутой системы при помощи критерия, который выбирается из табл. 8.2, по заданной передаточной функции разомкнутой системы. Номер передаточной функции из табл.8.1 согласно варианту.

2. Найти запасы устойчивости данной системы по заданному в табл. 8.2 параметру.

Вариант задания выбирается следующим образом:

а) равный 2*N*;

б) равный (80-*N*), где *N* – номер студента по журналу группы.

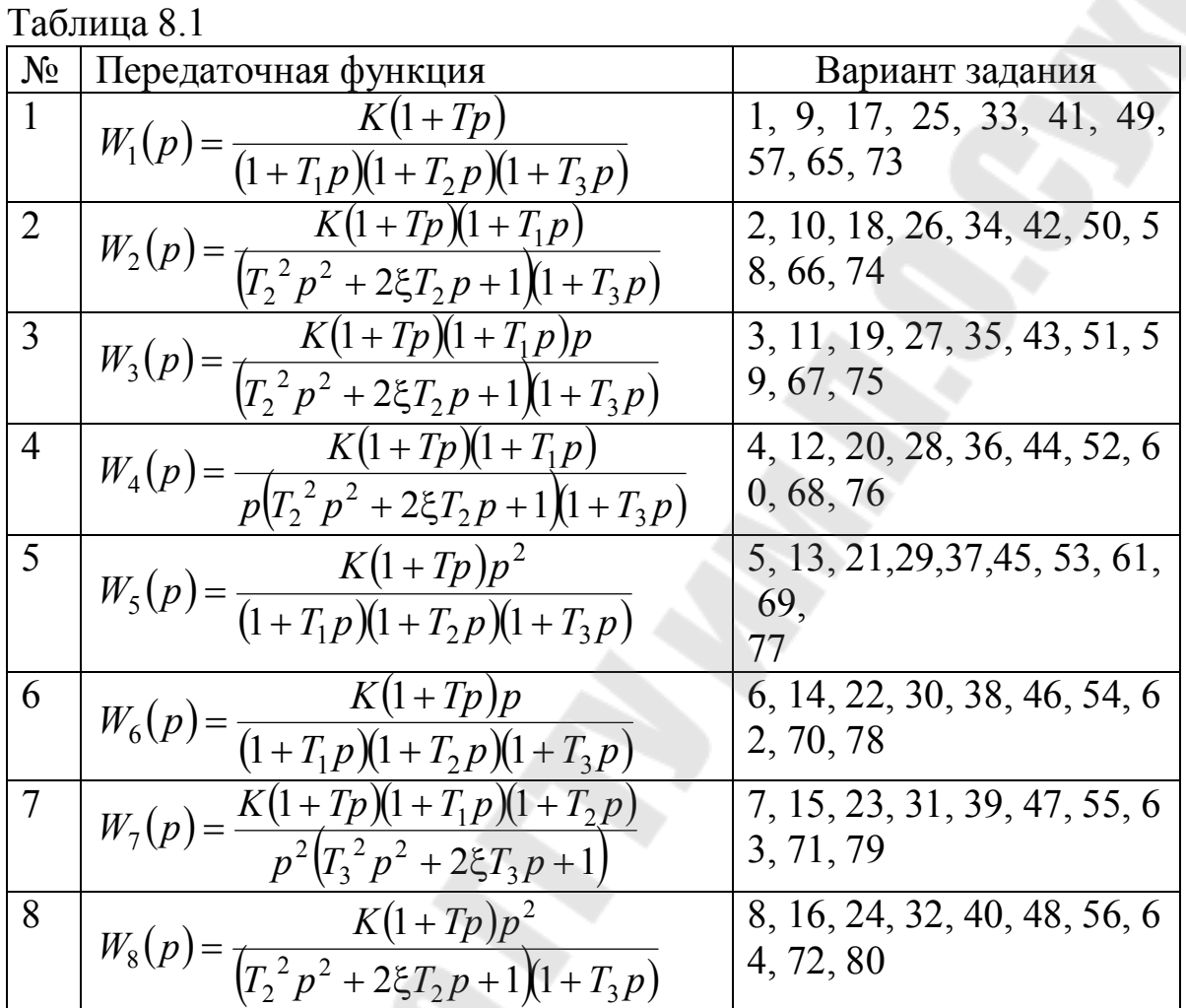

### Таблица 8.2

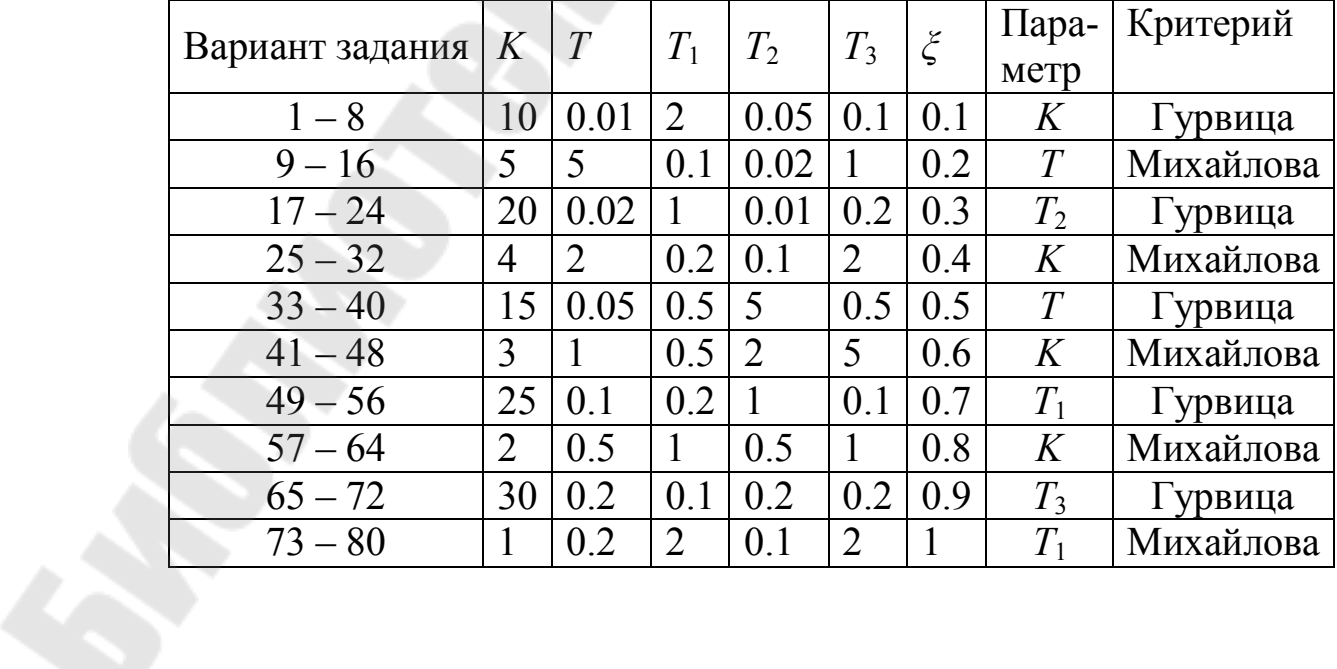

### ПРАКТИЧЕСКОЕ ЗАНЯТИЕ №9

## АНАЛИЗ ТОЧНОСТИ ЛИНЕЙНЫХ СИСТЕМ

Теоретические сведения.

В системе управления необходимо обеспечить требования не только по условиям устойчивости, но и по условиям качества процессов, в частности, точности, в установившихся и в переходных режимах ее работы.

Наиболее характеристикой полной качества системы  $\bf{B}$ установившемся режиме является установившаяся ошибка. Когда внешние воздействия являются функциями времени, установившаяся ошибка как вынужденная составляющая ошибки также является функцией времени. Поэтому в общем случае установившуюся ошибку будем обозначать  $e(t)$ . Установившаяся ошибка определяется следующим образом:

$$
e_{\text{ycr}}(t) = \lim_{t \to \infty} e(t).
$$

Значение ошибки, которое устанавливается в системе после подачи на ее вход типового задающего воздействия и затухания переходного процесса, является основным показателем качества, по которому оценивают и сравнивают системы управления. В качестве типового воздействия принято использовать следующие виды: линейно параболическое ступенчатое. изменяющееся, ИЛИ синусоидальное.

Помимо статистических ошибок точность работы систем характеризуется динамическими и переходными ошибками.

Динамическая ошибка - ошибка в установившемся режиме работы системы при действии на неё нестационарного сигнала.

Переходная ошибка - ошибка при работе системы в переходном процессе, который отработке возникает при начального рассогласования.

Динамическая точность работы систем определяется при медленно изменяющихся входных сигналах (воздействия, число производных от которых ограничено).

Сигнал вида  $x(t) = \sum_{i=0}^{k} a_i t^i$  относится к медленно изменяющемуся

воздействию, так как число производных от этого сигнала неравных нулю, равно  $k$ , а  $(k+1)$ -я производная равна нулю. Гармонический сигнал не является медленно изменяющимся, так как число производных от него равно бесконечности.

Переходные процессы в САУ затухают значительно быстрее по сравнению с изменением медленно изменяющегося сигнала, поэтому и достигается установившейся динамический режим работы системы.

Наиболее полной характеристикой качества системы  $\overline{B}$ установившемся режиме является установившаяся ошибка.

 $\Pi$ <sub>0</sub> определению передаточной функции ошибке  $\overline{10}$ преобразование Лапласа для ошибки системы:

$$
E(p) = W_e(p)X(p) = \left[C_0 + C_1p + \frac{1}{2}C_2p^2 + \dots + \frac{1}{k!}C_kp^k\right]X(p), \quad (9.1)
$$

где  $W_e(p)$  – передаточная функция системы по ошибке;

 $X(p)$  – изображение по Лапласу входного сигнала;

 $C_i$  – коэффициенты установившейся ошибки.

Первое слагаемое в выражении (9.1) называют ошибкой по положению, а коэффициент  $C_0$  – коэффициентом ошибки по положению (позиционной ошибки), второе слагаемое - ошибкой по скорости, а коэффициент  $C_1$  – коэффициентом ошибки по скорости. Аналогично, третье слагаемое называют ошибкой по ускорению, а коэффициент  $C_2$  – коэффициентом ошибки по ускорению.

В области действительной переменной это выражение имеет вид:

$$
e(t) = C_0 x(t) + C_1 \frac{dx(t)}{dt} + \frac{1}{2} C_2 \frac{d^2 x(t)}{dt^2} + \dots + \frac{1}{k!} C_k \frac{d^k x(t)}{dt^k}.
$$
 (9.2)

Число слагаемых в последнем выражении ограничено, так как сигнал  $x(t)$  является медленно изменяющимся воздействием.

Для коэффициентов нахождения неизвестных ошибки существуют три способа.

1. Используется формула дифференцирования передаточной функции по ошибке:  $C_k = k! \frac{\partial^k}{\partial p_k} W_e(p) \Big|_{p=0}$ .

2. Вторым способом коэффициенты ошибок находятся с помощью разложения передаточной функции замкнутой системы  $W_{\text{van}}(p)$  в ряд по степеням переменной р путём деления числителя передаточной функции ошибки на её знаменатель.

3. Для реализации третьего способа представим передаточную функцию ошибки в виде:

$$
W_e = \frac{b_n p^n + b_{n-1} p^{n-1} + \dots + b_1 p + b_0}{a_n p^n + a_{n-1} p^{n-1} + \dots + a_1 p + a_0}
$$

Перемножив  $(9.1)$ . ПОЛИНОМ знаменателя на получим:

$$
\left(a_n p^n + a_{n-1} a^{n-1} + \dots + a_1 p + a_0 \right) C_0 + C_1 p + \frac{1}{2} C_2 p^2 + \dots + \frac{1}{k!} C_k p^k = b_n p^n + b_{n-1} p^{n-1} + \dots + b_1 p + b_0
$$

выражении коэффициенты Приравняв в ланном при одинаковых степенях р слева и справа, определяем формулы для последовательного вычисления коэффициентов ошибок:

$$
C_0 = \frac{b_0}{a_0}; C_1 = \frac{b_1 - a_1 C_0}{a_0}; C_2 = \frac{2(b_2 - a_2 C_0 - a_1 C_1)}{a_0}
$$

инженерных расчётах коэффициенты ошибок удобнее B передаточной коэффициенты через функции рассчитывать разомкнутой системы, представленной в виде:

$$
W_{\text{pa}3} = \frac{d_m p^m + \dots + d_2 p^2 + b_1 p + b_0}{b_n p^n + \dots + b_2 p^2 + b_1 p + b_0} \cdot \frac{K}{p^{\nu}}, \text{ rде } \nu - \text{порадок астатияма}
$$

системы.

Формулы расчёта первых трёх коэффициентов ошибок статических и астатических систем через параметры передаточной функции приведены в таблице 9.1.

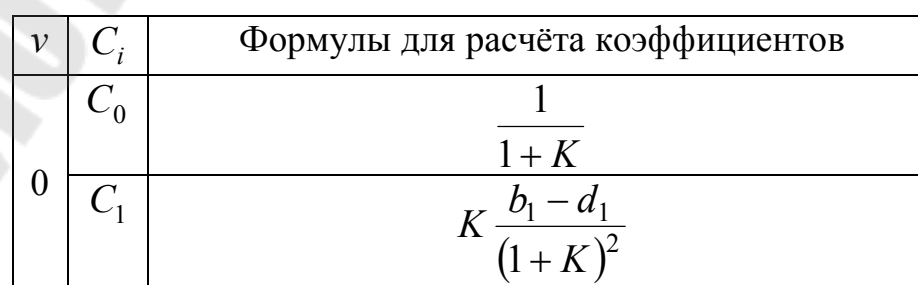

Таблица 9.1

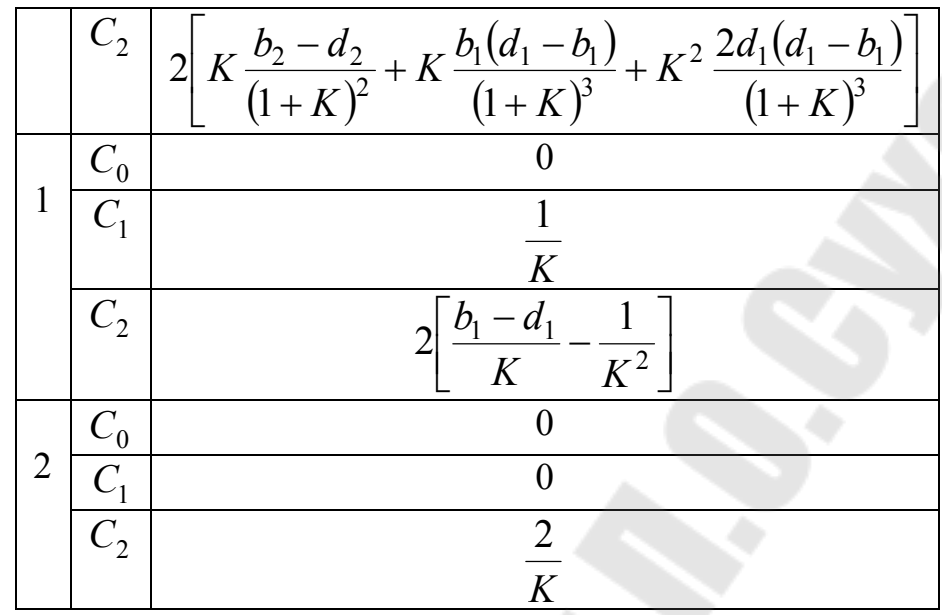

В астатических системах у первых коэффициентов ошибок равны нулю, где v - порядок астатизма системы радиоавтоматики.

При анализе качества работы систем радиоавтоматики помимо медленно изменяющихся вычисления ошибок при сигналах приходится оценивать точность и при гармонических воздействиях. В этом случае нельзя применять метод коэффициентов ошибок, так как число производных от гармонического сигнала не ограничено. При этом для расчёта ошибок необходимо использовать частотные характеристики. По амплитудно-частотной характеристике ошибки вычисляется амплитуда колебаний ошибки, по фазочастотной характеристике - сдвиг колебаний ошибки относительно входного сигнала.

Пример 9.1. Найти динамическую ошибку при входном сигнале  $x(t) = \alpha_1(t) + \frac{1}{2}\alpha_2 t^2$  следящей системы, передаточная функция которой в разомкнутом состоянии определяется выражением:

$$
W_p(p) = \frac{K}{p} \frac{1 + pT_2}{(1 + pT_1)(1 + pT_3)}
$$

Преобразуем знаменатель передаточной функции:

$$
W_p(p) = \frac{K}{p} \cdot \frac{1 + pT_2}{1 + p(T_1 + T_3) + p^2 T_1 T_3}.
$$

Так как порядок астатизма  $v = 1$ , то коэффициенты ошибок определяться в виде:

$$
C_0 = 0
$$
,  $C_1 = \frac{1}{K}$ ,  $C_2 = 2\left[\frac{T_1 + T_3 - T_2}{K} - \frac{1}{K^2}\right]$ . Подставив эти значения

и значения производных от входного сигнала  $\frac{dx(t)}{dt} = \alpha_1 + \alpha_2 t$  и  $\frac{dx^2(t)}{dt^2}$ = $\alpha_2$ в выражение (9.22), получаем:  $e(t) = \frac{1}{K}(\alpha_1 + \alpha_2 t) + \frac{1}{2} \cdot 2 \left[ \frac{T_1 + T_3 - T_2}{K} - \frac{1}{K^2} \right] \cdot \alpha_2 =$ 

$$
= \frac{1}{K}(\alpha_1 + \alpha_2 t) + \frac{1}{K} \left( T_1 + T_3 - T_2 - \frac{1}{K} \right) \alpha_2.
$$

Таким образом, очевидно, что при увеличении коэффициента усиления системы и введении форсирующего звена ошибка уменьшается, увеличение же постоянных времени инерционных звеньев ухудшает динамическую ошибку системы.

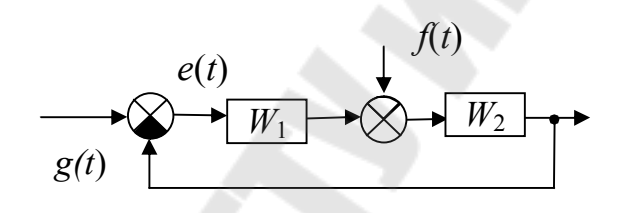

Рис. 9.1 САУ с двумя внешними воздействиями

Если на систему действуют два внешних воздействия (см. задающее воздействие  $g(t)$  $\mathbf{M}$ возмущение  $pnc.9.1)$  $f(t)$ , установившуюся ошибку  $e(t)$  можно представить в виде суммы:  $e(t) = e_g(t) + e_f(t),$ 

где  $e_{\varphi}(t)$  и  $e_{f}(t)$  установившиеся ошибки от задающего воздействия  $g(t)$  и возмущения  $f(t)$  соответственно определяются в виде:

$$
e_g(t) = C_{0g}g(t) + C_{1g}\frac{dg(t)}{dt} + \frac{1}{2}C_{2g}\frac{d^2g(t)}{dt^2} + \dots + \frac{1}{k!}C_{kg}\frac{d^kg(t)}{dt^k},
$$
  
\n
$$
e_f(t) = C_{0f}f(t) + C_{1f}\frac{df(t)}{dt} + \frac{1}{2}C_{2f}\frac{d^2f(t)}{dt^2} + \dots
$$
  
\n
$$
\text{Причем, } C_{0g} = W_{eg}(0), C_{ig} = \frac{1}{i!}\frac{\partial^i}{\partial p^i}W_{eg}(p)|_{p=0}, i = 1, 2, \dots
$$

$$
C_{0f} = W_{ef}(0), \ C_{if} = \frac{1}{i!} \frac{\partial^i}{\partial p^i} W_{ef}(p) \Big|_{p=0}, i = 1, 2,...
$$

где  $W_{eg}(p)$  – передаточная функция по ошибке относительно входа  $g(t)$  и выхода  $e(t)$ , а  $W_{ef}(p)$  – передаточная функция по ошибке относительно входа  $f(t)$  и выхода  $e(t)$ .

система обладает астатизмом *v*-го порядка, Если T<sub>O</sub> коэффициенты ошибок  $C_{ig}$ . и  $C_{if}$ . при  $i = 1, 2,...$ можно определить следующим образом:

$$
C_{ig} = \frac{W_{eg}(p)}{p^i} \bigg|_{p=0} \quad \text{if} \quad C_{if} = \frac{W_{ef}(p)}{p^i} \bigg|_{p=0}
$$

Пример 9.2. Для схемы САР, изображенной на рисунке 9.1, определить значение установившейся ошибки  $e_{ver}(t)$ , учитывая ошибки задающему и возмущающему установившиеся  $\Pi$ <sup>O</sup> воздействиям, если  $W_1 = 0.5$ ,  $W_2 = \frac{4}{p(p+1)}$ ,  $g(t) = 1 + 0.1t$  и  $f(t) = 0.2$ .

Так как все производные от  $f(t)$  и производные 2-го порядка и выше от  $g(t)$  равны нулю, то формулы для определения ошибки принимают вид:

$$
e_g(t) = C_{0g}g(t) + C_{1g} \frac{dg(t)}{dt}
$$
 u  $e_f(t) = C_{0f}f(t)$ .

Поэтому для определения искомой ошибки достаточно вычислить коэффициенты ошибок  $C_{0g}$ ,  $C_{1g}$ ,  $C_{0f}$ .

Передаточные функции ошибки определятся в виде:

$$
W_{eg}(p) = \frac{1}{1 + W_1(p)W_2(p)} = \frac{p(p+1)}{p(p+1)+2},
$$
  

$$
W_{ef}(p) = \frac{-W_2(p)}{1 + W_1(p)W_2(p)} = \frac{-4}{p(p+1)+2}.
$$

Отсюда  $C_{0g} = W_{eg}(0) = 0$ ,  $C_{0f} = W_{ef}(0) = -2$ . Так как  $C_{0g} = 0$ , то коэффициент  $C_{1g}$  вычисляем следующим образом:

$$
C_{1g} = \frac{W_{eg}(p)}{p} \bigg|_{p=0} = \frac{p+1}{p(p+1)+2} \bigg|_{p=0} = 0.5.
$$

Определяем ошибку:  $e_g(t) = 0.5 \cdot 0.1 = 0.05$ ,  $e_f(t) = -2 \cdot 0.2 = -0.4$ ,  $e(t) = e_g(t) + e_f(t) = 0,05 - 0,4 = -0,35.$ 

### ЗАДАНИЕ НА ПРАКТИЧЕСКОЕ ЗАНЯТИЕ 8

Для схемы САР, изображенной на рисунке 9.1, определить значение установившейся ошибки  $e_{\text{ver}}(t)$ , учитывая установившиеся ошибки по задающему и возмущающему воздействиям. Значения воздействий и передаточные функции приведены в таблице 9.2

Вариант задания выбирается следующим образом:

а) равный  $N$ ;

б) равный (30-N+1), где  $N$ – номер студента по журналу группы

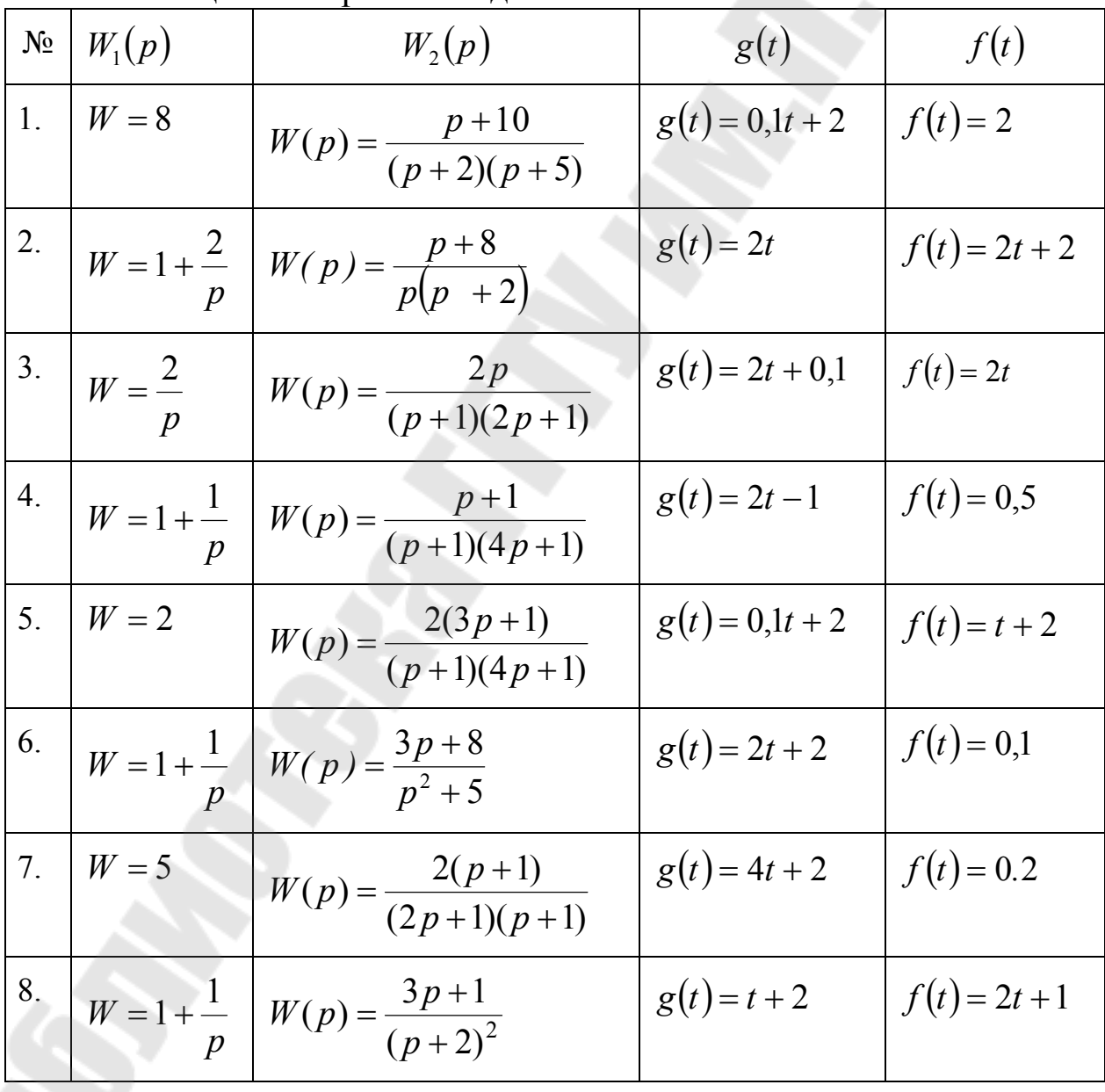

Таблица 9.2. Варианты заланий.

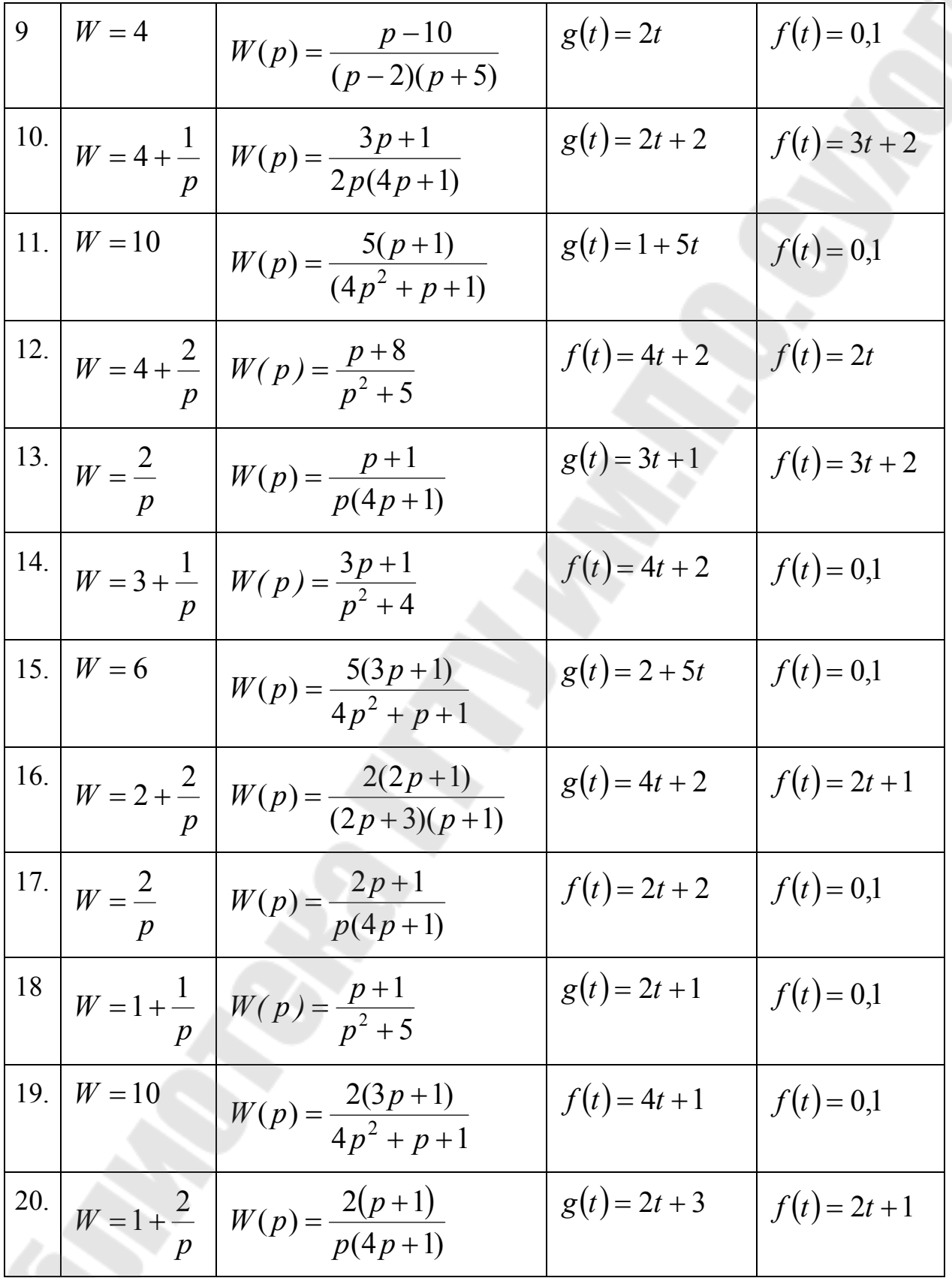

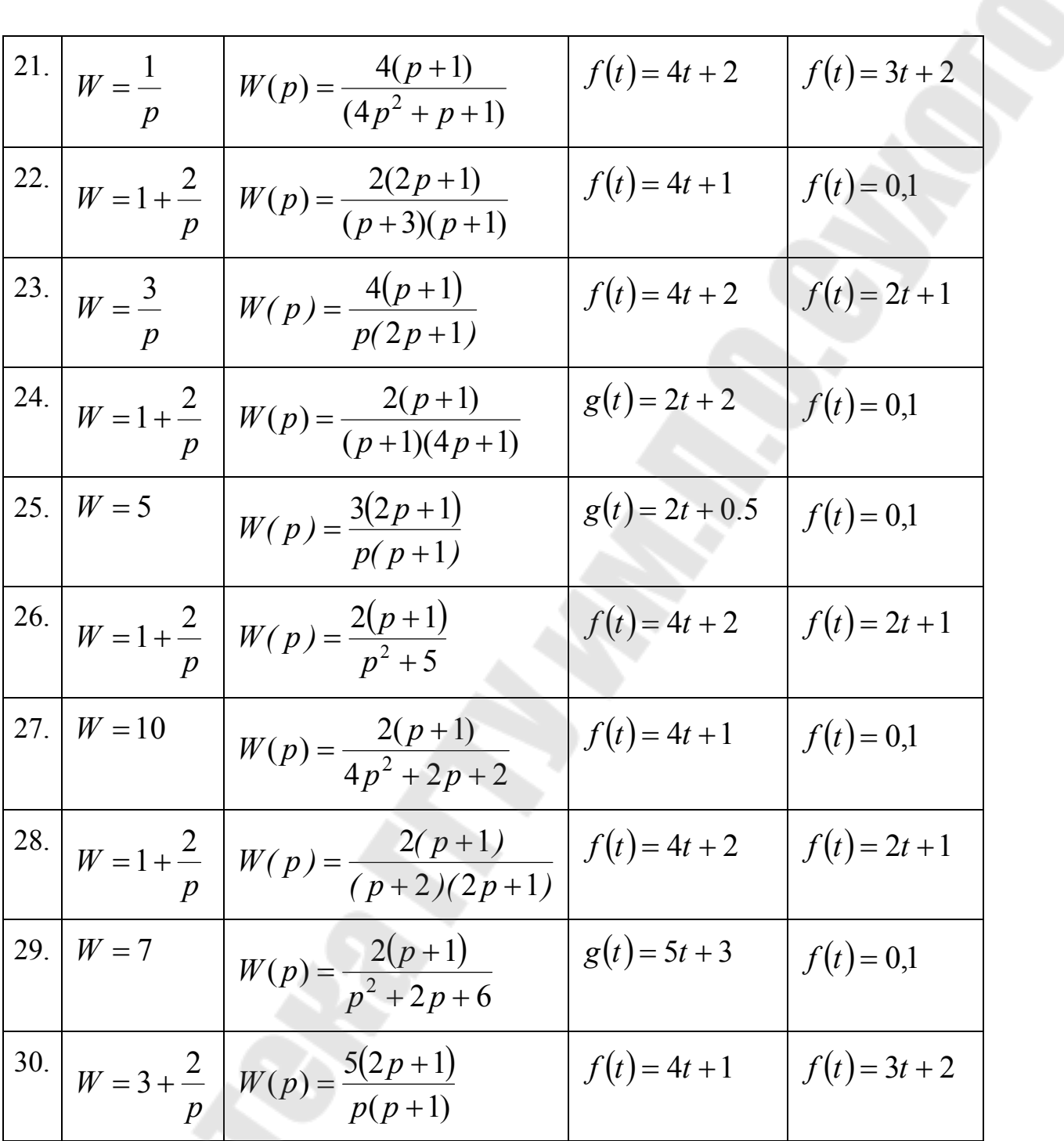

# **Приложение 1**

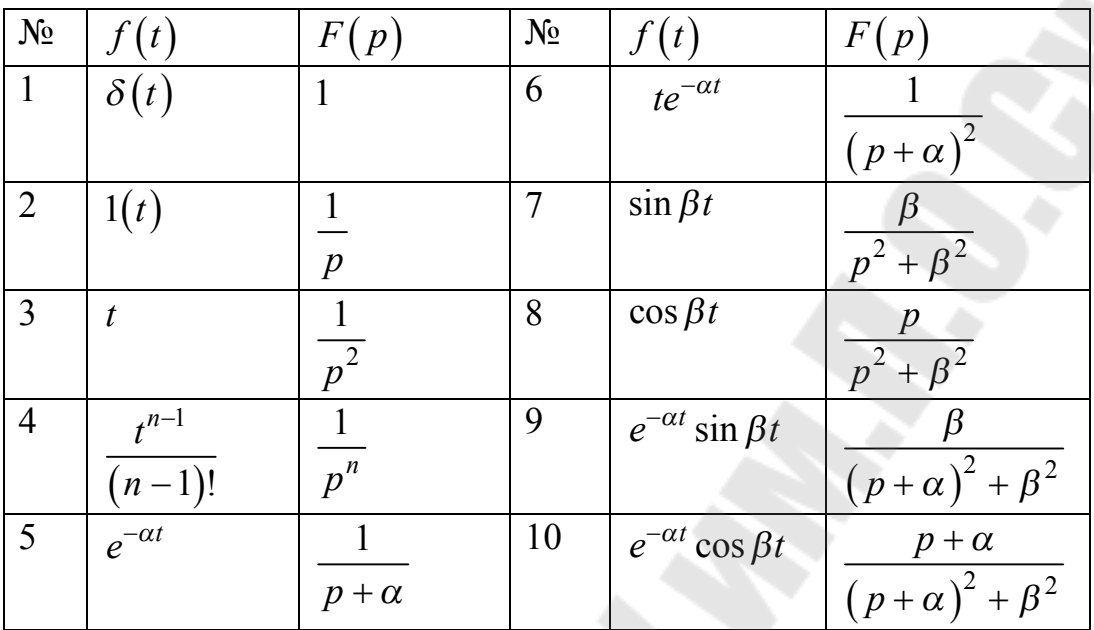

Преобразования Лапласа наиболее часто встречающихся функций

**Котова** Юлия Евгеньевна **Хананов** Валентин Андреевич

# **ТЕОРИЯ АВТОМАТИЧЕСКОГО УПРАВЛЕНИЯ**

**Практикум** 

**для студентов специальности 1-53 01 07 «Информационные технологии и управление в технических системах» дневной формы обучения**

Подписано к размещению в электронную библиотеку ГГТУ им. П. О. Сухого в качестве электронного учебно-методического документа 28.10.22. Рег. № 66Е. http://www.gstu.by